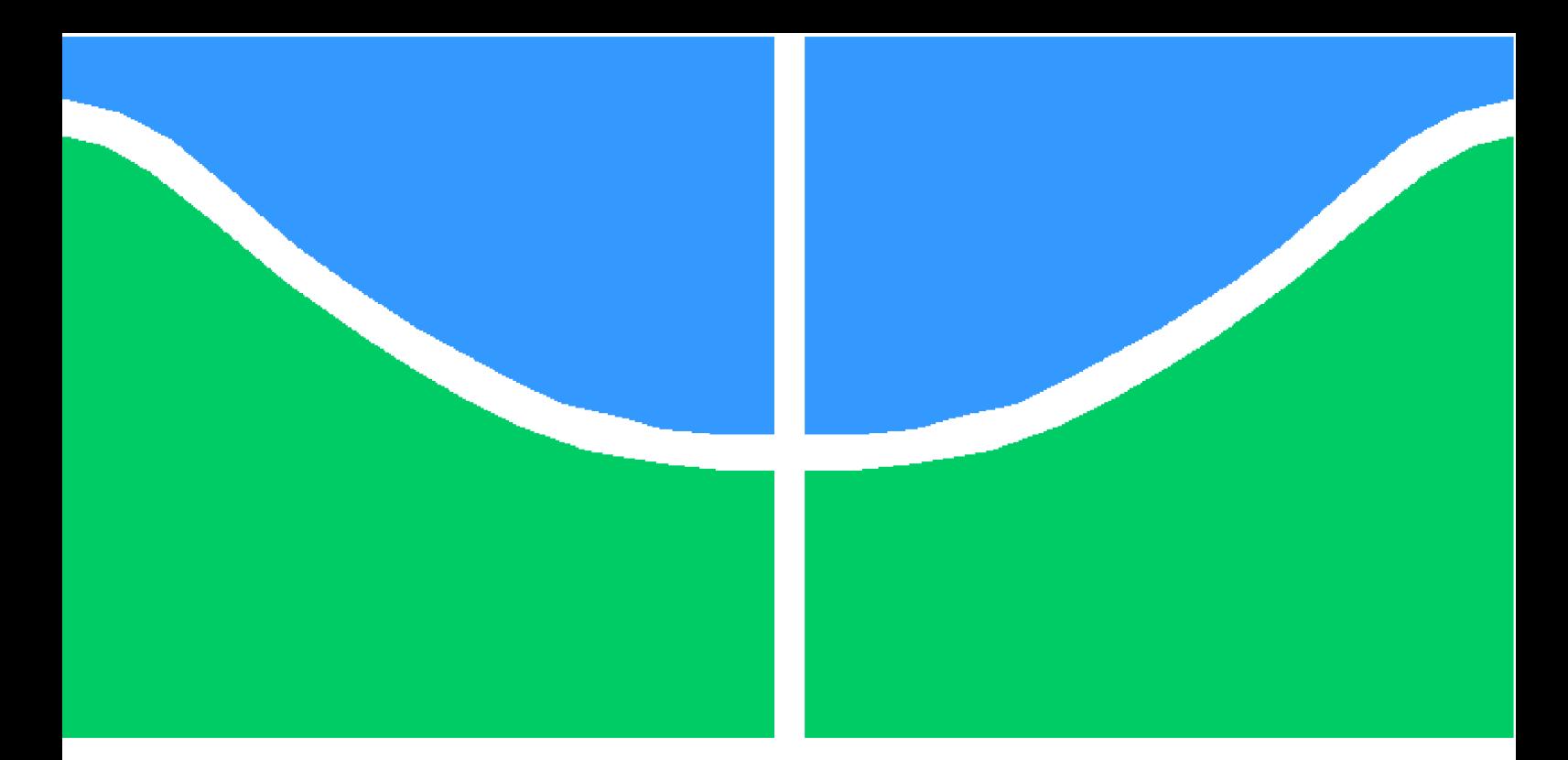

**Universidade de Brasília - UnB Faculdade UnB Gama - FGA Engenharia Aeroespacial**

### **ESTUDO NUMÉRICO DO ESCOAMENTO HIPERSÔNICO EM TORNO DA CÁPSULA SARAH EM RE-ENTRADA ATMOSFÉRICA**

**Autor: Matheus Costa Cabral Orientador: PhD. Olexiy Shynkarenko**

**Brasília, DF 2017**

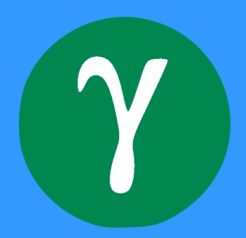

Matheus Costa Cabral

## **ESTUDO NUMÉRICO DO ESCOAMENTO HIPERSÔNICO EM TORNO DA CÁPSULA SARAH EM RE-ENTRADA ATMOSFÉRICA**

Monografia submetida ao curso de graduação em (Engenharia Aeroespacial) da Universidade de Brasília, como requisito parcial para obtenção do Título de Bacharel em (Engenharia Aeroespacial).

Universidade de Brasília - UnB Faculdade UnB Gama - FGA

Orientador: PhD. Olexiy Shynkarenko Coorientador: PhD. Domenico Simone

> Brasília, DF 2017

Matheus Costa Cabral

ESTUDO NUMÉRICO DO ESCOAMENTO HIPERSÔNICO EM TORNO DA CÁPSULA SARAH EM RE-ENTRADA ATMOSFÉRICA/ Matheus Costa Cabral. – Brasília, DF, 2017-

[119](#page-120-0) p. : il. (algumas color.) ; 30 cm.

Orientador: PhD. Olexiy Shynkarenko

Trabalho de Conclusão de Curso – Universidade de Brasília - UnB Faculdade UnB Gama - FGA , 2017.

1. Re-entrada. 2. Satélite de Reentrada Atmosférica. I. PhD. Olexiy Shynkarenko. II. Universidade de Brasília. III. Faculdade UnB Gama. IV. ESTUDO NUMÉRICO DO ESCOAMENTO HIPERSÔNICO EM TORNO DA CÁPSULA SARAH EM RE-ENTRADA ATMOSFÉRICA

CDU 02:141:005.6

Matheus Costa Cabral

### **ESTUDO NUMÉRICO DO ESCOAMENTO HIPERSÔNICO EM TORNO DA CÁPSULA SARAH EM RE-ENTRADA ATMOSFÉRICA**

Monografia submetida ao curso de graduação em (Engenharia Aeroespacial) da Universidade de Brasília, como requisito parcial para obtenção do Título de Bacharel em (Engenharia Aeroespacial).

Trabalho aprovado. Brasília, DF, 07 de dezembro de 2017:

**PhD. Olexiy Shynkarenko** Orientador

**PhD. Domenico Simone** Coorientador

**PhD. Paolo Gessini** Convidado 1

> Brasília, DF 2017

*Este trabalho é dedicado a Deus, país, irmãs, família, amigos, ao meu amor, professores por serem fatores decisivos a concepção, ideologia e desenvolvimento do autor.*

### Agradecimentos

Agradeço a todos que me auxiliaram desde o crescimento profissional e pessoal. A Deus por ter proporcionado tantas bençãos. Ao Jackson dos Santos Cabral, o meu pai, por ter investido tanto financeiramente quanto pessoalmente e ter acreditado em meu potencial como homem, filho, estudante e profissional. A Daniela Patrícia da Silva Costa, minha mãe por me ensinar a sempre batalhar e acreditar nos estudos e em um futuro próspero. As minhas irmãs, Anna Costa Cabral e Sarah Costa Cabral, por sempre estarem ao meu lado e ter enfrentado tantas dificuldades juntos desde a infância, aos dias de hoje, dias vindouros e não permitir que as dificuldades impeçam de sorrir.

Aos professores que com grande sabedoria e paciência tornaram possível o aprendizado das matéria que pareciam impossíveis. Em principal meu orientar PhD. Olexiy Shynkarenko que sempre esteve disposto a sanar minhas dúvidas. Ao meu professor coorientador PhD. Domineco e PhD. Paolo Gessini por disponibilizarem de seu precioso tempo para me acompanharem em momentos decisivos para minha carreira acadêmica e profissional.

A minha Tia Gláucia e meu tio Aderbal por terem me dado conforto quando precisei. A minha vó, Manuela, e vô, Júlio, por terem me dado suporte. Ao meu tio Diogo e Tia Érika por todo apoio. E a toda a família que sempre esteve presente no meu desenvolvimento, trazendo um ambiente de conforto e paz.

Aos meus amigos Luan Henrique, Jefferson Adniz, Nivaldo Loppo, e todos os outros que me trouxeram momentos de diversão e convivência durante esta trajetória.

*"Per aspera ad astra"*

## Resumo

Este trabalho é dedicado à definição das propriedades do fluxo hipersônico em torno da cápsula brasileira desenvolvida para o projeto VS-40M denominado como SARA em reentrada atmosférica. O sistema SARA será tomado como o protótipo do corpo re-entrada. Durante o trabalho os seguintes parâmetros serão definidos analiticamente e numericamente: fluxo e propriedades termodinâmicas próximos ao corpo e na parede, estrutura e propriedades da camada limite, o fluxo de calor.

**Palavras-chaves**: SARA, Escoamento Hipersônico, Reentrada.

## Abstract

This work ains define of hypersonic flow properties around the Brazilian capsule developed for the VS-40M project called as SARA in atmospheric reentry. The SARA system will be taken as the re-entry body prototype. During the work, the following parameters are defined analytically and numerically: flow and thermodynamic properties close to the body and in the wall, structure and properties of the boundary layer, heat flow.

**Key-words**: SARA, Hypersonic Flow, Reentry.

# Lista de ilustrações

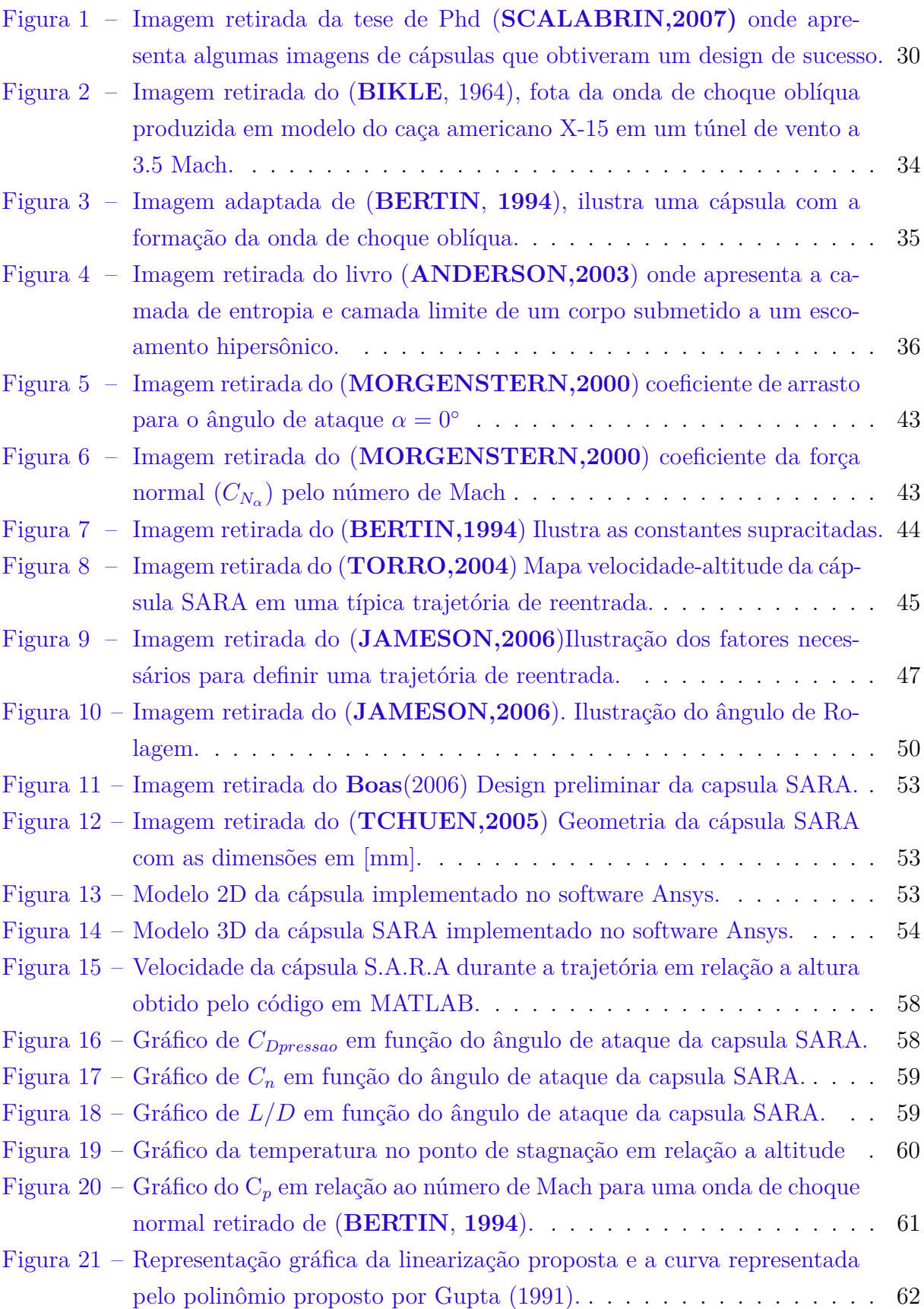

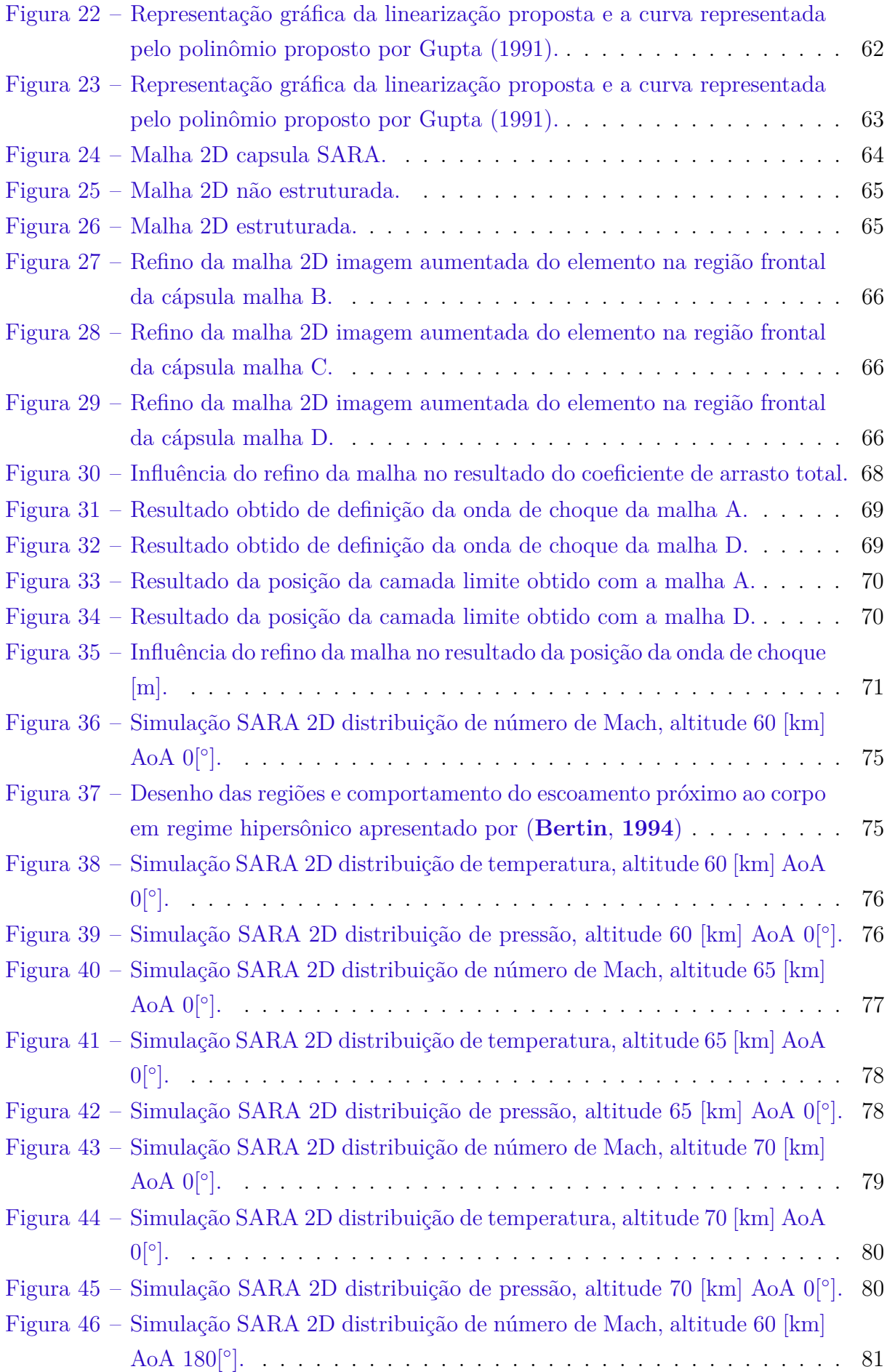

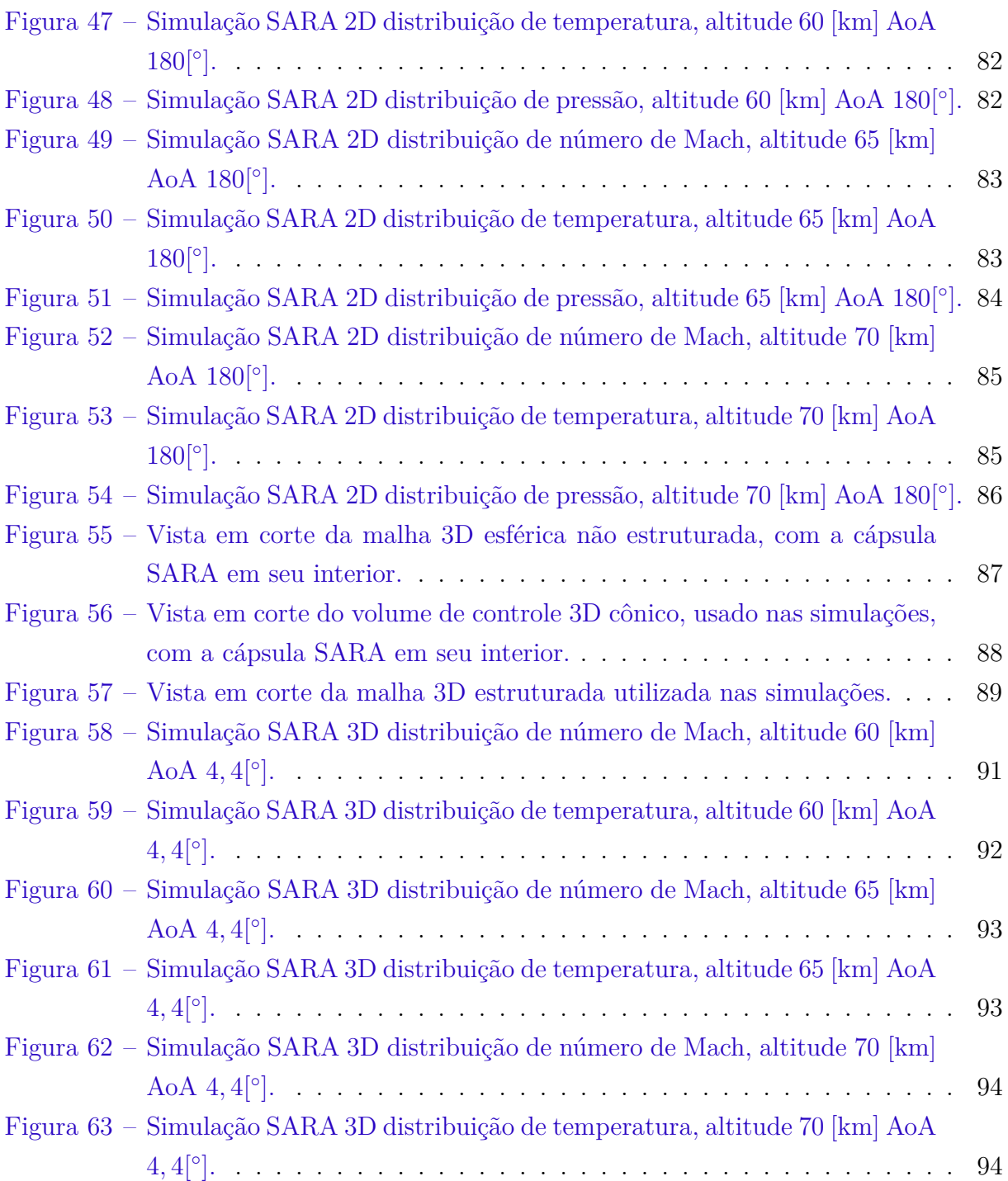

# Lista de tabelas

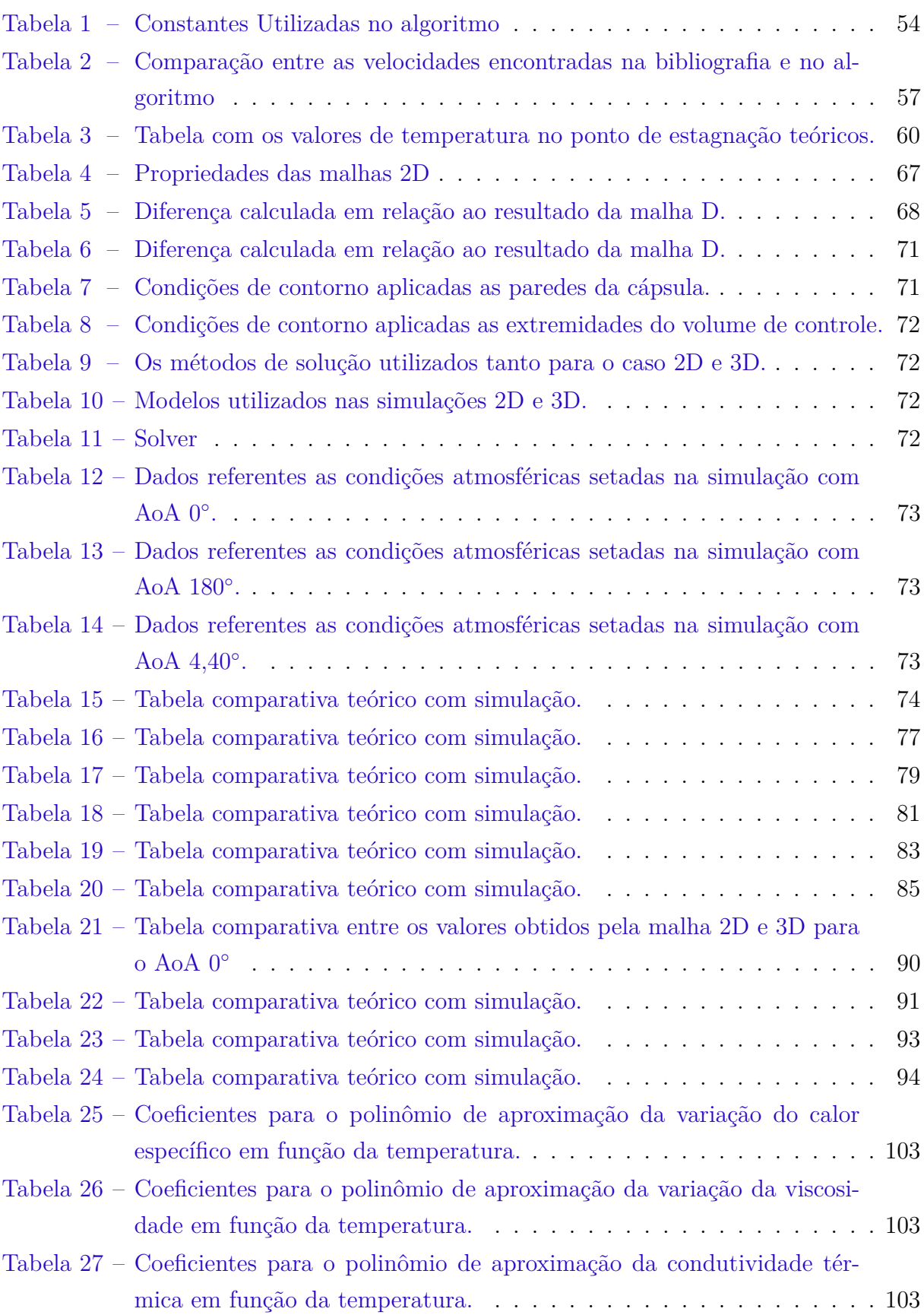

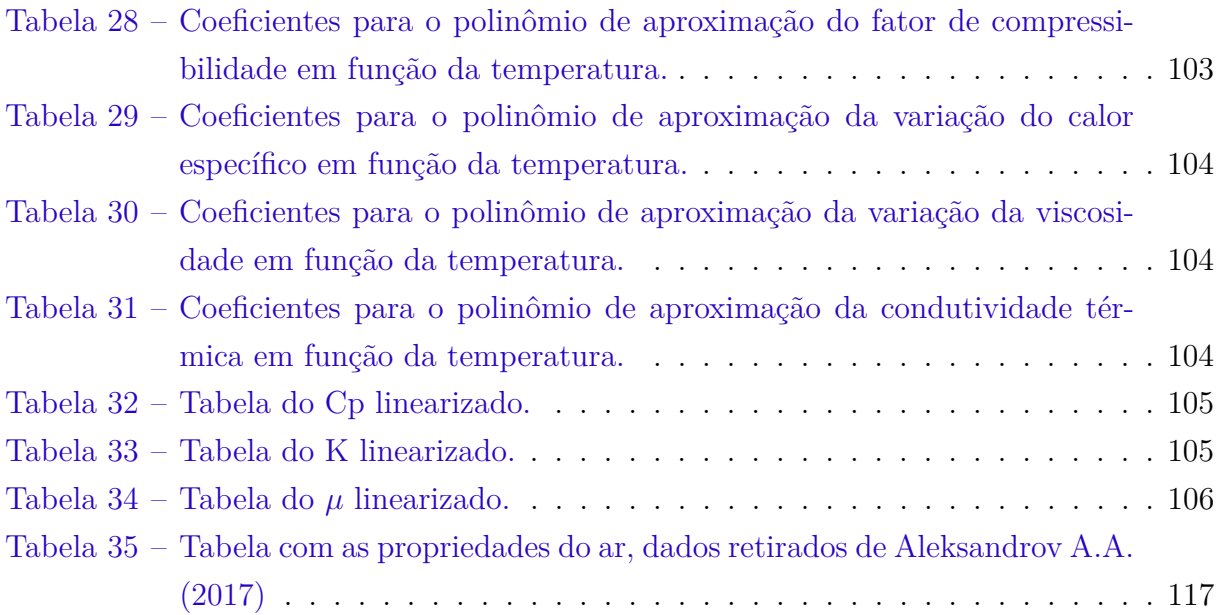

## Lista de abreviaturas e siglas

AUSM Advection Upstream Splitting Method

CFD Fluido Dinâmica Computacional - Computional Fluid Dynamic DSMC Direct Simulation Monte Carlo - Simulação Direta Monte Carlo PICA Phenolic Impregnated Carbon Ablator LCAs Lightweight Ceramic Ablators ERC Earth Reentry Capsule - Cápsula de Reentrada da Terra NEO Near Earth Object - Objeto próximo a Terra LEO Low Earth Orbit - Órbita terrestre baixa ODC Earth Orbital Debris Collection - Recolha de Detritos na Orbita Terrestre ECI Earth-Centered Inertial - eixo inercial centrado na Terra ECF *Earth-Centered Fixed* - eixo inercial terrestre de centro fixo SPT Sistema de Proteção térmica IAE Instituto da Aeronáutica e Espaço TTIG Técnica de Transformada Integral Generalizada

# Lista de símbolos

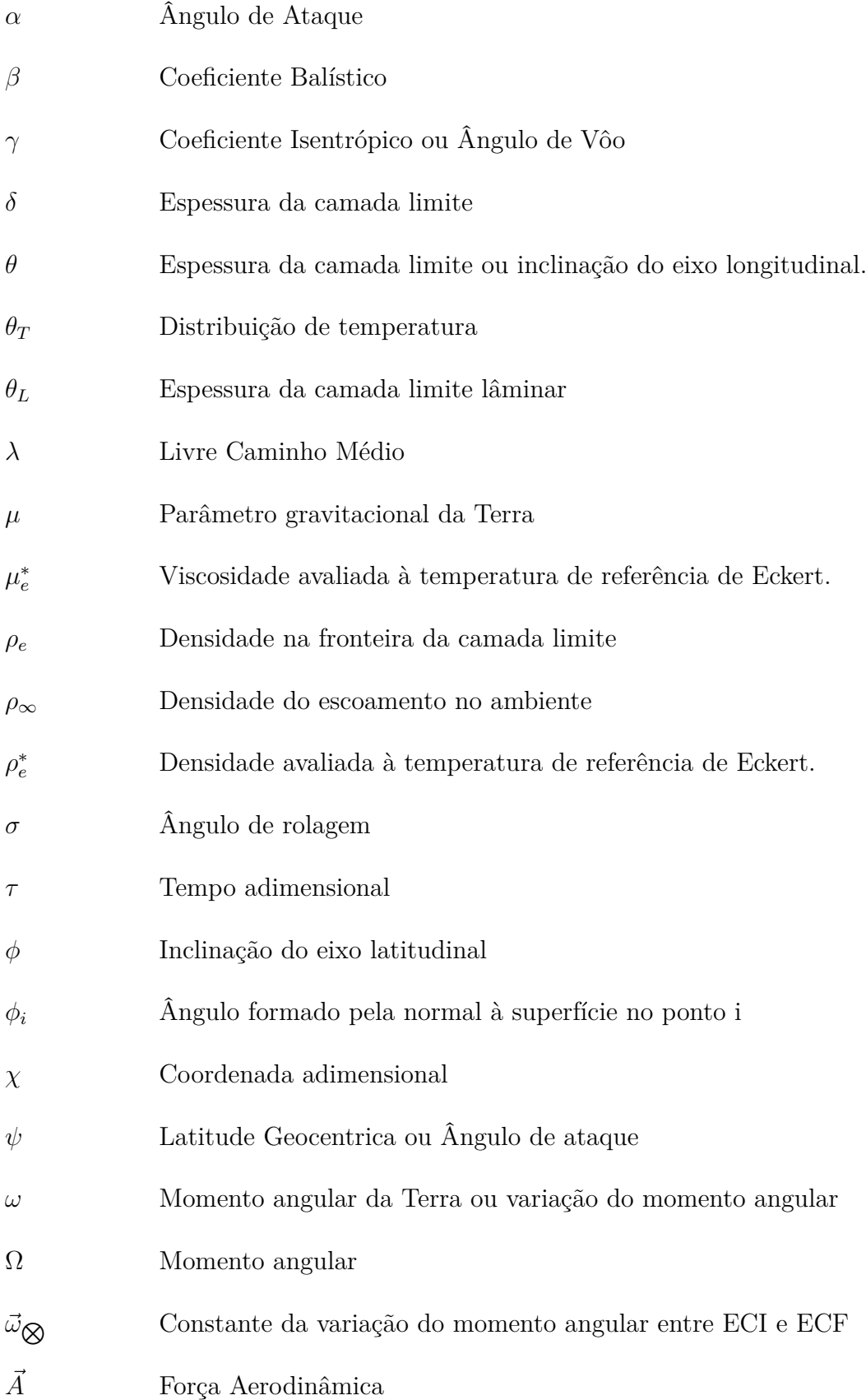

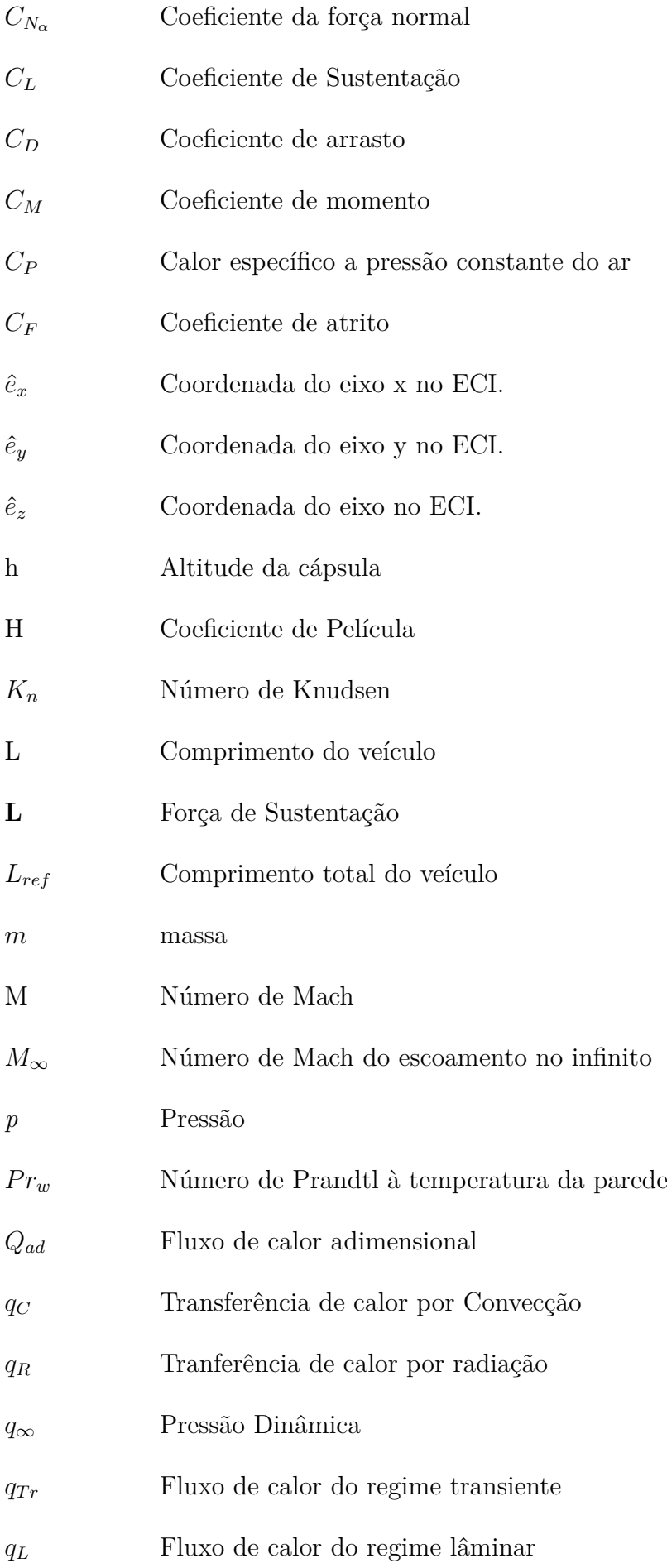

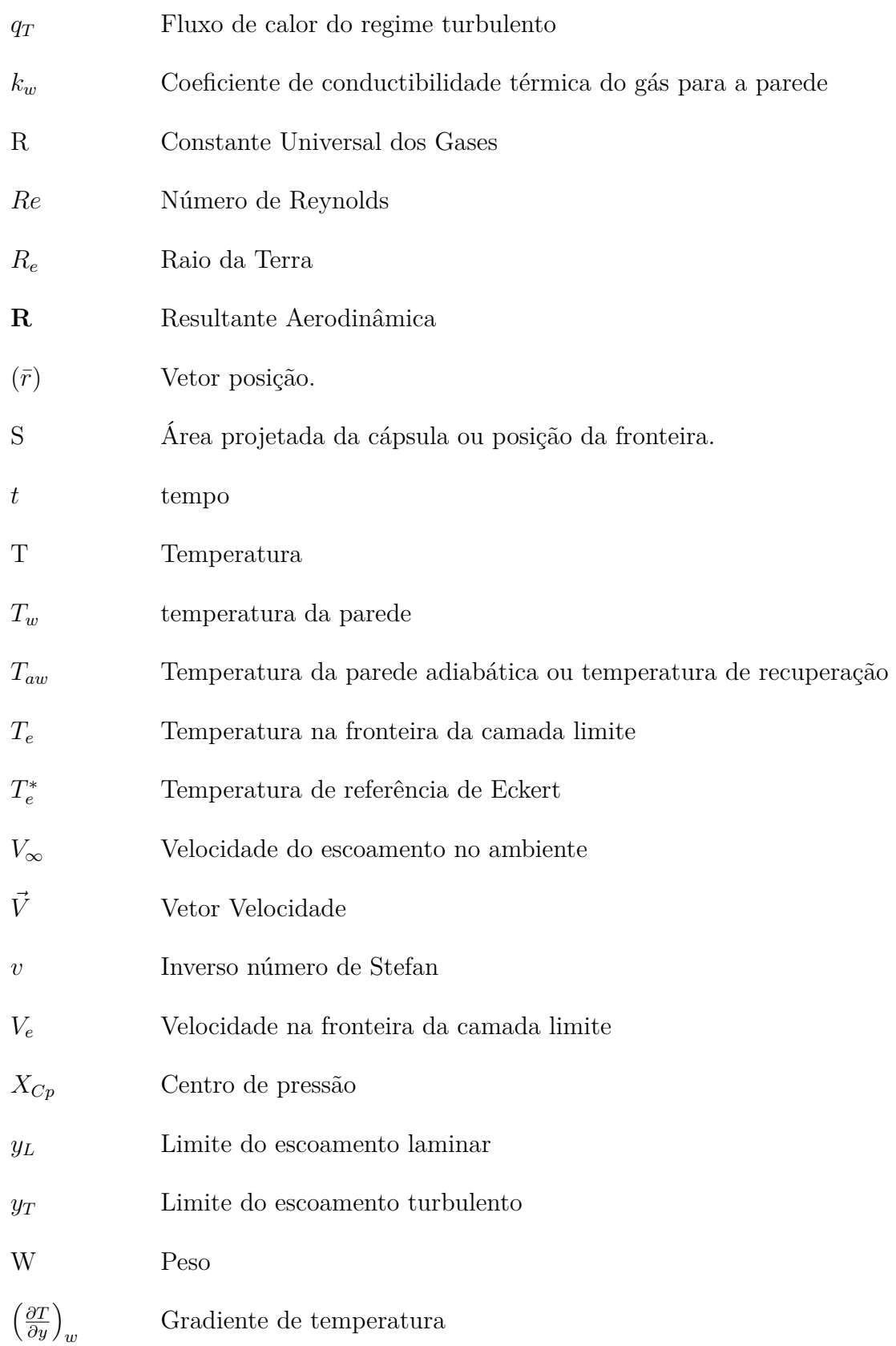

# Sumário

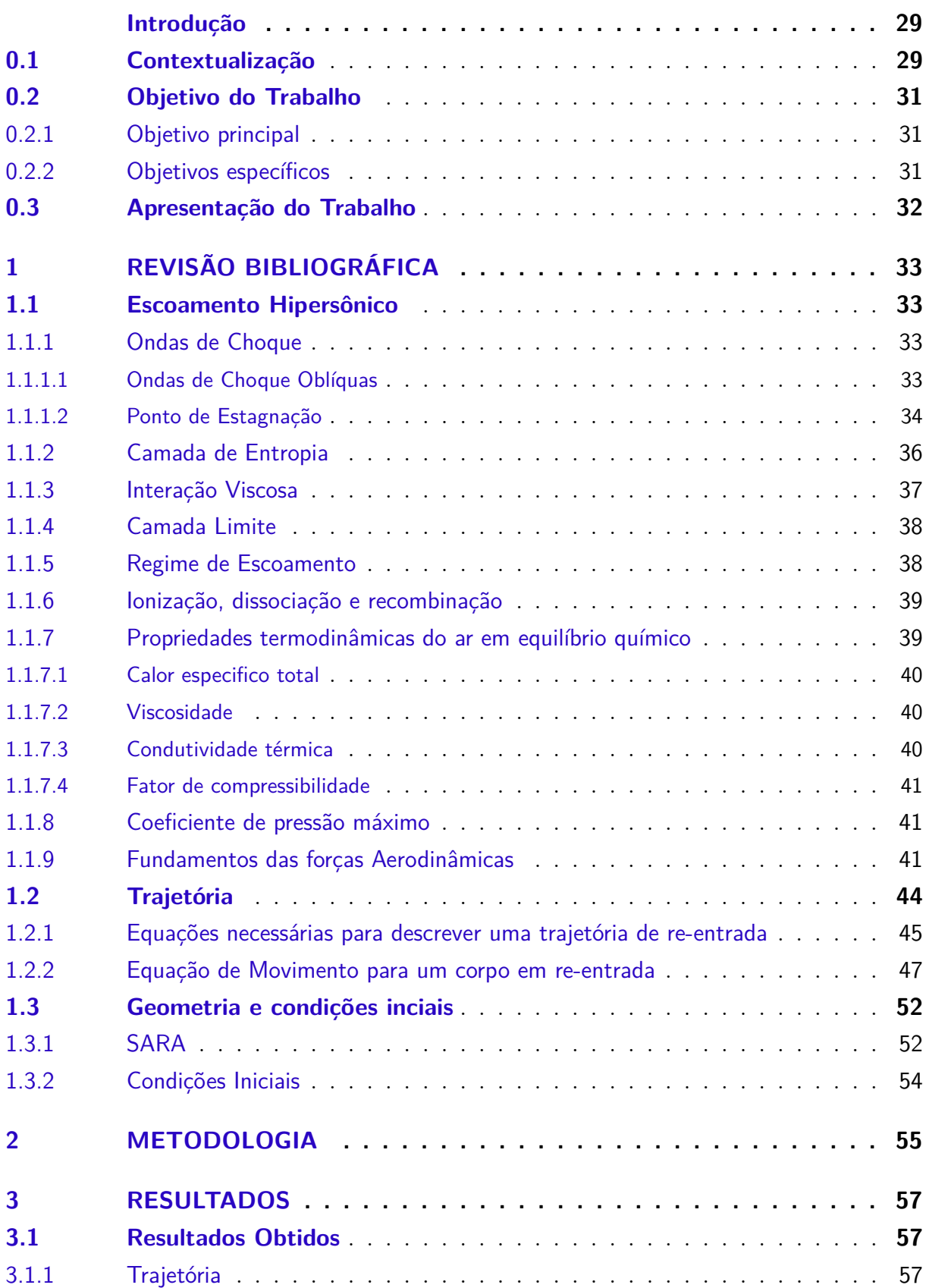

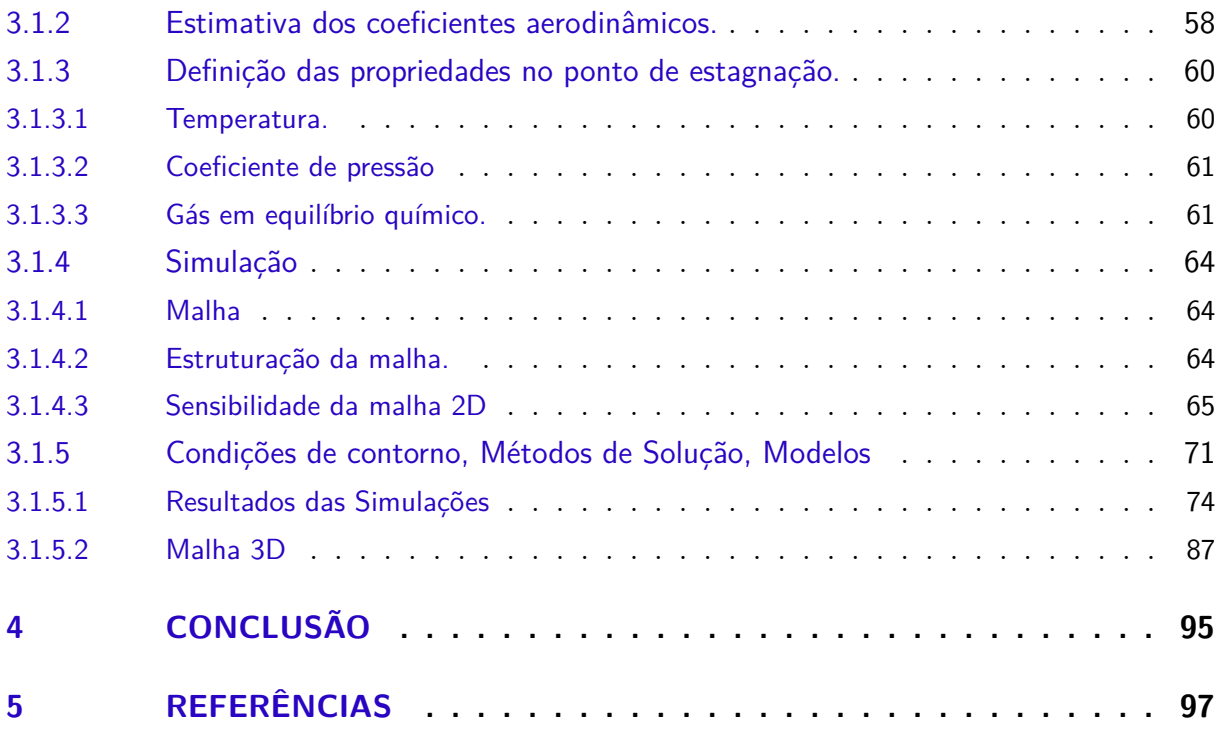

# **[Appendices](#page-102-0) 101 [6 – ANEXO A](#page-104-4) . . . . . . . . . . . . . . . . . . . . . . . . . . . . . . . . 103 [7 – ANEXO B](#page-108-0) . . . . . . . . . . . . . . . . . . . . . . . . . . . . . . . . 107 [8 – ANEXO C](#page-114-0) . . . . . . . . . . . . . . . . . . . . . . . . . . . . . . . . 113 [9 – ANEXO D](#page-118-1) . . . . . . . . . . . . . . . . . . . . . . . . . . . . . . . . 117** [9.0.1 Tabela com as propriedades do ar](#page-118-2) . . . . . . . . . . . . . . . . . . . . . . 117 **[10 – ANEXO E](#page-120-1) . . . . . . . . . . . . . . . . . . . . . . . . . . . . . . . . 119**

## Introdução

#### <span id="page-30-1"></span><span id="page-30-0"></span>0.1 Contextualização

Desde o início da era de exploração espacial, a maioria das missões incluiu um módulo responsável pela reentrada da atmosfera, por causa do grande interesse da sociedade cientifica no estudo de amostras de corpos extraterrestres, missões tripuladas, fenômenos que ocorrem durante a trajetória ascendente e/ou descendente das estruturas espaciais. Esta tecnologia desenvolveu-se bastante durante a disputa entre a antiga União Soviética (URSS) e os Estados Unidos pela supremacia na exploração e tecnologia espacial, no período de 1957-1975.

Durante algum tempo a atenção do setor espacial foi voltada para o desenvolvimento de veículos espaciais como o "*Space Shuttle*"e o "*Buran*"em busca por um sistema sucessor cada vez mais eficiente. Porém a quantidade de recursos necessários para o desenvolvimento dessa tecnologia é muito elevado e os recursos disponibilizados pelos investidores foi sendo reduzida(**LAUNIUS, 2006**). Devido a crescente falta de recurso o setor aeroespacial voltou o interesse no desenvolvimento de novos designs de cápsulas espaciais devido o seu baixo custo de manutenção, produção e a tecnologia apresenta um elevado histórico de segurança demonstrado pelos programas espaciais americanos ("*Mercury* (1958-1963)", "*Gemini* (1961-1966)", "*Apollo* (1961-1972)"), soviéticos ("*Soyuz*"). Com o novo investimento, as diversas pesquisas na área de materiais, simulação computacional, processos de fabricação surgiram para melhorar as características das capsulas. Segue abaixo uma figura com design de algumas cápsulas de sucesso.

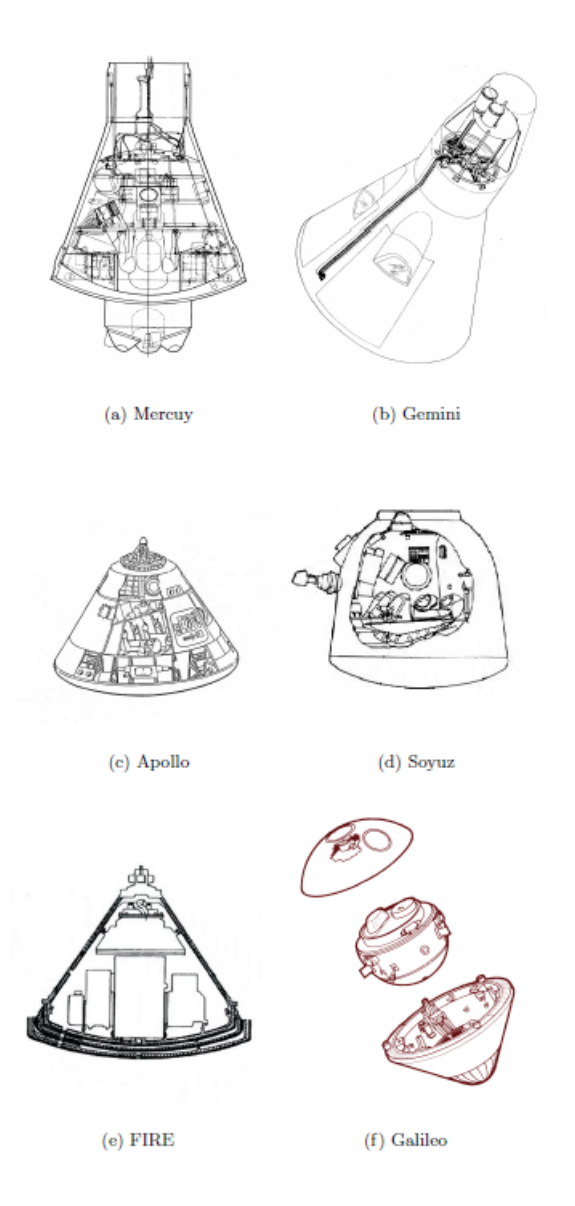

<span id="page-31-0"></span>Figura 1 – Imagem retirada da tese de Phd (**SCALABRIN,2007)** onde apresenta algumas imagens de cápsulas que obtiveram um design de sucesso.

Hoje em dia além dos Estados Unidos e Rússia, temos Índia (**MISTY, 1998**), China (**MACDONALD, 2008**), Brasil (**SCATOLIN, 2008**) entre outros países interessados no desenvolvimento desta tecnologia. O programa espacial brasileiro atualmente possui entre seus projetos atuais o desenvolvimento de uma plataforma espacial para efetuar experimentos em microgravidade, denominado Satélite de Reentrada Atmosférica (SARA), dentre suas características (**AEB, 2017**) destacam-se: Operar em órbita baixa, circular com 300 [km] de altitude por um período máximo de 10 dias. O peso estimado é de aproximadamente 300 [kg] sendo lançado através de um veículo de sondagem VS-40 modificado. Porém o desenvolvimento dessa cápsula possui várias etapas, dentre elas, simular de forma virtual as condições extremas que ela sofrerá durante as etapas de voo. Dentre essas etapas a fase de reentrada atmosférica é uma das mais preocupantes devido a elevada velocidade, temperatura e estresse estrutural sofrido pela cápsula. Sendo de suma importância para os engenheiros obter resultados preliminares sobre o comportamento aerodinâmico, estrutural da capsula nessa etapa.

Durante mais de duas décadas, ferramentas numéricas como "*Computional Fluid Dynamics*"(CFD) foram utilizadas em etapas de design preliminar onde obtiveram os resultados bem próximos do veículo final, como exemplo: Moss, em 1982, utilizou simulações em CFD para auxilar no desenvolvimento da capsula para a missão Galileo, Chen, em 1995, e Gnoffo, em 1996, usaram técnicas de CFD para estudar fenômenos fluído-dinâmicos que cápsulas poderão sofrer quando estiver em reentrada atmosférica em Marte. Olynick, em 1997 e 1999, utilizou CFD para o desenvolvimento da cápsula Stardust, entre outros.

Neste trabalho vamos utilizar a técnica de CFD para obter o coeficiente de arrasto, importante para poder definir o comportamento da cápsula durante a trajetória e a distribuição de temperatura em volta da capsula. Um dos dados necessários na etapa de design preliminar do sistema de proteção térmico. Essa distribuição de temperatura será analisado pontos específicos da trajetória, onde espera-se que seja os pontos onde a capsula sofrerá a maior carga térmica. O modelo usado é o desenho técnico da capsula SARA apresentado pela agência espacial brasileira e usado em diversos trabalhos científicos (**MORGENSTERN**, **2000**)(**TORRO**, **2004**)(**BOAS**, **2006**).

#### <span id="page-32-0"></span>0.2 Objetivo do Trabalho

#### <span id="page-32-1"></span>0.2.1 Objetivo principal

O objetivo do trabalho é a caracterização do escoamento hipersônico em reentrada atmosférica para uma cápsula com o nariz em forma de uma esfera-cônica sem corte que poderia ser potencialmente empregada na missão espacial brasileira denominada projeto SARA.

#### <span id="page-32-2"></span>0.2.2 Objetivos específicos

- ∙ Definir os parâmetros necessários oriundos da trajetória de reentrada para os ângulos de ataques 0, 4.4 e 180 <sup>∘</sup> nas respectivas altitudes: 60, 65 e 70 [km];
- ∙ Estimar de forma teórica os coeficientes de força axial não viscoso para os ângulos de ataques 0, 4.4 e 180 <sup>∘</sup> nas respectivas altitudes: 60, 65 e 70 [km];
- ∙ Estimar de forma teórica a temperatura e o coeficiente de pressão no ponto de estagnação para o ângulo de ataque de 0<sup>∘</sup> ;
- ∙ Produzir um modelo CAD da cápsula SARA em 2D e 3D;
- ∙ Desenvolver duas malhas estruturadas e refinadas que atendam as necessidades do trabalho, sendo uma em 2D e outra em 3D;
- ∙ Comparar os resultados obtidos da simulação refentes a temperatura e pressão no ponto de estagnação, coeficiente de arrasto não viscoso para as condições de contorno de 0<sup>∘</sup> com os valores obtidos de forma teórica;
- ∙ Obter a distribuição de temperatura, número de Mach e pressão para os ângulos de ataques 0, 4.4 e 180 <sup>∘</sup> nas respectivas altitudes: 60, 65 e 70 [km].

#### <span id="page-33-0"></span>0.3 Apresentação do Trabalho

O trabalho está organizado da seguinte forma: Revisão Bibliográfica, Geometria e condições iniciais, Metodologia, Resultados e discussão, Conclusão.

A revisão bibliográfica possui todo o embasamento teórico utilizado para o desenvolvimento do trabalho, iniciando-se com uma revisão de dinâmica dos gases, aerodinâmica, mecânica do voo, aerotermodinâmica. No capítulo de geometria são apresentados as dimensões externas da cápsula, o qual foi produzida um modelo 2D e 3D utilizando a ferramente *Modeler Design* do software comercial ANSYS.

Na metodologia é descrito os métodos de solução utilizados para o desenvolvimento do trabalho, enquanto no capítulo dos resultados e discussão está contido os gráficos, imagens e comparações obtidos de forma numérica e teórica.

A conclusão possui reflexões sobre o trabalho desenvolvido e propostas para trabalhos futuros.

### <span id="page-34-0"></span>1 Revisão Bibliográfica

#### <span id="page-34-1"></span>1.1 Escoamento Hipersônico

Há uma divergência entre autores de qual é o número de Mach (M) onde o escoamento é hipersônico devido a influência das condições ambientais e intrínsecas do fluído, porém, pode-se adotar de forma convencional que o escoamento hipersônico ocorre para M maiores que 5, essa a definição usada neste trabalho. No escoamento hipersônico há interações viscosas e/ou efeitos por reações químicas que começam a ser de extrema valia para determinar propriedades do escoamento (**ANDERSON,2006**) e tais reações serão levadas em consideração por hipóteses apresentadas posteriormente. Além da definição do escoamento para a melhor compreensão do trabalho há a necessidade de explicar um pouco sobre o fenômeno produzido quando um corpo encontra-se em velocidades supersônicos e/ou hiporsônicas denominado ondas de choque.

#### <span id="page-34-2"></span>1.1.1 Ondas de Choque

As ondas de choque ocorrem quando um objeto está se movimentando a cima da velocidade do som imerso a um fluído, para este trabalho, o fluído em questão é o ar atmosférico. Este fenômeno é caracterizado pelas grandes mudanças nas propriedades de pressão, temperatura e densidade do escoamento. Essas mudanças de propriedades variam com energia cinética imposta pelo impacto da superfície do objeto com as moléculas de ar e o seu formato e características variam com o ângulo feito entre o vetor velocidade do fluído e o vetor normal da superfície do objeto formando ondas de choque normais ou oblíquas.

#### <span id="page-34-3"></span>1.1.1.1 Ondas de Choque Oblíquas

Para ângulos de deflexão do escoamento diferentes de 90<sup>∘</sup> formam se ondas de choque oblíquas. Essas onda são caracterizadas por serem inclinadas, como ilustrado na figura 2. A densidade aumenta de acordo com o crescimento da onda de choque e o numeró de mach aumenta, em grandes valores de densidade, o fluxo mássico atrás da onda de choque é comprimido em pequenas áreas, para um escoamento hipersônico sobre um corpo, isto se traduz que a distância entre o corpo e a onda de choque pode ser pequena. Ao escoamento entre a onda de choque e o corpo é dado o nome de Camada do Choque.

<span id="page-35-0"></span>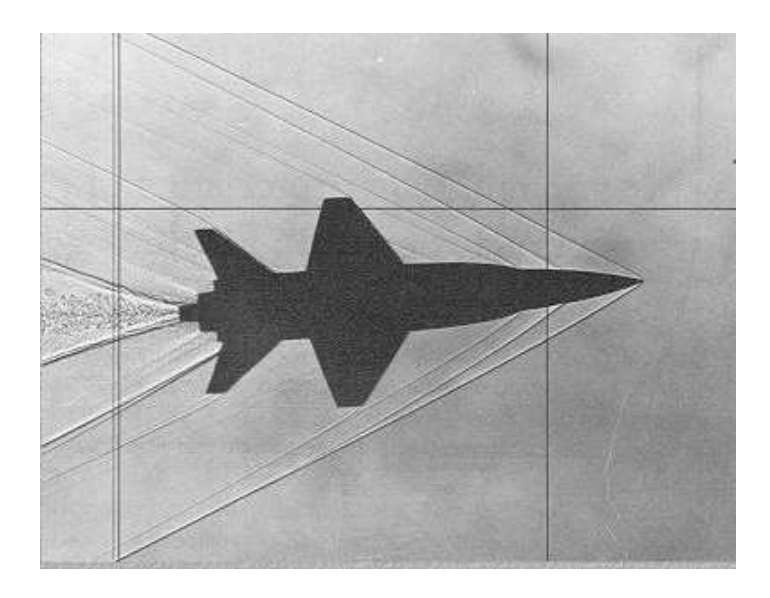

Figura 2 – Imagem retirada do (**BIKLE**, 1964), fota da onda de choque oblíqua produzida em modelo do caça americano X-15 em um túnel de vento a 3.5 Mach.

Esta propriedade de escoamento hipersônico nos permite utilizar para cálculos aproximados das propriedades aerodinâmicas hipersônicas(**MORGENSTERN,2000**). A estimativa das propriedades do ponto de estagnação é importante para o desenvolvimento desde trabalho.

#### <span id="page-35-1"></span>1.1.1.2 Ponto de Estagnação

O ponto de estagnação é definido como um ponto onde toda a energia cinética presente na linha de corrente deste fluído é transformada. Por consequência o fluido fica com a velocidade igual a zero, o fluido fica estagnado(**ANDERSON,2010**), imagem ilustrativa abaixo.
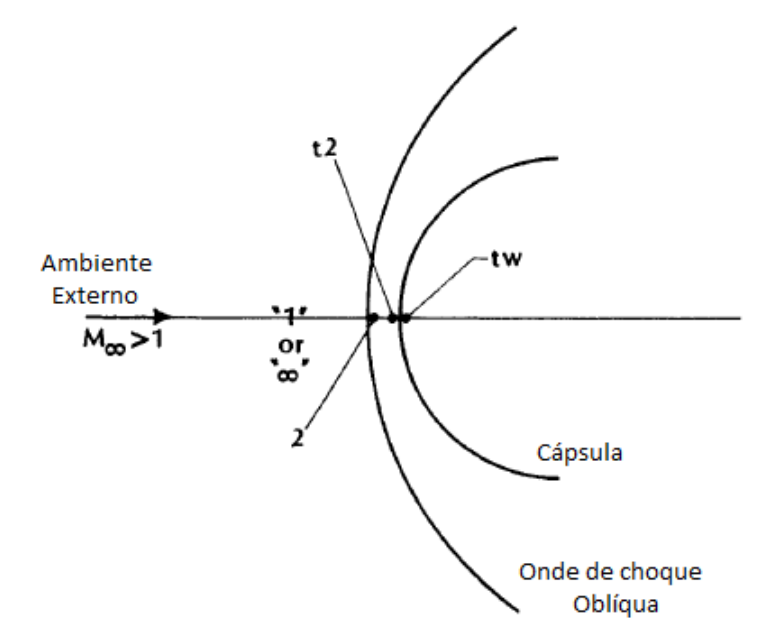

Figura 3 – Imagem adaptada de (**BERTIN**, **1994**), ilustra uma cápsula com a formação da onda de choque oblíqua.

Os elementos da imagem a cima com subscrito 1 são as propriedades do ambiente, antes da onda de choque. Os elementos com subscrito 2 são as propriedades logo depois da onda de choque. Os elementos com subscrito t2 são as propriedades refentes ao ponto de estagnação e os elementos com subscrito tw são os referentes as propriedades na parede da capsula, porém não serão utilizados.

As propriedade supracitadas correlacionam-se com as equações abaixo assumindo que o escoamento é desacelerado isentropicamente entre os pontos 2 e t2 e que o escoamento é adiabático. O desenvolvimento das equações estão presentes no livro do Anderson "*Fundamentals of Aerodynamics*"de 2010.

$$
\frac{T_2}{T_1} = \frac{[2\gamma M_1^2 - (\gamma - 1)][(\gamma - 1)M_1^2 + 2]}{(\gamma + 1)^2 M_1^2}
$$
\n(1.1)

$$
\frac{P_{t2}}{P_1} = \left[\frac{(\gamma - 1)M_1^2}{2}\right]^{\frac{\gamma}{\gamma - 1}} \left[\frac{\gamma + 1}{2\gamma M_1^2 - (\gamma - 1)}\right]^{\frac{1}{\gamma - 1}}\tag{1.2}
$$

$$
\frac{T_{t2}}{T_1} = \left(1 + \frac{\gamma - 1}{2} M_1^2\right) \tag{1.3}
$$

## 1.1.2 Camada de Entropia

Considera-se algumas simplificações para a análise desta propriedade do escoamento hipersônico, sendo uma delas aqui apresentado no estudo de caso onde a camada de choque ocorre sobre um perfil de placa fina, com um pequeno deslocamento da onda de choque dado por uma distância (d), o esquemático apresentado na figura 4.

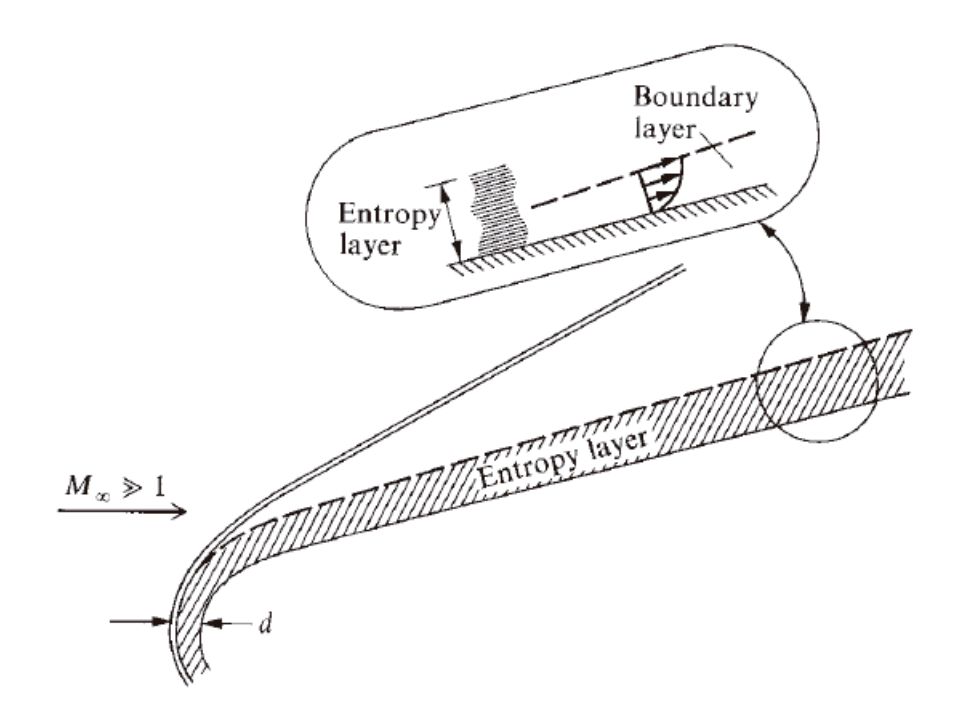

Figura 4 – Imagem retirada do livro (**ANDERSON,2003**) onde apresenta a camada de entropia e camada limite de um corpo submetido a um escoamento hipersônico.

Na região do nariz, a onda de choque é extremamente curvada, o que faz com que a entropia do escoamento aumente. Devido a presença de um grande gradiente de entropia gerado na região do nariz, a camada de entropia escoa próximo ao corpo até distâncias consideráveis da região inicial, enquanto a camada limite ao longo da superfície cresce dentro desta camada de entropia sendo afetada por ela de maneira interativa. Por consequência da camada de entropia esta região possui forte vorticidade, como relatado pela teoria de Crocco do escoamento compressível clássico (**ANDERSON,2003**). A esta interação denomina-se de interação de vorticidade.

O fenômeno de intereção de vorticidade causa problemas analíticos quando desejase calcular a camada limite sobre a superfície, devido a dificuldade de se definir as condições apropriadas, o que pode acarretar em erros numéricos.

## 1.1.3 Interação Viscosa

O escoamento hipersônico possui grande valor de energia cinética, quando este escoamento sofre efeito viscoso parte desta energia é convertida em energia interna do gás, este efeito denomina-se de dissipação viscosa. Por consequência deste efeito, há um aumento da temperatura na camada limite. Esse efeito pode gerar um perfil de temperatura semelhante ao da camada limite do escoamento hipersônico.

No caso de um gás ideal o aumento da temperatura (T) faz com que a camada limite fique mais espessa. Por consequência da pressão *p* ser constante, na direção normal nesta região, a densidade é reduzida fato constatado pela equação de estado [\(1.4\)](#page-38-0) .

<span id="page-38-0"></span>
$$
\rho = \frac{p}{RT} \tag{1.4}
$$

Para manter a condição do fluxo mássico através da camada limite com o valor de densidade reduzida, a espessura da camada limite necessita ser maior. A combinação desses fenômenos faz com que a camada limite do escoamento hipersônico aumente rapidamente à velocidades menores. O que é constatado, para o desenvolvimento da espessura da camada limite ( $\delta$ ) calculada pela equação [1.5.](#page-38-1) Onde  $M_{\infty}$  é o número de Mach do escoamento no infinito e  $[R_e]$  é o número de Reynolds local que pode ser obtido pela equação  $(1.6).$  $(1.6).$ 

$$
\delta \propto \frac{M_{\infty}^2}{\sqrt{Re}}\tag{1.5}
$$

$$
Re = \frac{\rho_{\infty} V_{\infty} S_n}{\mu} \tag{1.6}
$$

<span id="page-38-2"></span><span id="page-38-1"></span>Para altos valores de  $M_{\infty}$  a espessura aumenta rapidamente. Tem-se que a espessura da camada limite do escoamento hipersônico pode causar um efeito maior de descolamento em um fluído invíscido fora da camada limite. A consequência é uma aparência mais robusta do corpo do que realmente é.

A espessura da camada limite também afeta o escoamento externo a ela modificandoo, onde esse escoamento invíscido modificado acaba afetando o crescimento da camada limite. Essa interação é denominada interação viscosa.

A interação viscosa pode ter uma influência importante na distribuição de pressão na superfície do corpo, o que afeta a sustentação, o arrasto e a estabilidade em veículos supersônicos (**ANDERSON,2006**).

A camada limite em um escoamento hipersônico pode ser tão fina a ponto de localizar-se na onda de choque. Isto faz com que a camada de choque possa ser tratada como totalmente viscosa.

# 1.1.4 Camada Limite

Escoamentos hipersônicos possuem uma grande quantidade de energia cinética, o qual é dissipada pela influência de atrito com a camada limite, isto acarreta temperaturas elevadas próximo ao veículo hipersônico, suficientes para excitar a energia de vibração interna das moléculas causando uma dissociação e até ionização do gás, esta ionização pode acarretar em alguns períodos onde não há comunicação. Caso a superfície do veículo seja protegida com uma proteção térmica ablativa, o produto dos efeitos de ablação estarão presentes na camada limite. Pode-se observar que a superfície do veículo pode ter uma camada limite com reações químicas (**ANDERSON,2003**).

A camada limite não é a única região que possui uma alta temperatura em um veículo hipersônico. Considerando a região do nariz de um corpo rombudo, o arco formado pela onda de choque na região do nariz pode ser considerado aproximadamente normal e a região em volta dele possui uma alta temperatura (**ANDERSON,2003**)(**PLETCHER,2012**).

Para o cálculo analítico não foi levando em consideração essa energia dissipada pelas reações químicas que ocorrem devida a elevada temperatura, ablação. Entretanto para o cálculo numérico foi levado em conta essa energia dissipada e outras hipóteses que serão vistas a seguir.

## 1.1.5 Regime de Escoamento

De acordo com Fassoulas (2011), durante uma trajetória de reentrada atmosférica, o escoamento envolta da cápsula passa por três regimes: gás rarefeito, transiente e contínuo. Cada regime possui equações regentes distintas e o escoamento é classificado em um desses três regimes de acordo com o valor da constante denominada número de Knudsen (Kn) , sendo :

- Gás rarefeito  $(Kn > 10)$
- Regime transiente  $(0,01 \leq Kn \leq 10)$
- Regime contínuo  $(Kn < 0, 01)$

<span id="page-39-0"></span>Obtido pela seguinte equação [\(1.7\)](#page-39-0):

$$
Kn = \frac{\lambda}{L} = 1,26\sqrt{\gamma} \frac{Ma}{Re}
$$
\n(1.7)

Cada constante representada a cima significa: livre caminho médio  $(\lambda)$ , comprimento característico (L), razão dos calores específicos ( $\gamma$ ), número de Mach (*Ma*) e número de Reynolds  $(Re)$ . Para este trabalho será usado a hipótese de regime contínuo, pois

as altitudes de 60, 65 e 70 [km] aceitam tal suposição. (**SCALABRIN, 2007**)(**ZUR NIEDEN, 2005**).

### 1.1.6 Ionização, dissociação e recombinação

De acordo com o aumento de temperatura os elementos químicos presentes no escoamento durante a trajetória são excitados. Dependo do nível de excitação, quando possuem energia cinética suficientes, ocorrem reações químicas. Estas reações são interpretadas como dissociação, ionização e recombinação. As reações influenciam diretamente nas propriedades desse escoamento  $(C_p, K, \mu)$  e é de extrema importância serem levadas em consideração para que os valores adquiridos na simulações sejam mais realísticos (**FASSOULAS, 2011**).

<span id="page-40-0"></span>Essas reações químicas dão uma característica importante ao fluído de estudo, classificando-o em: Não reativo, equilíbrio químico ou em não equilíbrio. Essa classificação ocorre de acordo com o número de Damköhler (Da), sendo ele uma razão entre a velocidade de reação e a velocidade de transporte de massa [\(1.8\)](#page-40-0):

$$
Da = \frac{\tau v}{L} \tag{1.8}
$$

Para este trabalho é necessário levar em conta a reação química e seus efeitos, para tal, foi utilizado a suposição do escoamento estar em equilíbrio químico, devido a tese de doutorado de Sacalabrin (2007), apresentar um estudo que para esta altitude esta hipótese é adequada, segundo conclusão do próprio autor], o erro entre assumir uma hipótese mais complexa como a de gás em não equilíbrio gera um erro no resultado final inferior a 5% e o ganho de tempo computacional devido a formulação das equações para solucionar o problema em equilíbrio químico de forma numérica serem mais simples compensa principalmente em fases de design preliminar.

### 1.1.7 Propriedades termodinâmicas do ar em equilíbrio químico

De acordo com a teoria o fluído em equilíbrio químico possui duas propriedades que modificam o seu comportamento, sendo elas, temperatura (T) e pressão (p). Guptar (1991) demonstrou em seu estudo polinômios que representam a variação das propriedades do ar no intervalo de temperatura 500 a 30000 [K] e pressão 10<sup>−</sup><sup>4</sup> até 10<sup>2</sup> [atm] levando em consideração 11 espécies químicas:  $N_2$ ,  $O_2$ , N, O, NO, N<sup>+</sup>, O<sup>+</sup>, NO<sup>+</sup>, N<sup>++</sup>, O<sup>++</sup> e <sup>−</sup>. Esses polinômios foram implementados na simulação, de forma a incluir o efeito dessa condição durante a simulação. Tais polinômios serão apresentados a seguir.

#### 1.1.7.1 Calor especifico total

<span id="page-41-0"></span>O calor especifico  $(C_p)$  a uma pressão constante pode ser obtido pelo polinômio abaixo [1.9:](#page-41-0)

$$
C_p = \exp\left(A_{C_p}\chi^4 + B_{C_p}\chi^3 + C_{C_p}\chi^2 + D_{C_p}\chi + E_{C_p}\right)
$$
 (1.9)

onde $\chi$ é:

$$
\chi = \ln\left(T/10000\right) \tag{1.10}
$$

Os coeficientes  $A_{C_p}, B_{C_p}, C_{C_p}, D_{C_p}$  e  $E_{C_p}$  são apresentados na tabela 3 apresentado no anexo A. Sendo a variável  $T$  em questão, o valor da temperatura em [K].

### 1.1.7.2 Viscosidade

<span id="page-41-1"></span>A viscosidade  $(\mu)$  a uma pressão constante pode ser obtido pelo polinômio abaixo [1.11:](#page-41-1)

$$
\mu = A_{\mu} + B_{\mu}\chi + C_{\mu}\chi^{2} + D_{\mu}\chi^{3} + E_{\mu}\chi^{4} + F_{\mu}\chi^{5}
$$
\n(1.11)

onde  $\chi$  é:

$$
\chi = T/1000\tag{1.12}
$$

Os coeficientes  $A_\mu,\, B_\mu,\, C_\mu,\, D_\mu,\, E_\mu$  e  $F_\mu$ são apresentados na tabela 4 apresentado no anexo A. Sendo a variável  $T$  em questão, o valor da temperatura em [K].

#### 1.1.7.3 Condutividade térmica

<span id="page-41-2"></span>A condutividade térmica  $(\kappa)$  a uma pressão constante pode ser obtido pelo polinômio abaixo [1.13:](#page-41-2)

$$
\kappa = \exp\left(A_{\kappa}\chi^4 + B_{\kappa}\chi^3 + C_{\kappa}\chi^2 + D_{\kappa}\chi + E_{\kappa}\right) \tag{1.13}
$$

onde  $\chi$  é:

$$
\chi = \ln(T/10000) \tag{1.14}
$$

Os coeficientes  $A_{\kappa}, B_{\kappa}, C_{\kappa}, D_{\kappa}$  e  $E_{\kappa}$ são apresentados na tabela 5 apresentado no anexo A. Sendo a variável  $T$  em questão, o valor da temperatura em [K].

#### 1.1.7.4 Fator de compressibilidade

<span id="page-42-0"></span>O fator de compressibilidade  $(Z)$  a uma pressão constante pode ser obtido pelo polinômio abaixo [1.15:](#page-42-0)

$$
Z = A_Z + B_Z \chi + C_Z \chi^2 + D_Z \chi^3 + E_Z \chi^4
$$
 (1.15)

onde  $\chi$  é:

$$
\chi = T/1000\tag{1.16}
$$

Os coeficientes  $A_Z, B_Z, C_Z, D_Z$  e  $E_Z$  são apresentados na tabela 6 apresentado no anexo A. Sendo a variável  $T$  em questão, o valor da temperatura em [K].

Um fator muito importante para pode definir qual polinômio usar é usar as equações derivada de relações isentrópicas, previamente citadas, para definir a magnitude de pressão e temperatura após a onda de choque. E caso a magnitude de pressão esteja entre 10<sup>−</sup><sup>4</sup> até 10<sup>2</sup> [atm] e a temperatura entre 500 a 30000 [K] pode-se utilizar os polinômios supracitados.

### 1.1.8 Coeficiente de pressão máximo

Uma propriedade importante para comparar com o valor obtido da simulação é o coeficiente de pressão máximo( $C_{p,max}$ ), pois para o ângulo de ataque de 0° é estimado utilizando equações que usam parâmetros geométricos, conhecidos por desenhos da capsula, e físicos, as propriedades do ambiente e a velocidade da capsula (**BERTIN**,**1994**). Para calcular esse coeficiente usa-se a equação [\(1.17\)](#page-42-1) para calcular a pressão no ponto de estagnação e depois a equação [\(1.18\)](#page-42-2) para determinar o  $C_{p,max}$ .

$$
\frac{p_{t2}}{p_1} = \left[\frac{\left(\gamma + 1\right)M_1^2}{2}\right]^{\frac{\gamma}{\left(\gamma - 1\right)}} \left[\frac{\gamma + 1}{2\gamma M_1^2 - \left(\gamma - 1\right)}\right]^{\frac{\gamma}{\left(\gamma - 1\right)}}\tag{1.17}
$$

<span id="page-42-1"></span>Para a teoria de fluido newtoniano modificado o  $C_{p,max}$  pode ser calculado como:

<span id="page-42-2"></span>
$$
C_{p,max} = \left[\frac{p_{t2}}{p_1} - 1\right] \frac{2}{\gamma M_1^2}
$$
 (1.18)

# 1.1.9 Fundamentos das forças Aerodinâmicas

O estudo das forças aerodinâmicas são importantes para este trabalho para obter a trajetória da cápsula e prever a variação de altitude e determinar a velocidade ponto a ponto da cápsula para o regime hipersônico. Este efeito aerodinâmico ocorre quando um objeto é imerso em um fluido gasoso sofrendo os efeitos de forças provenientes da interação fluido estrutura, quando este gás é atmosférico denomina-se forças aerodinâmicas. Essa resultante aerodinâmica pode ser dividida em dois vetores, um axial e outro normal, as projeções destes vetores nos eixos do vento são denominados força de arrasto e força de sustentação (**ERNST**,**2011**).

Essas forças são dependentes da pressão dinâmica  $q_{\infty}$  dada pela equação [\(1.19\)](#page-43-0), da área de superfície  $S$  e dos coeficientes aerodinâmicos.

<span id="page-43-0"></span>
$$
q_{\infty} = \frac{1}{2} \rho_{\infty} V_{\infty}^2 \tag{1.19}
$$

<span id="page-43-2"></span><span id="page-43-1"></span>As forças aerodinâmicas possuem os coeficientes de sustentação  $C_L$  [\(1.20\)](#page-43-1) e arrasto  $C_D$  [\(1.21\)](#page-43-2).

$$
C_L = \frac{L}{q_{\infty}S} \tag{1.20}
$$

$$
C_D = \frac{D}{q_{\infty}S} \tag{1.21}
$$

<span id="page-43-3"></span>Considera-se que para qualquer ponto no corpo, a resultante das forças aerodinâmicas podem gerar um momento **M** [\(1.22\)](#page-43-3):

$$
C_{\mathbf{M}} = \frac{\mathbf{M}}{q_{\infty} Sc} \tag{1.22}
$$

<span id="page-43-4"></span>A fonte das forças é aproximadamente a diferença de pressão criada entre a parte superior e inferior do corpo gerando a sustentação. O arrasto possui três contribuições: geometria do corpo, arrasto parasita e arrasto por viscosidade. Este último tem origem na tensão cisalhante em volta do corpo devido efeitos viscosos dada pela equação [\(1.23\)](#page-43-4):

$$
\tau_w = \mu_w \left(\frac{\partial u}{\partial y}\right)_w \tag{1.23}
$$

Onde  $\left(\frac{\partial u}{\partial y}\right)_w$  é o gradiente de velocidade na parede e  $\mu_w$  é o coeficiente da viscosidade na parede.

De acordo Morgenstern (2000) foram feitas simulações e uma abordagem analítica para obter alguns parâmetros de suma importância da cápsula SARA. Com as condições do escoamento sendo de M 1.55 até 6.63, número de Re por metro 2*.*48 · 10<sup>6</sup> e o ângulo de ataque variando de 0 <sup>∘</sup> a 10<sup>∘</sup> foi obtido os gráficos: do coeficiente de arrasto pelo numero de Mach da cápsula SARA apresentado na figura (5), do coeficiente da força normal  $(C_{N_{\alpha}})$ pelo número de Mach, apresentado na figura (6).

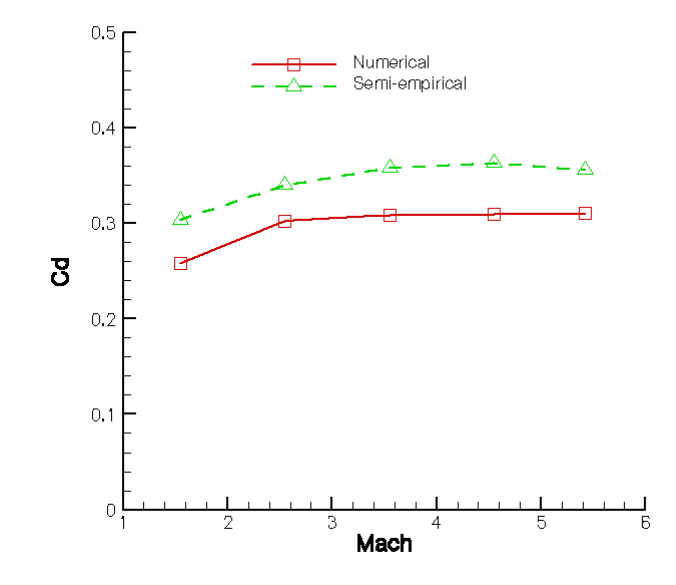

Figura 5 – Imagem retirada do (**MORGENSTERN,2000**) coeficiente de arrasto para o ângulo de ataque  $\alpha = 0^{\circ}$ 

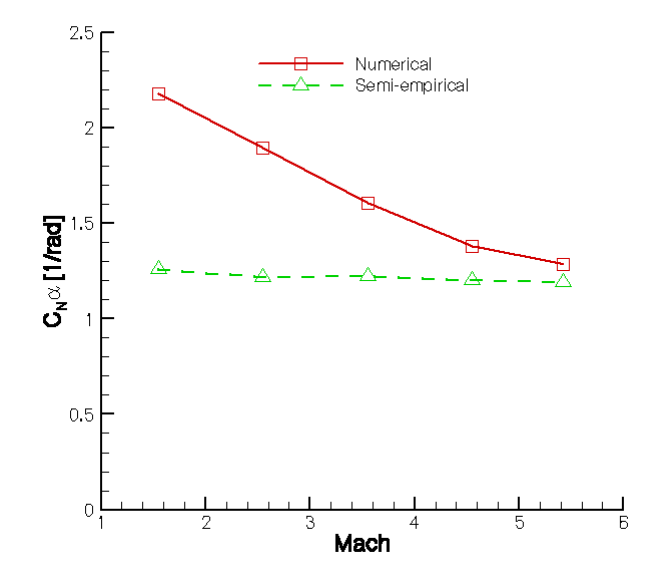

Figura 6 – Imagem retirada do (**MORGENSTERN,2000**) coeficiente da força normal  $(C_{N_\alpha})$  pelo número de Mach

Para o cálculo analítico do coeficiente de arrasto foi utilizado a teoria newtoniana com a modificação proposta por Lester Lees (**BERTIN, 1994**) que demonstra resultados mais precisos para a geometria utilizada pelo Sara(corpo rombudo). A equação proposta obtêm uma aproximação do coeficiente de força axial  $(C_A)$  e o coeficiente de força normal  $(C_N)$  para um corpo esfera-cone com o angulo de ataque desejado  $(\alpha)$  com um determinado

raio do nariz  $(R_N)$ , raio da base  $(R_B)$ , uma seção cônica com um ângulo de semi-vértice  $(\theta_C)$ e o parâmetro de pressão na superfície máximo  $(C_{p,t2})$ :

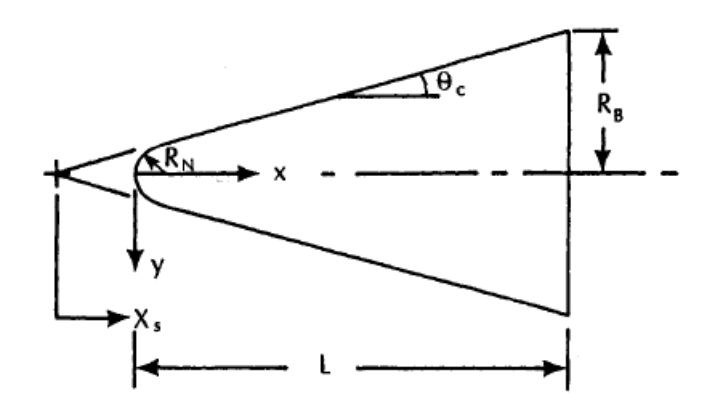

<span id="page-45-0"></span>Figura 7 – Imagem retirada do (**BERTIN,1994**) Ilustra as constantes supracitadas.

$$
C_A = 2C_{p,t2} \left(\frac{R_N^2}{R_B^2}\right) \left[ \left(A + \tan \theta_c \left(\cos^2 \alpha \sin^2 \theta_c + 0.50 \sin^2 \alpha \cos^2 \theta_c\right) (B)\right] (1.24)
$$

$$
A = 0.25 \cos^2 \alpha \left( 1 - \sin^4 \theta_c \right) + 0.125 \sin^2 \alpha \cos^4 \theta_c \tag{1.25}
$$

$$
B = \frac{\frac{R_B}{R_N} - \theta_c}{\tan \theta_C} \cos \theta_c + \frac{\left(\frac{R_B}{R_N} - \cos \theta_c\right)^2}{2 \tan \theta_C} \cos \theta_c \tag{1.26}
$$

<span id="page-45-1"></span>
$$
C_N = 2C_{p,t2} \left(\frac{R_N}{R_B}\right)^2 \left[H + \sin \alpha \cos \alpha \cos \theta_c \sin \theta_c \left(P\right)\right] (1.27)
$$

$$
H = 0.25 \sin \alpha \cos \alpha \cos^4 \theta_c \tag{1.28}
$$

$$
P = \frac{\left(\frac{R_N}{R_B}\right) - \cos\theta_C}{\tan\theta_c}\cos\theta_c + \frac{\left(\left(\frac{R_N}{R_B}\right) - \cos\theta_C\right)^2}{2\tan\theta_c} \tag{1.29}
$$

$$
\frac{L}{D} = \frac{C_N \cos \alpha - C_A \sin \alpha}{C_N \sin \alpha + C_N \cos \alpha} \tag{1.30}
$$

# <span id="page-45-2"></span>1.2 Trajetória

Determinar a trajetória é um fator importante para o problema proposto pois possibilita definir o número de Mach que a cápsula possui durante a reentrada. A velocidade durante uma trajetória depende da aplicação, porém, são comumente elevadas, variando em alguns milhares de metros por segundo até a dezenas de milhares como para uma manobra de rendezvous em um grande planeta (47.4  $[km][s]^{-1}$ , no caso da cápsula Galileu fazendo em Júpiter) (**DUFFA,2013**).

De acordo com Santos (2012) o mapa velocidade-altitude da cápsula SARA durante a trajetória de re-entrada é apresentado nas figuras (8, 9). Este mapa foi gerado a partir de algumas condições pré-definidas como a velocidade inicial de 7626.30 [m/s], altitude inicial de 300 [km], coeficiente de arrasto de 0.8, coeficiente de sustentação 0.0, área de referência 0.785  $[m^2]$ , massa total de 150 [kg]e aceleração da gravidade de 9.81  $[m/s^2]$ .

Na figura (8) é possível observar um aumento da velocidade na parte inicial da reentrada devido a influência da gravidade da terra no ambiente rarefeito(**TORRO,2004**).

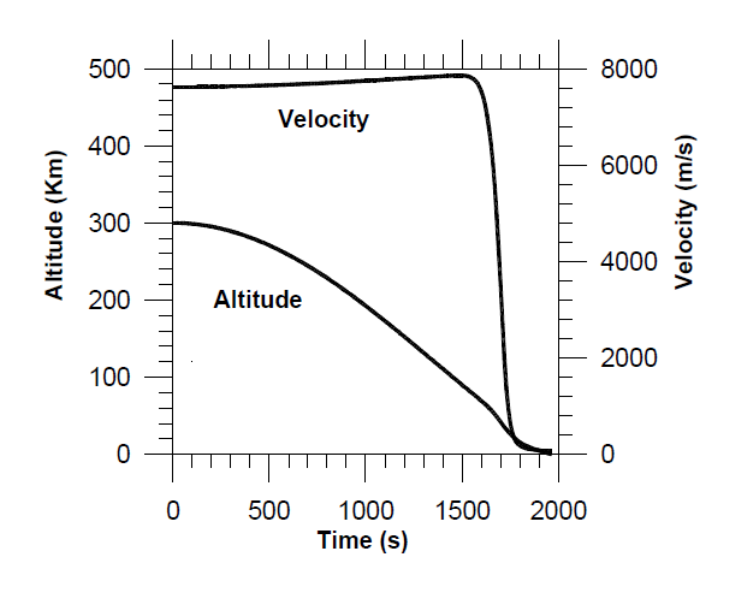

Figura 8 – Imagem retirada do (**TORRO,2004**) Mapa velocidade-altitude da cápsula SARA em uma típica trajetória de reentrada.

### 1.2.1 Equações necessárias para descrever uma trajetória de re-entrada

Para definir as equações que descrevem uma trajetória de reentrada, há a necessidade de explanar inicialmente sobre sistemas de referência específicos como: o sistema geocêntrico-equatorial, eixo inercial terrestre de centro fixo entre outros.

De acordo com Jameson (2006) o sistema geocêntrico-equatorial é uma sistema de coordenadas com sua origem no centro do planeta, neste sistema o plano x-y é localizado no plano equatorial e o eixo z tem sua direção estabelecida pelos polos do planeta com o sentido relacionado ao polo norte. O eixo y é posicionado de forma a obter  $\hat{e_z} = \hat{e_x} \times \hat{e_y}$ . No caso da terra possui a nomenclatura de eixo inercial centrado na Terra, ou *Earth-Centered Inertial* (ECI).

<span id="page-47-0"></span>Outro sistema de coordenadas importante é fixado no planeta, onde o plano x-y coincide com o ECI porém este sistema possui uma rotação no eixo z, de acordo com a rotação do planeta. Este sistema de coordenadas é o eixo inercial terrestre de centro fixo, aplicando a Terra possui o nome de *Earth-Centered Fixed* (ECF). Neste sistema o eixo x passa pelo meridiano de Greenwich. Pode-se obter a relação entre essas coordenadas pela matriz de rotação da pela equação [\(1.31\)](#page-47-0).

 $\overline{a}$ 

$$
\begin{bmatrix} \hat{e}_1 \end{bmatrix} = \begin{bmatrix} \cos(\omega \Delta t) & \sin(\omega \Delta t) & 0 \\ -\sin(\omega \Delta t) & \cos(\omega \Delta t) & 0 \\ 0 & 0 & 1 \end{bmatrix} \begin{bmatrix} \hat{e} \end{bmatrix}
$$
 (1.31)

Onde  $[\hat{e}_1]$  representa a coordenada (ECF),  $[\hat{e}]$  é o eixo de coordenada (ECI),  $\omega$  é a velocidade angular da terra e é o tempo .

O terceiro eixo de coordenada tem origem no centro do planeta Terra, porém, o eixo x possui a mesma direção e sentido do vetor posição  $\hat{r}$  do veículo de interesse. No caso da Terra é definido com o auxilio de dois valores: uma inclinação longitudinal  $(\theta)$  e outra latitudinal $(\phi)$ .

Esse eixo relacionando a posição do veículo é representado pelo  $[\hat{e}_2]$  e pode ser relacionado com o ECF de acordo com (**HICKS,2006**):

$$
[\hat{e}_2] = \begin{bmatrix} \cos(\phi)\cos(\theta) & \cos(\phi)\sin(\theta) & \sin(\phi) \\ -\sin(\theta) & \cos(\theta) & 0 \\ -\sin(\phi)\cos(\theta) & -\sin(\phi)\sin(\theta) & \cos(\phi) \end{bmatrix} [\hat{e}_1]
$$
(1.32)

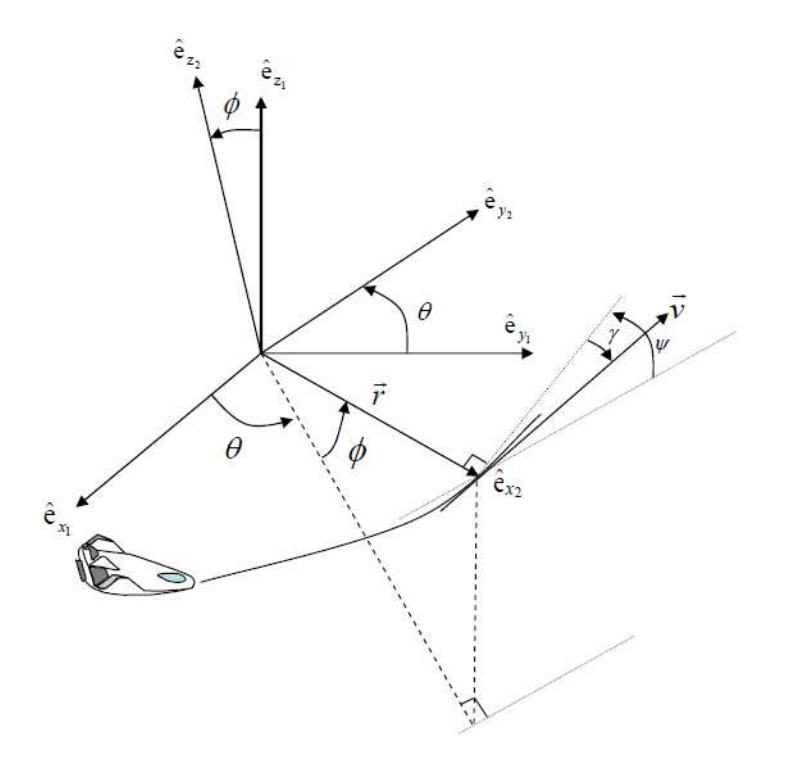

Figura 9 – Imagem retirada do (**JAMESON,2006**)Ilustração dos fatores necessários para definir uma trajetória de reentrada.

Após a definição dos sistemas de referência utilizados há a necessidade de definir mais dois ângulos: o ângulo  $(\gamma)$  ângulo de voo, que é o ângulo entre o vetor velocidade  $(\vec{V})$  e o plano ortogonal  $(\vec{r})$  (O plano horizontal local). Sendo  $(\gamma)$  positivo quando o  $(\vec{r})$  é a cima do plano horizontal local. E o ângulo de ataque  $(\psi)$  definido como o ângulo entre o plano paralelo local a latitude e a projeção do (*⃗* ) no plano horizontal local, sendo que este obedece a regra da mão direita para o sinal.

Todos os ângulos e eixos estão ilustrados na figura (9).

<span id="page-48-0"></span>Um fator importante é o momento angular  $(\Omega)$  em termos somente do sistema do veículo. De acordo com (**HICKS,2006**):

$$
\vec{\Omega} = \left(\frac{d\theta}{dt}\sin\phi\right)\hat{e}_{x_2} - \frac{d\theta}{dt}\hat{e}_{y_2} + \left(\frac{d\theta}{dt}\cos\theta\right)\hat{e}_{z_2} \tag{1.33}
$$

# 1.2.2 Equação de Movimento para um corpo em re-entrada

O objetivo central das equações é possibilitar que independentemente de qual eixo esteja suas condições inicias relacionadas com a posição, possam ser correlacionadas para definir com precisão a trajetória.

O subscrito  $X_R$  define os parâmetros relativos ao sistema de coordenadas ECF. De

<span id="page-49-0"></span>acordo com a figura 8 pode-se descrever a velocidade relativa com a equação [\(1.34\)](#page-49-0)(**HICKS,2006**).

$$
\vec{V}_R = (\vec{V}_R \sin(\gamma)) \hat{e}_{x_2} + (\vec{V}_R \cos(\gamma) \cos(\psi)) \hat{e}_{y_2} + (\vec{V}_R \cos(\gamma) \sin(\psi)) \hat{e}_{z_2}
$$
(1.34)

<span id="page-49-1"></span>A derivada no ECF é relacionada com a derivada no eixo do veículo pela seguinte expressão, dada pela equação [1.35:](#page-49-1)

$$
\left(\frac{d\vec{r}}{dt}\right)_R = \frac{d\vec{r}}{dt} + \vec{\Omega} \times \vec{r}
$$
\n(1.35)

Reescrevendo a equação acima, têm-se:

<span id="page-49-2"></span>
$$
\vec{V}_R = \frac{d\vec{r}}{dt} + \vec{\Omega} \times \vec{r}
$$
\n(1.36)

Realizando o produto vetorial obtêm-se:

$$
\vec{V}_R = \dot{r}\hat{e}_{x_2} + \left(r\dot{\theta}\cos\left(\phi\right)\right)\hat{e}_{y_2} + \left(r\dot{\phi}\right)\hat{e}_{z_2} \tag{1.37}
$$

<span id="page-49-5"></span><span id="page-49-3"></span>As equações [\(1.34\)](#page-49-0) e [\(1.37\)](#page-49-2) são soluções para a velocidade relativa escrita nos termos da posição do veículo. Então cada componente dessas podem ser correlacionados:

$$
\dot{r} = V_R \sin \gamma \tag{1.38}
$$

$$
\dot{\theta} = \frac{V_R \cos \gamma \cos \psi}{r \cos \phi} \tag{1.39}
$$

$$
\dot{\phi} = \frac{V_R \cos \gamma \sin \psi}{r} \tag{1.40}
$$

<span id="page-49-4"></span>As equações supracitadas são conhecidas como as três equações de movimento cinético, que definem a posição do veículo relativo ao planeta em rotação.

Porém essas equações não fornecem dados sobre a ação da gravidade e forças aerodinâmicas, durante a reentrada. De acordo com Jameson (2006) torna-se necessário mais três equações [\(1.58](#page-53-0) [1.59](#page-53-1) [1.60\)](#page-53-2) que fornecem as mudanças de velocidade e direção de acordo com a atuação da força gravitacional e aerodinâmica.

Para o caso estudado, considera o veículo sem o auxílio de uma força propulsora durante a reentrada. O equilíbrio de forças atuantes no sistema pode ser descrito como, a soma da força gravitacional e da força aerodinâmica (*⃗*) atuante no sistema [\(1.42\)](#page-50-0):

$$
\vec{F} = \vec{A} + m\vec{g} \tag{1.41}
$$

<span id="page-50-0"></span>De acordo com a segunda lei de Newton, pode-se definir o somatório das forças atuantes, considerando a massa do veículo constante como:

$$
\vec{F} = m \frac{d\vec{V}}{dt} \tag{1.42}
$$

Onde m é massa do sistema,  $\vec{g}$  aceleração da gravidade,  $\frac{d\vec{V}}{dt}$  a aceleração do veículo.

Utiliza-se da equação [\(1.35\)](#page-49-1) para estabelecer uma relação entre o referencial inercial (I) e o eixo rotacional (Rot):

$$
\left(\frac{d\vec{r}}{dt}\right)_I = \left(\frac{d\vec{r}}{dt}\right)_{Rot} + \vec{\Omega} \times \vec{r}
$$
\n(1.43)

<span id="page-50-1"></span>Derivando novamente para ter a relação da aceleração inercial:

$$
\frac{(d^2\vec{r})}{(dt)^2}_{I} = \frac{(d\vec{V})}{(dt)}_{I} = \frac{d}{dt}_{Rot} \left[ \left( \frac{d\vec{r}}{dt} \right)_{Rot} + \vec{\omega} \times \vec{r} \right] + \vec{\omega} \times \left[ \left( \frac{d\vec{r}}{dt} \right)_{Rot} + \vec{\omega} \times \vec{r} \right]
$$
(1.44)

Onde *⃗* é a variação do momento angular entre ECI e ECF. Para o caso específico de estudo, o  $\vec{\omega}$  é considerado uma constante denominada  $\vec{\omega}_{\bigotimes}$ . O  $\left(\frac{d\vec{r}}{dt}\right)_{Rot}$  é a velocidade relativa de rotação da superfície da Terra e  $\left(\frac{(d^2\vec{r})}{(dt)^2}\right)$  $\frac{(d^2\vec{r})}{(dt)^2}$  $_{Rot}$ é a aceleração relativa de rotação da superfície da Terra.

<span id="page-50-2"></span>A equação [\(1.44\)](#page-50-1) pode ser simplificada, de acordo com (**HICKS,2006**):

$$
\frac{(d\vec{V})}{(dt)}_{I} = \left(\frac{dV}{dt}\right)_{Rot} + 2\left(\vec{\omega}_{\bigotimes} \times V_{Rot}\right) + \vec{\omega}_{\bigotimes} \times \left(\vec{\omega}_{\bigotimes} \times \vec{r}\right)
$$
(1.45)

Substituindo  $\frac{(d\vec{V})}{(dt)}$ <sub>I</sub> por  $\frac{\vec{F}}{m}$  na equação [\(1.45\)](#page-50-2), têm-se que:

$$
m\left(\frac{dV}{dt}\right)_{Rot} = \vec{F} - 2m\left(\vec{\omega}_{\bigotimes} \times \vec{V}_{Rot}\right) - m\left(\vec{\omega}_{\bigotimes} \times \left(\vec{\omega}_{\bigotimes} \times \vec{r}\right)\right) \tag{1.46}
$$

<span id="page-50-3"></span>Porém, foi definido anteriormente que o  $\vec{\omega}_{\bigotimes}$  possui rotação somente no eixo z. Podendo ser convertido para a coordenada do eixo do veículo por:

$$
\vec{\omega}_{\bigotimes} = (\vec{\omega}_{\bigotimes} \sin \theta) \,\hat{e}_{x_2} + (\vec{\omega}_{\bigotimes} \cos \theta) \,\hat{e}_{z_2} \tag{1.47}
$$

Utiliza-se as equações [1.34](#page-49-0) e [1.47](#page-50-3) para encontrar o produto vetorial de  $\vec{\omega}_{\bigotimes} \times \vec{V}_{Rot}$ , tendo como resultado:

$$
\vec{\omega}_{\bigotimes} \times \vec{V}_{Rot} = -(\vec{V}_{Rot} \vec{\omega}_{\bigotimes} \cos \phi \cos \gamma \cos \psi) \hat{e}_{x_2} \n+ \vec{V}_{Rot} \vec{\omega}_{\bigotimes} (\cos \phi \sin \gamma - \sin \phi \cos \gamma \sin \psi) + \hat{e}_{y_2} \n+ (\vec{V}_{Rot} \sin \phi \cos \gamma \cos \psi) \hat{e}_{z_2}
$$
\n(1.48)

De forma similar, têm-se que o resultado do produto vetorial  $\left(\vec{\omega}_{\bigotimes} \times \left(\vec{\omega}_{\bigotimes} \times \vec{r}\right)\right)$ de acordo com (**JAMESON,2006**):

$$
(\vec{\omega}_{\bigotimes} \times (\vec{\omega}_{\bigotimes} \times \vec{r})) = (r\vec{\omega}_{\bigotimes}^2 \cos^2 \phi) \hat{e}_{x_2} + (r\vec{\omega}_{\bigotimes}^2 \sin \phi \cos \phi) \hat{e}_{z_2}
$$
(1.49)

Como foi descrito a força resultante  $(\vec{F})$  é a soma da força gravitacional  $(m\vec{g})$  com a força aerodinâmica (*⃗*). Têm-se que a força aerodinâmica é subdividida em: força de arrasto (*⃗* ) e força de sustentação (*⃗* ). De acordo com o sistema de referência do veículo a força de Arrasto é definida como:

$$
\vec{D} = -\left(D\sin\gamma\right)\hat{e}_{x_2} - \left(D\cos\gamma\cos\psi\right)\hat{e}_{y_2} - \left(D\cos\gamma\sin\psi\right)\hat{e}_{z_2} \tag{1.50}
$$

Para definirmos a força de sustentação e necessário definir o ângulo de rolagem  $(\sigma)$ como o ângulo do vetor sustentação relativo ao plano  $(\vec{r}, \vec{V}_{Rot})$  como ilustrado na figura (9).

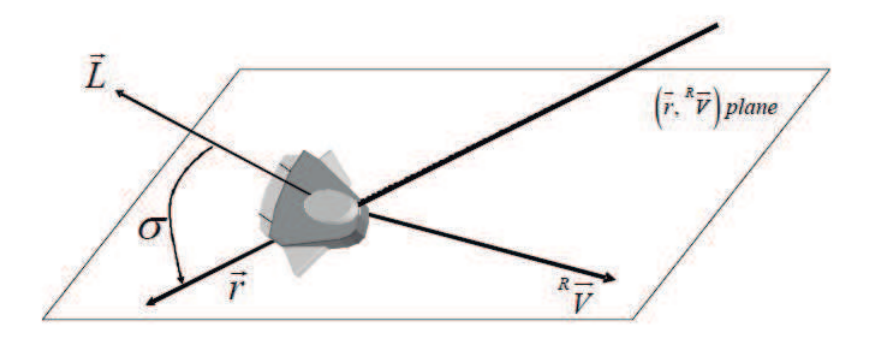

Figura 10 – Imagem retirada do (**JAMESON,2006**). Ilustração do ângulo de Rolagem.

Por definição o vetor  $\vec{F}$  é perpendicular ao vetor  $\vec{D}$ , sendo assim definido pela

<span id="page-52-0"></span>equação [1.51](#page-52-0) como função dos ângulos  $\gamma, \sigma$ e $\psi.$ 

$$
\vec{L} = \mathbf{L} \left( \cos \sigma \cos \gamma \right) \hat{e}_{x_2} + \mathbf{L} \left( -\cos \sigma \sin \gamma \cos \psi - \sin \sigma \sin \psi \right) \hat{e}_{y_2} + \mathbf{L} \left( -\cos \sigma \sin \gamma \sin \psi + \sin \sigma \cos \psi \right) \hat{e}_{z_2}
$$
(1.51)

Usando o modelo de corpo concentrado pode-se assumir que o termo gravitacional é dada por:

<span id="page-52-3"></span>
$$
m\vec{g} = (-mg)\,\hat{e}_{x_2} \tag{1.52}
$$

Têm-se todos os termos do lado direito da equação das forças atuantes, esta equação pode ser escrita em termos do sistema referencial do veículo, como:

$$
m\left(\frac{d(\vec{V}_{Rot})}{dt}\right) = \begin{bmatrix} +\mathbf{L}\left(\cos\sigma\cos\gamma\right) - (\mathbf{D}\sin\gamma) - mg\\ -2m\left[-\left(V_{Rot}\omega_{\otimes}\cos\phi\cos\gamma\cos\psi\right)\right] \\ -m\left[-\left(r\omega_{\otimes}^{2}\cos^{2}\phi\right)\right] \\ -m\left[-\left(r\omega_{\otimes}^{2}\cos^{2}\phi\right)\right] \end{bmatrix} \hat{e}_{x_{2}}
$$

$$
m\left(\frac{d(\vec{V}_{Rot})}{dt}\right) = \begin{bmatrix} +\mathbf{L}\left(-\cos\sigma\cos\gamma\cos\psi - \sin\sigma\sin\psi\right) + \mathbf{D}\left(-\cos\gamma\cos\psi\right) \\ -2mV_{Rot}\omega_{\otimes}\left(\cos\phi\sin\gamma - \sin\phi\cos\gamma\sin\psi\right) \end{bmatrix} \hat{e}_{y_{2}}
$$

$$
\begin{bmatrix} +\mathbf{L}\left(-\cos\sigma\sin\gamma\sin\psi + \sin\sigma\cos\psi\right) + \mathbf{D}\left(-\cos\gamma\cos\psi\right) \\ -2m\left[|V_{Rot}\omega_{\otimes}\sin\phi\cos\gamma\cos\psi\right] - m\left[\omega_{\otimes}\sin\phi\cos\phi\right] \end{bmatrix} \hat{e}_{y_{2}}
$$
(1.53)

<span id="page-52-1"></span>Agora é necessário equacionar a velocidade relativa do ECF com a derivada da velocidade do referencial inercial do veículo, utilizando a equação [1.54:](#page-52-1)

$$
\left(\frac{d\left(\vec{V}_{Rot}\right)}{dt}\right)_{Rot} = \left(\frac{d\left(\vec{V}_{Rot}\right)}{dt}\right)_{I} + \vec{\Omega} \times \vec{V}_{Rot}
$$
\n(1.54)

O valor  $\left(\frac{d(\vec{V}_{Rot})}{dt}\right)_l$ é expresso pela equação [\(1.55\)](#page-52-2):

<span id="page-52-2"></span>
$$
\left(\frac{d\left(\vec{V}_{Rot}\right)}{dt}\right)_{I} = +\left(\dot{V}_{Rot}\cos\gamma\cos\psi - V_{Rot}\dot{\gamma}\sin\gamma\cos\psi - V_{Rot}\dot{\psi}\cos\gamma\sin\psi\right)\hat{e}_{y_{2}} \qquad (1.55)
$$
\n
$$
+\left(\dot{V}_{Rot}\cos\gamma\sin\psi - V_{Rot}\dot{\gamma}\sin\gamma\sin\psi + V_{Rot}\dot{\psi}\cos\gamma\cos\psi\right)\hat{e}_{z_{2}}
$$

<span id="page-53-3"></span>O produto vetorial das equações [\(1.33\)](#page-48-0) e [\(1.34\)](#page-49-0) tem como resultado a equação [\(1.56\)](#page-53-3):

$$
\vec{\Omega} \times \vec{V}_{Rot} = V_{Rot} \left( -\dot{\phi} \cos \gamma \sin \psi - \dot{\theta} \cos \phi \cos \gamma \cos \psi \right) \hat{e}_{x_2} \n+ V_{Rot} \left( \dot{\theta} \cos \phi \sin \gamma - \dot{\theta} \sin \phi \cos \gamma \sin \psi \right) \hat{e}_{y_2} \n+ V_{Rot} \left( \dot{\theta} \sin \phi \cos \gamma \cos \psi + \dot{\phi} \sin \gamma \right) \hat{e}_{z_2}
$$
\n(1.56)

<span id="page-53-4"></span>Substituindo os valores de  $\dot{\theta}$  e  $\dot{\phi}$  respectivamente pelas equações [\(1.39\)](#page-49-3), [\(1.40\)](#page-49-4). Combinando as equações [\(1.54\)](#page-52-1)-[\(1.56\)](#page-53-3), obtêm-se:

$$
\left(\dot{V}_{Rot}\sin\gamma + V_{Rot}\dot{\gamma}\cos\gamma - \frac{V_{Rot}^{2}\cos^{2}\gamma}{r}\right)\hat{e}_{x_{2}}
$$
\n
$$
\left(\frac{d\left(\vec{V}_{Rot}\right)}{dt}\right)_{Rot} = + \left[\begin{array}{c} \dot{V}_{Rot}\cos\gamma\cos\psi - V_{Rot}\dot{\gamma}\sin\gamma\cos\psi - V_{Rot}\dot{\psi}\cos\gamma\sin\psi\\ \frac{V_{Rot}^{2}}{r}\cos\gamma\cos\psi\left(\sin\gamma - \tan\phi\cos\gamma\sin\psi\right)\\ + \left[\begin{array}{c} \dot{V}_{Rot}\cos\gamma\sin\psi - V_{Rot}\dot{\gamma}\sin\gamma\sin\psi + V_{Rot}\dot{\psi}\cos\gamma\cos\psi\\ \frac{V_{Rot}^{2}}{r}\cos\gamma\left(\cos\gamma\cos^{2}\psi\tan\phi + \sin\gamma\sin\psi\right) \end{array}\right]\hat{e}_{z_{2}} \tag{1.57}
$$

<span id="page-53-0"></span>Pode-se afirmar que as equações [\(1.53\)](#page-52-3) e [\(1.57\)](#page-53-4) são soluções da mesma equação. podendo ser equiparadas e manipuladas para obter as 3 equações necessárias para descrever a trajetória(**JAMESON,2006**) apresentadas a baixo:

<span id="page-53-1"></span>
$$
V_R = \frac{-D}{m} - g\sin\gamma + r\omega_{\bigotimes}^2\cos\phi\left(\cos\phi\sin\gamma - \sin\phi\sin\psi\cos\gamma\right) \tag{1.58}
$$

$$
V_{R_{\gamma}} = \frac{\mathbf{L}}{m} \cos \sigma - g \cos \gamma + \frac{V_R^2}{r} + 2(V_R) \omega_{\bigotimes} \cos \phi \cos \psi + r \omega_{\bigotimes} \cos \phi (\cos \phi \cos \gamma + \sin \phi \sin \psi \sin \gamma)
$$
(1.59)

<span id="page-53-2"></span>
$$
V_{R_{\psi}} = \frac{\frac{\mathbf{L}\sin\sigma}{m\cos\gamma} - V_R^2 \cos\gamma \cos\psi \tan\phi}{+2\left(V_R\right)\omega_{\bigotimes} \left(\sin\psi\cos\phi\tan\gamma - \sin\phi\right) - \frac{r\omega_{\bigotimes}}{\cos\gamma}\sin\phi\cos\phi\cos\psi}
$$
(1.60)

# 1.3 Geometria e condições iniciais

# 1.3.1 SARA

A cápsula SARA. possui uma concepção preliminar de uma cápsula cônica com uma semiesfera na ponta, ilustrada abaixo.

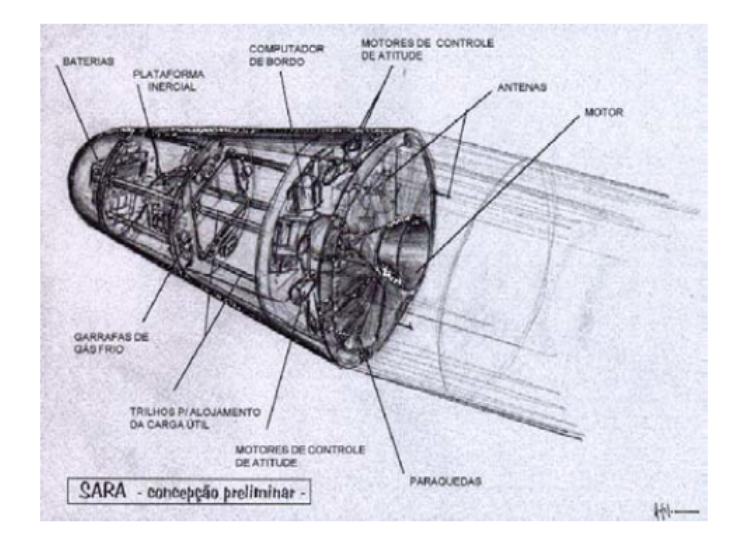

Figura 11 – Imagem retirada do **Boas**(2006) Design preliminar da capsula SARA.

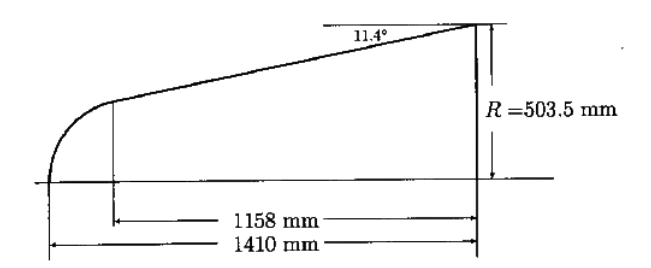

Figura 12 – Imagem retirada do (**TCHUEN,2005**) Geometria da cápsula SARA com as dimensões em [mm].

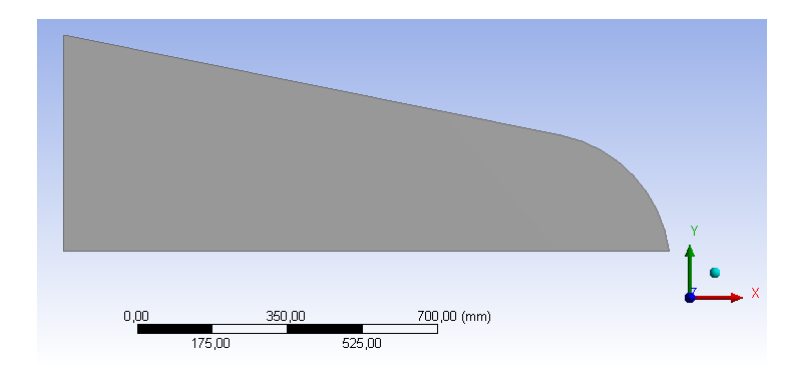

Figura 13 – Modelo 2D da cápsula implementado no software Ansys.

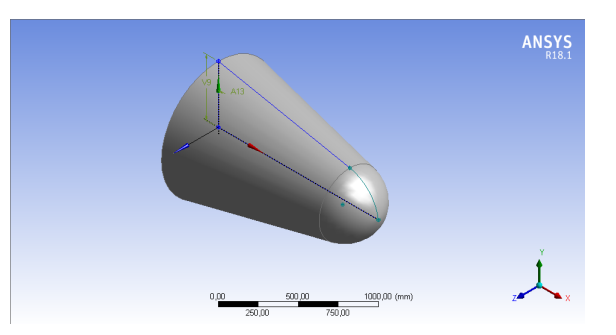

Figura 14 – Modelo 3D da cápsula SARA implementado no software Ansys.

# 1.3.2 Condições Iniciais

As constantes retiradas das bibliografias foram utilizadas no algoritmo desenvolvido em MATLAB presente no anexo B para definir a trajetória e adquirir a velocidade da cápsula em cada ponto. Estão apresentadas na tabela abaixo:

| Constantes                              | Valor        | Unidade                          |
|-----------------------------------------|--------------|----------------------------------|
| Velocidade Inicial                      | 7626,30      | $ m \cdot s^{-1} $               |
| Altitude Inicial                        | 6656752      | m                                |
| Aceleração da Gravidade ao nível do mar | 9,80         | $\left[\frac{m}{s^2}\right]$     |
| Densidade do ar ao nível do mar         | 1,56         | $kq \cdot m^3$                   |
| Massa da cápsula                        | 300          | [kq]                             |
| Razão dos calores específicos           | 1,4          |                                  |
| Coeficiente de Sustentação              | $\mathbf{0}$ |                                  |
| Coeficiente de Arrasto                  | 0,8          |                                  |
| Coeficiente de pressão                  | 1005         | $[kq^{-1} \cdot K^{-1}]]$        |
| Area de superfície                      | 0.79         | $\lceil m^2 \rceil$              |
| Raio da Terra                           | 6378137      | [m]                              |
| Parâmetro gravitacional                 | 3,99e14      | $[km^3 \cdot s^{-2}]$            |
| Velocidade angular da Terra             | $72,92e-8$   | $\lceil rad \cdot s^{-1} \rceil$ |
| Ângulo de ataque                        | 4,4          | $\circ$                          |
| Inclinação eixo longitudinal            | 4.49         | $\circ$                          |

Tabela 1 – Constantes Utilizadas no algoritmo

# 2 Metodologia

Para o presente trabalho, foram desenvolvidos dois algoritmos em linguagem MA-TLAB. Um algoritmo, anexo D, para solucionar o sistema de equações diferenciais [\(1.38,](#page-49-5)[1.39,](#page-49-3) [1.40,](#page-49-4) [1.58,](#page-53-0) [1.59](#page-53-1) e [1.60\)](#page-53-2) responsáveis pela definição do comportamento da capsula durante a trajetória, fornecendo o dado da velocidade da cápsula em cada ponto da trajetória.

O outro algoritmo, anexo C, para o cálculo da estimativa teórica do coeficiente de força axial por pressão, o coeficiente de força normal, e estimar a razão L/D em função do ângulo de ataque utilizando as equações [1.24,](#page-45-0) [1.27](#page-45-1) e [1.30](#page-45-2) para serem comparados com os valores simulados.

A partir das condições de contorno e do desenho técnico da cápsula foi elaborado um modelo CAD em 2D e 3D com auxílio da ferramenta presente no software Ansys, Design Modeler. Posteriormente foi elaborado uma malha em 2D e posteriormente uma malha em 3D, com auxílio da ferramenta Mesh edit presente no sotware Ansys. para realizar as simulações.

As condições de contorno foram definidas com base em dados adquiridos nas referências bibliográficas e nos algoritmos desenvolvidos, sendo elas: Propriedades do Ar(Anexo D), massa e altitude inicial da cápsula. Com auxílio do software EXCEL os polinômios propostos por Gupta (1991), que descrevem o comportamento das propriedades do ar  $C_p$ ,  $\mu$  e K em função da temperatura e pressão, foram linearizados (Anexo A) e implementados na simulação.

As simulações foram feitas em um software baseado no método de elementos finitos (FEM) com equacionamento específico para problemas fluido dinâmicos, o Fluent.

Com os resultados obtidos de forma teórica e numérica foram feitas análise comparativas em forma de tabelas.

# 3 Resultados Obtidos e Discussão

# 3.1 Resultados Obtidos

## 3.1.1 Trajetória

Com intuito de validar o algoritmo foi implementado as condições inciais apresentadas no trabalho realizado por Santos (2012), sendo elas: Velocidade inicial =  $7626,30$  $[m \cdot s^{-1}]$ , Coeficiente de Arrasto = 0,8, Coeficiente de Sustentação = 0, área de referência = 0,785  $[m^2]$ , massa = 150  $[kg]$  e aceleração da gravidade ao nível do mar = 9,81  $[m \cdot s^{-2}]$ .

A comparação entre os resultados obtidos pelo algoritmo elaborado para este trabalho e os resultados obtidos pelo trabalho de referência são mostrados na tabela abaixo:

| Altitude $(km)$ |      | MATLAB $(m/s)$ Santos (2012) $(m/s)$ |
|-----------------|------|--------------------------------------|
| 85              | 7868 | 7864                                 |
| 90              | 7867 | 7864                                 |
| 95              | 7864 | 7866                                 |
| 100             | 7859 | 7862                                 |

Tabela 2 – Comparação entre as velocidades encontradas na bibliografia e no algoritmo

A maior diferença entre os resultados apresentados foi de no máximo 4  $[m/s]$ , foi observado o comportamento da velocidade em relação a altitude da trajetória calculada e a trajetória apresentada por Torro (2004) e Santos (2012), figura 14. o que trouxe confiança aos resultados obtidos pelo algoritmo, validando o uso do algoritmo para obter os dados da trajetória proposta. Apresentado nas figuras abaixo:

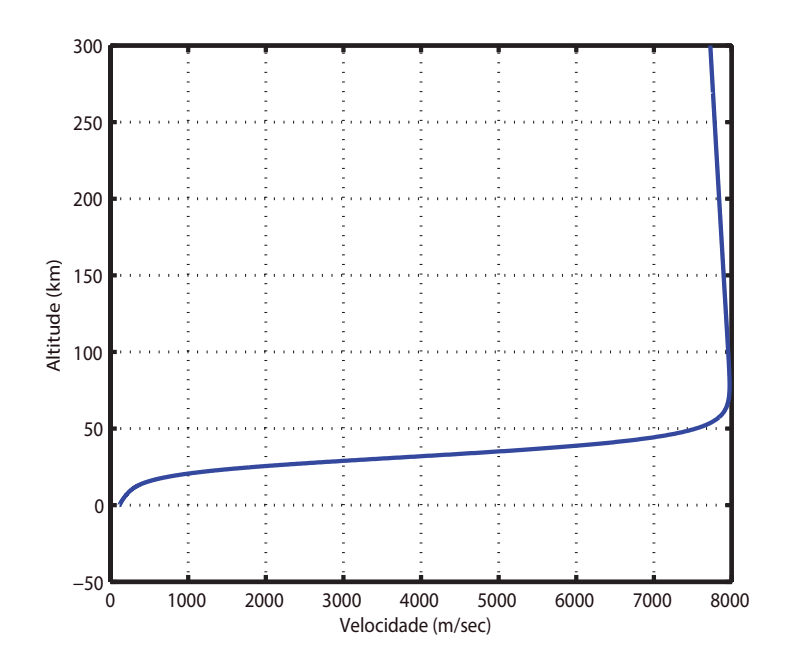

Figura 15 – Velocidade da cápsula S.A.R.A durante a trajetória em relação a altura obtido pelo código em MATLAB.

# 3.1.2 Estimativa dos coeficientes aerodinâmicos.

Os coeficientes aerodinâmicos foram obtidos usando as equações obtidas na revisão bibliográfica implementados em um algoritmo em Matlab, disponibilizado no anexo C. As figuras 17, 18 e 19 apresentam os gráficos de C<sub>Dpressao</sub> x AoA, C<sub>n</sub> x AoA e  $L/D$  x AoA.

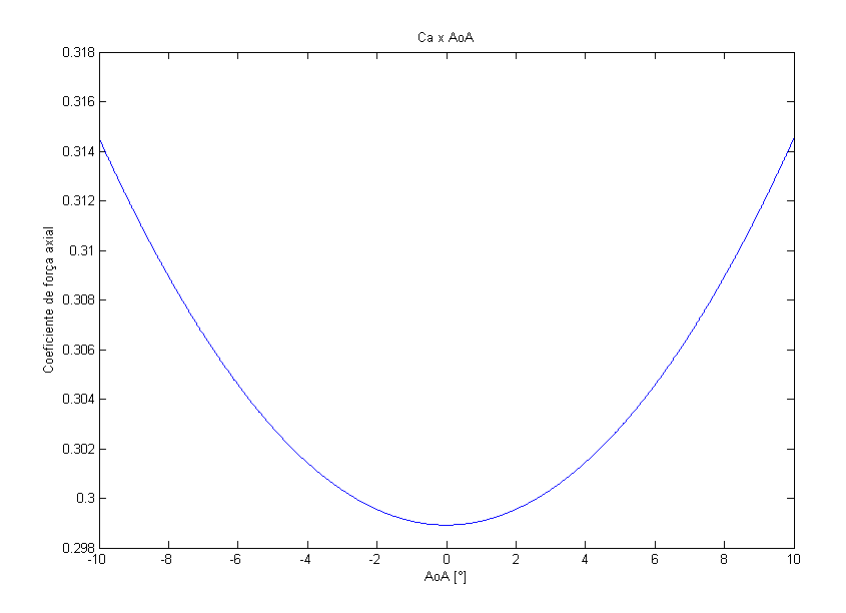

Figura 16 – Gráfico de  $C_{Dpressao}$  em função do ângulo de ataque da capsula SARA.

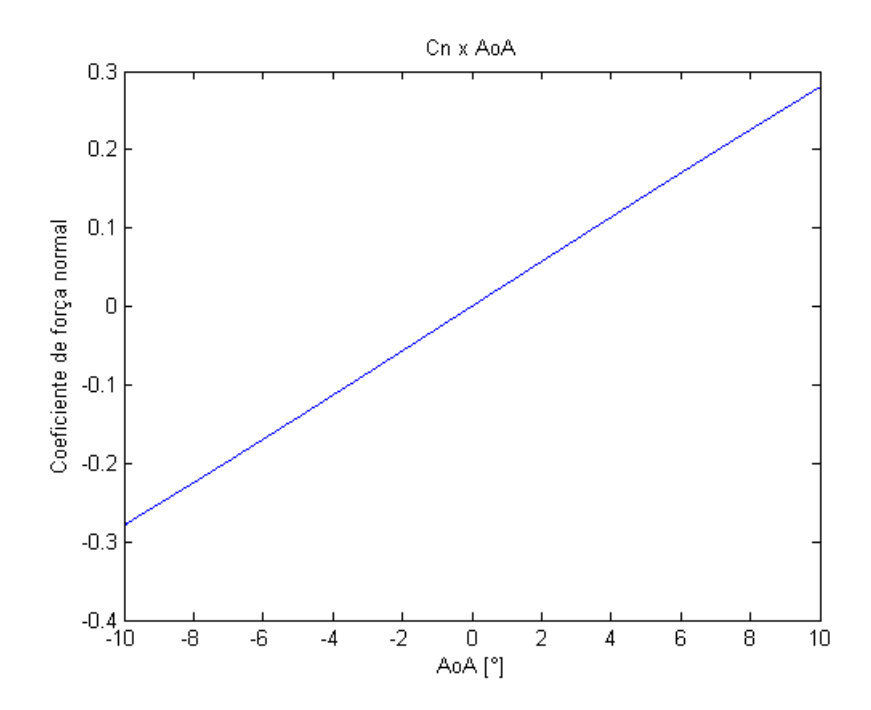

Figura 17 – Gráfico de  $\mathcal{C}_n$ em função do ângulo de ataque da capsula SARA.

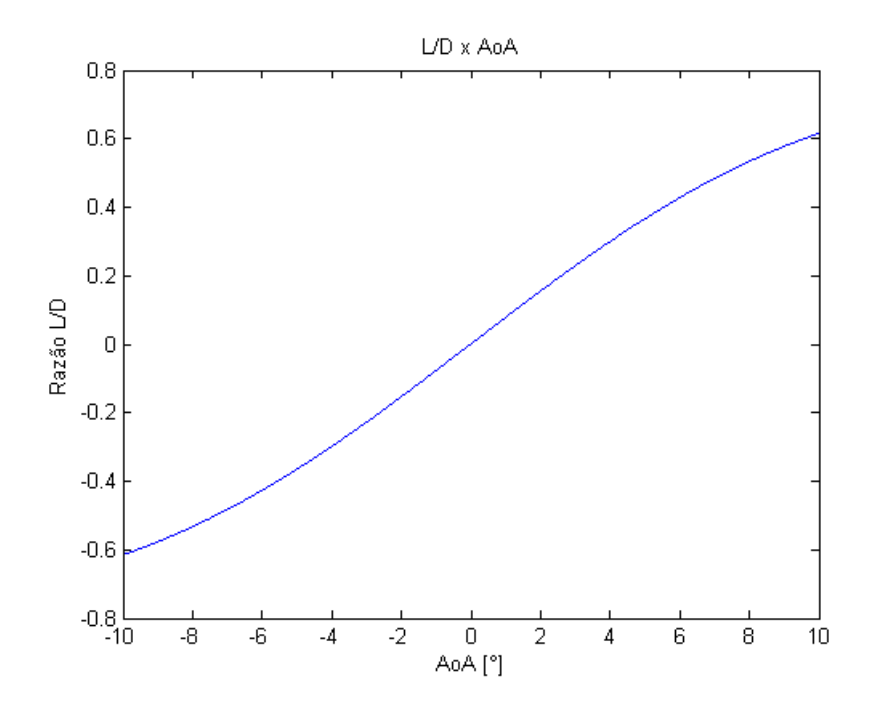

Figura 18 – Gráfico de  $L/D$  em função do ângulo de ataque da capsula SARA.

# 3.1.3 Definição das propriedades no ponto de estagnação.

### 3.1.3.1 Temperatura.

A temperatura no ponto de estagnação pode ser obtida de duas formas: Usando as equações citadas na revisão bibliográfica ou pelo o livro "Hypersonic aerothermodynamics"que apresenta uma tabela onde relaciona o número de mach com a altitude e os valores de temperatura.

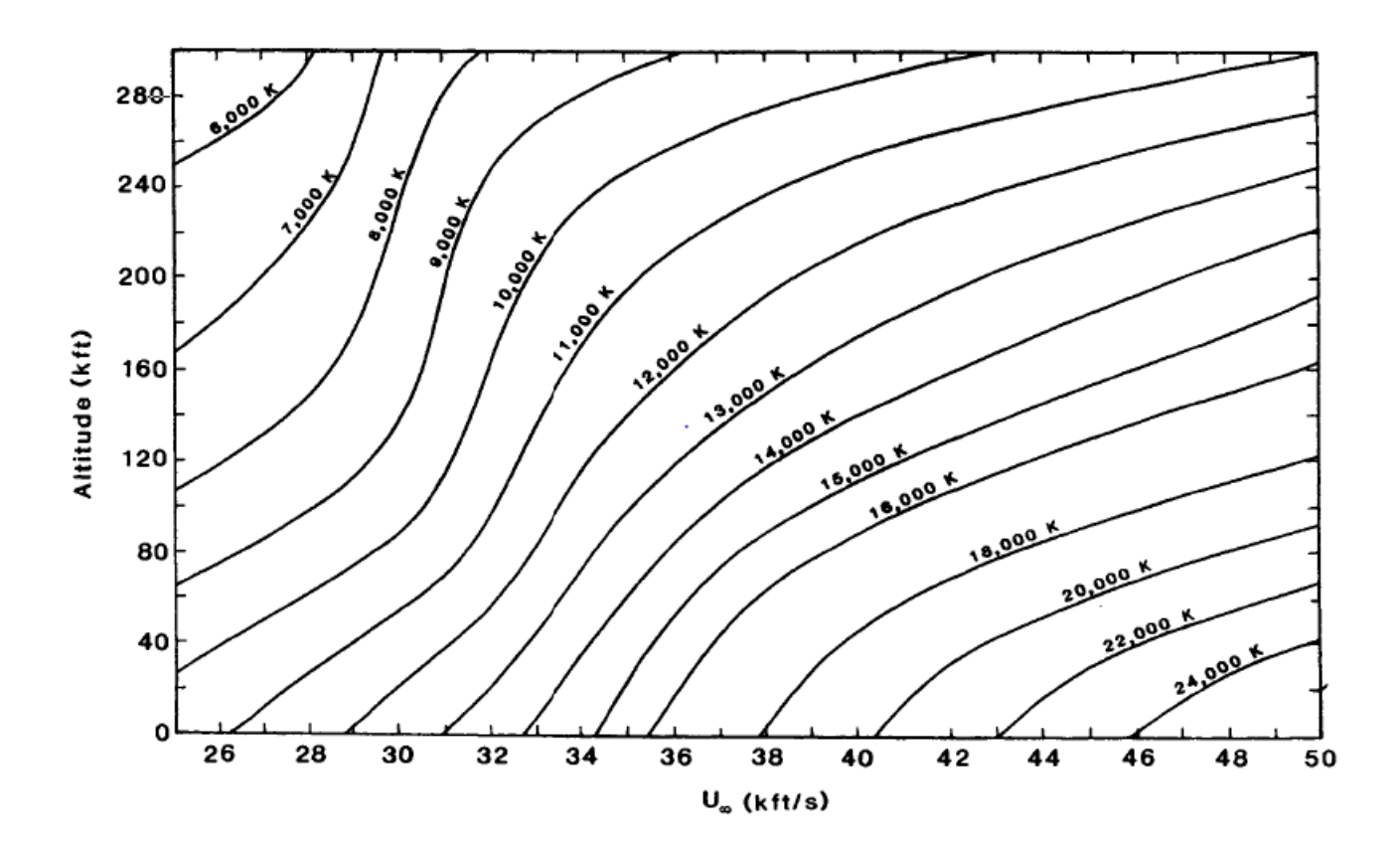

Figura 19 – Gráfico da temperatura no ponto de stagnação em relação a altitude

.

Os valores estimados para as temperaturas nos pontos desejados estão na tabla a baixo:

Tabela 3 – Tabela com os valores de temperatura no ponto de estagnação teóricos.

| Altitude [km] | Altitude [kfts] | Velocidade $[m/s]$ | Velocidade [kfts/s] | Temp. [K] |
|---------------|-----------------|--------------------|---------------------|-----------|
| 60            | 196.8           | 8619.548           | 28,27               | 7000      |
| 65            | 213.2           | 8322,931           | 27.3                | 6800      |
| 70            | 229.6           | 8015,893           | 26,3                | 6500      |

### 3.1.3.2 Coeficiente de pressão

O valor do  $C_p$  teórico no ponto de estagnação foi obtido de acordo com o gráfico apresentado por J. Bertin, figura 20, onde há o valor do  $C_p$  para uma onda de choque normal. Como pode-se aproximar o comportamento da onda de choque no ponto de  $C_{pmax}$ para o ângulo de ataque 0<sup>∘</sup> a uma onda de choque normal, têm-se que o valor de C teórico de 1,932:

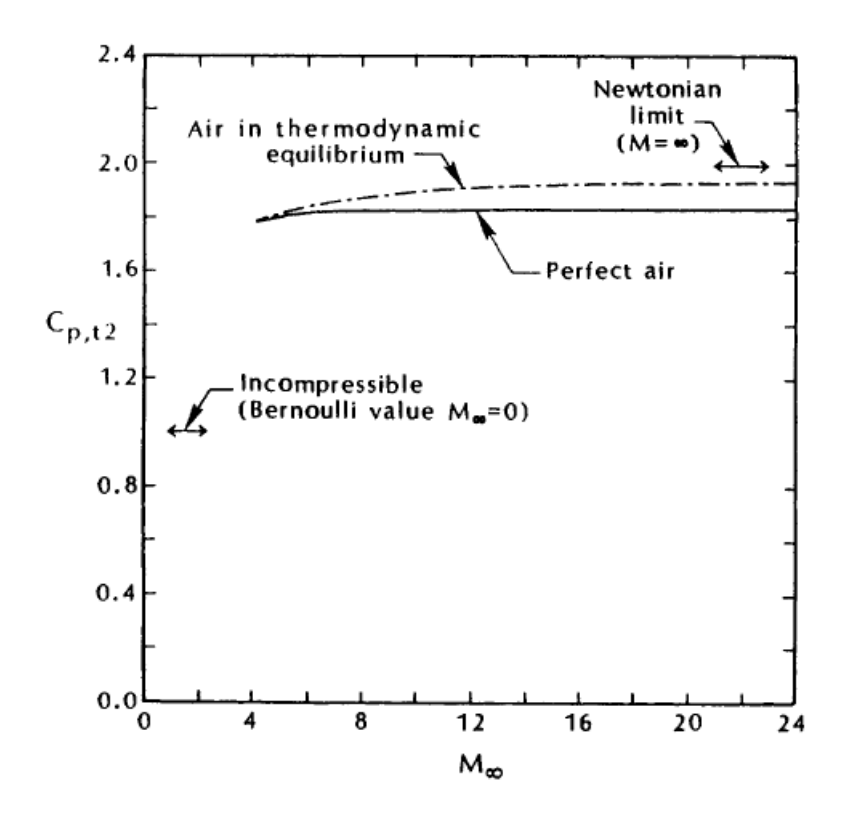

Figura 20 – Gráfico do  $C_p$  em relação ao número de Mach para uma onda de choque normal retirado de (**BERTIN**, **1994**).

#### 3.1.3.3 Gás em equilíbrio químico.

Para algumas propriedades do ar (calor específico a pressão constante  $(C_p)$ , viscosidade ( $\mu$ ) e condutividade térmica (K)) foram selecionados intervalos para cada propriedade com o intuito de uma melhor aproximação linear do comportamento da curva polinomial proposta por Gupta (1991) com o intuito de reduzir o tempo computacional dedicado a cada simulação. Há a necessidade de definir a magnitude da pressão para selecionar a curva polinomial. De acordo com os trabalhos analisados por Santos (2012), Torro (2004), Scalabrin (2007) e Tchuen (2004) a magnitude de pressão para as altitudes propostas é de 10<sup>−</sup><sup>1</sup> [atm], logo as curvas polinomiais correspondentes foram selecionadas e linearizadas, os intervalos estão presentes no anexo A tabelas 23, 24 e 25. As figuras 21, 22 e 23 representam respectivamente a curva polinomial juntamente com a linearização proposta, onde os dados serão apresentados nas tabelas 7,8 e 9 do anexo A.

• Calor específico  $(C_p)$ 

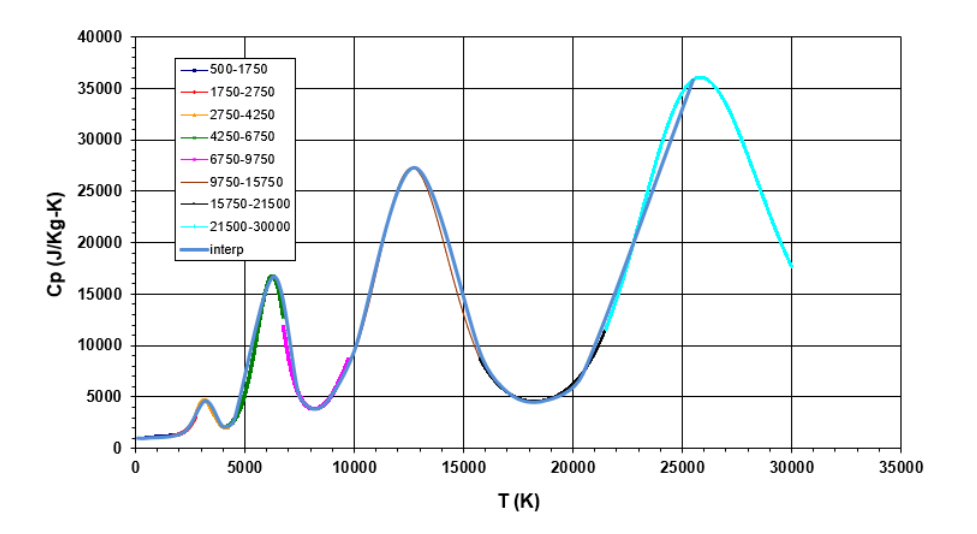

Figura 21 – Representação gráfica da linearização proposta e a curva representada pelo polinômio proposto por Gupta (1991).

• Viscosidade  $(\mu)$ 

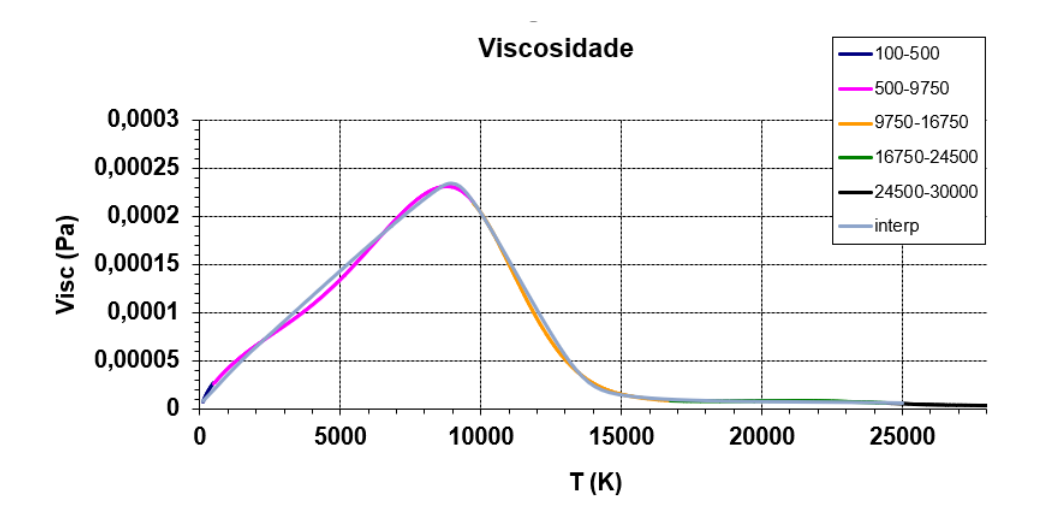

Figura 22 – Representação gráfica da linearização proposta e a curva representada pelo polinômio proposto por Gupta (1991).

• Condutividade térmica  $(K)$ 

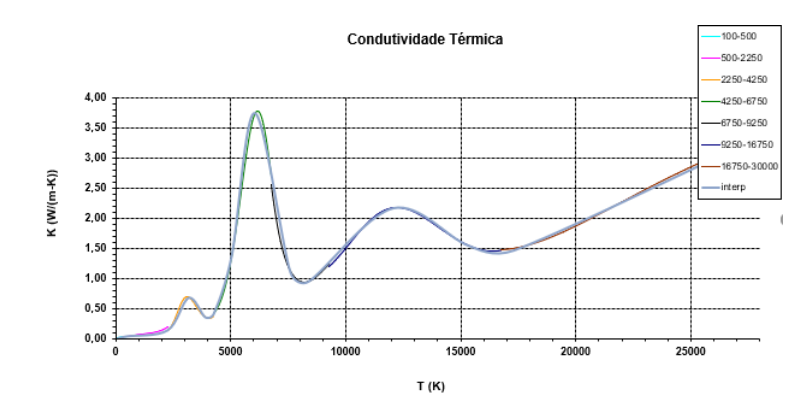

Figura 23 – Representação gráfica da linearização proposta e a curva representada pelo polinômio proposto por Gupta (1991).

As propriedades de pressão, temperatura e densidade do ar foram retirados da tabela apresentada no anexo D. Os valores das velocidades respectiva a cada ponto da trajetória foram retiradas do algoritmo citado no item anterior.

### 3.1.4 Simulação

Com todos os dados para a simulação definidos foi desenvolvido duas malhas. Uma malha 2D para atender as condições dos ângulos de ataque de 180 e 0 [<sup>∘</sup> ] e outra 3D para simular o AoA de  $4,4$  [°].

## 3.1.4.1 Malha

Inicialmente, a geometria do volume de controle proposta para realizar as simulações foram de uma geometria de uma semi-circunferência para as simualções 2D axisimétricas e uma esfera para as simualções não simétricas, pois assim reduziria a quantidade de malhas de 3, uma para cada AoA, para 2, uma para o ângulo de 4,4 [<sup>∘</sup> ] e outra para 180 e 0 [<sup>∘</sup> ].

O raio, tanto da esfera quanto da semi-circuferência, é de 15 [m], pois da teoria têmse que o volume de controle com dimensões x10 o cumprimento do modelo é de proporção razoável, para que o volume de controle não influência nos resultados. A posição do modelo da cápsula encontra-se no centro das geometrias.

Um exemplo da malha utilizada para simulações em 2D encontra-se na imagem 24 logo em seguida:

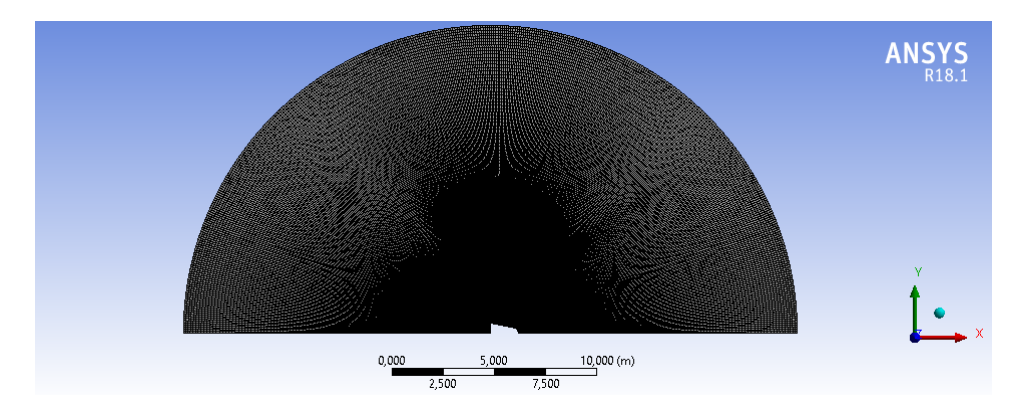

Figura 24 – Malha 2D capsula SARA.

### 3.1.4.2 Estruturação da malha.

Após decidir a geometria e proporção do volume de controle, foram desenvolvidos os modelos 2D e 3D da malha. Com ferramentas presentes no próprio software Ansys foi projetado a estruturação dela. O resultado é visto nas imagens 25, malha não estruturada, e imagem 26 malha estruturada.

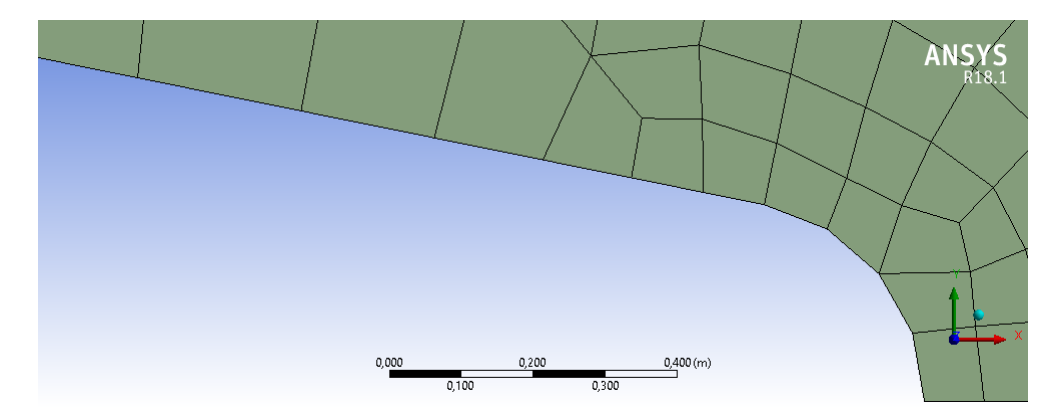

Figura 25 – Malha 2D não estruturada.

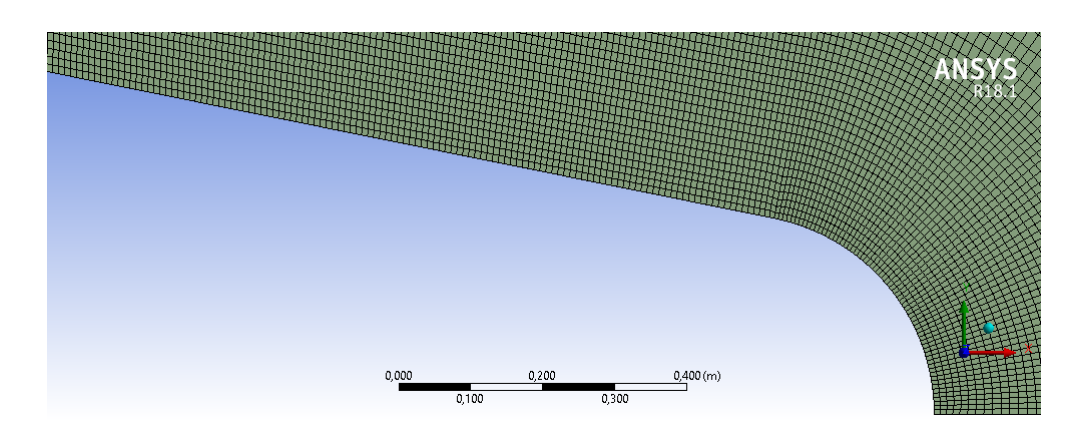

Figura 26 – Malha 2D estruturada.

### 3.1.4.3 Sensibilidade da malha 2D

Com a malha já estruturada foi realizado uma análise de sensibilidade da malha para determinar a menor quantidade de elementos necessários na malha para que os valores dos resultados e a posição da camada limite não sejam afetados pelo nível de refino.

Para tal análise foram desenvolvidas cerca de 5 malhas 2D, onde a única diferença era no tamanho dos elementos que foram sendo reduzidos de 0,015 para 0,0025[m]. As imagens 27, 28 e 29 ilustram esse refino.

 $0,03(m)$  $0,01$ 

Figura 27 – Refino da malha 2D imagem aumentada do elemento na região frontal da cápsula malha B.

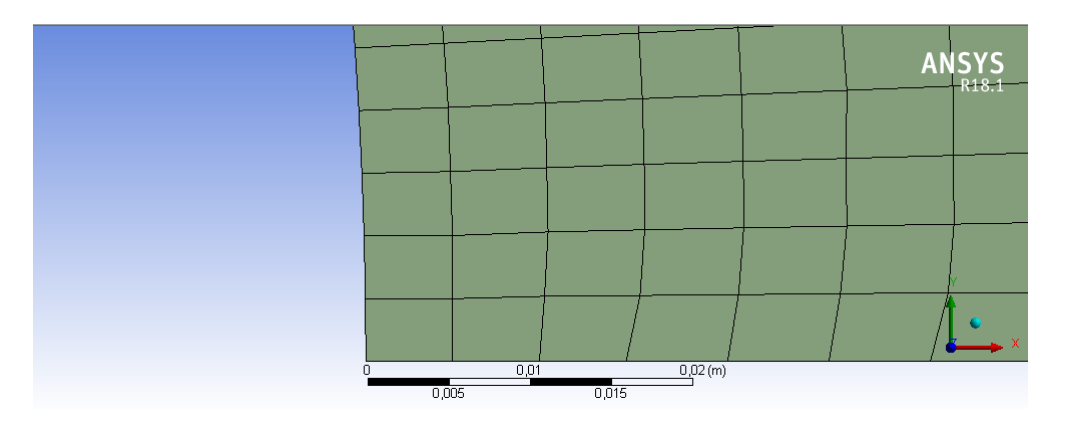

Figura 28 – Refino da malha 2D imagem aumentada do elemento na região frontal da cápsula malha C.

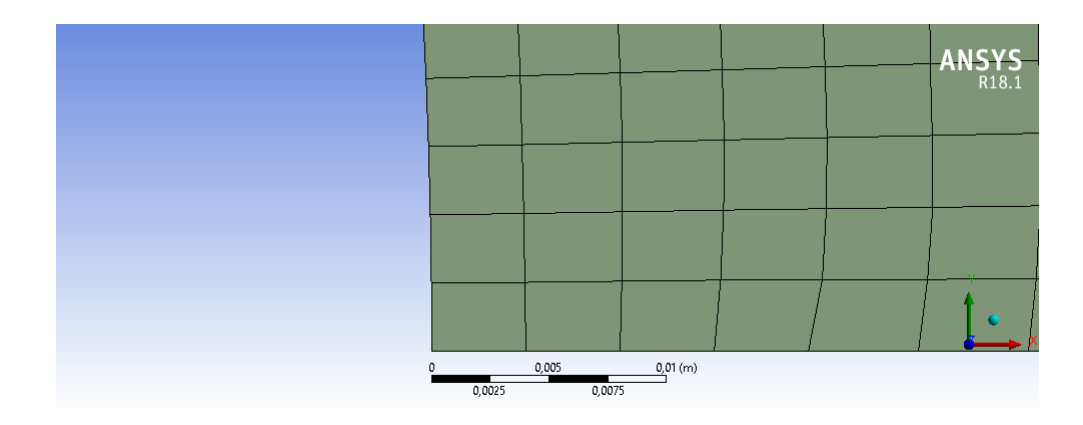

Figura 29 – Refino da malha 2D imagem aumentada do elemento na região frontal da cápsula malha D.

Com as 5 malhas (A,B,C,D e E) já prontas foram feitas 5 simulações onde as propriedades e condições eram as mesmas o que mudava era só a malha da mais para a menos refinada. As configurações das simulações foram:

- ∙ Propriedades referentes a 70[km] de altitude;
- ∙ 2D axi-simétrico;
- ∙ Aoa 0<sup>∘</sup> ;
- ∙ Precisão dupla;
- ∙ Modelo de turbulência RNG k-;
- ∙ Temperatura da parede da cápsula constante igual a temperatura do ambiente;
- ∙ Implementado o polinômio linearizado do proposto por NASA-RP-1260;

A tabela abaixo mostra o espaçamento, número de células referente a cada malha produzida:

| Malha  | Células | $Espacamento$ [m] |
|--------|---------|-------------------|
| А      | 5612    | 0,015             |
| В      | 21804   | 0,0075            |
| $\cap$ | 49872   | 0,005             |
| D      | 87216   | 0,00375           |
| F.     | 136555  | 0,0025            |

Tabela 4 – Propriedades das malhas 2D

As características observadas da malha foram a influência do refino dela no resultado do  $C_D$ , influência na definição da onda de choque("efeito de serrilhamento") e na distância da camada limite para o nariz da cápsula.

• Influência do refino no valor de  $C_D$ :

O valor de Cd total foi obtido de cada malha usando o mesmo número de interações para todas as 5. Comparando o resultado do valor de Cd obtido foi possível perceber uma grande diferença, cerca de 3%, entre as malhas A e B, B e C, C e D. Porém entre as malhas D e E a difereça é menor do que 1% então por esse critério é preferível usar a malha D, pois o aumento da demanda computacional para utilizar a malha E não traz influência significativa no resultado. Os resultados são apresentados na tabela abaixo e na figura 30:

| Resultado | $C_{D_{total}}$ | $\Delta\%$ |
|-----------|-----------------|------------|
|           | 3,543           | $-5,98$    |
| R         | 3,63            | $-8,59$    |
| C         | 3,443           | $-2,99$    |
| $\Box$    | 3,343           |            |
| E.        | 3,315           | 0,84       |

Tabela 5 – Diferença calculada em relação ao resultado da malha D.

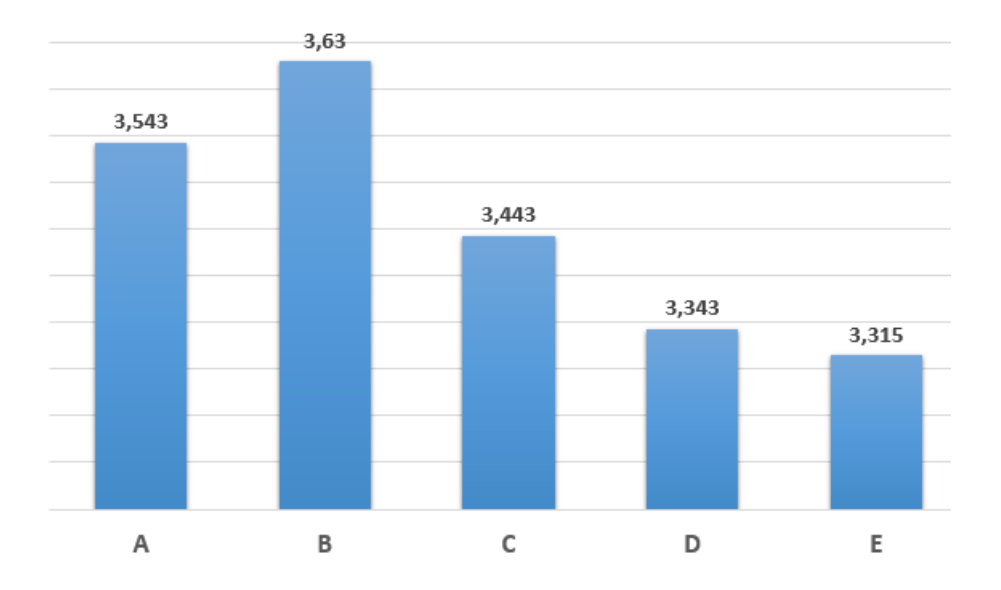

Figura 30 – Influência do refino da malha no resultado do coeficiente de arrasto total.

∙ Influência do refino na definição da malha:

Pode ser observado a influência do refino da malha na definição da onda de choque como pode ser visto na figura 31, representação da malha A com menor refino, e a figura 32, representação da malha D.

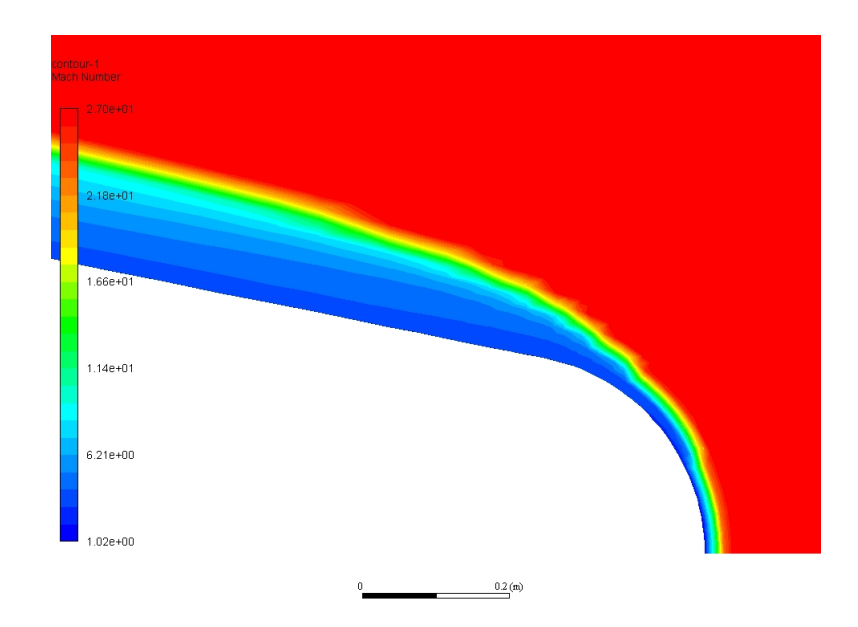

Figura 31 – Resultado obtido de definição da onda de choque da malha A.

A imagem suprecitada demonstra um efeito "serrilhado"na onda de choque, este efeito demonstra que a necessita da malha ser mais refinada.

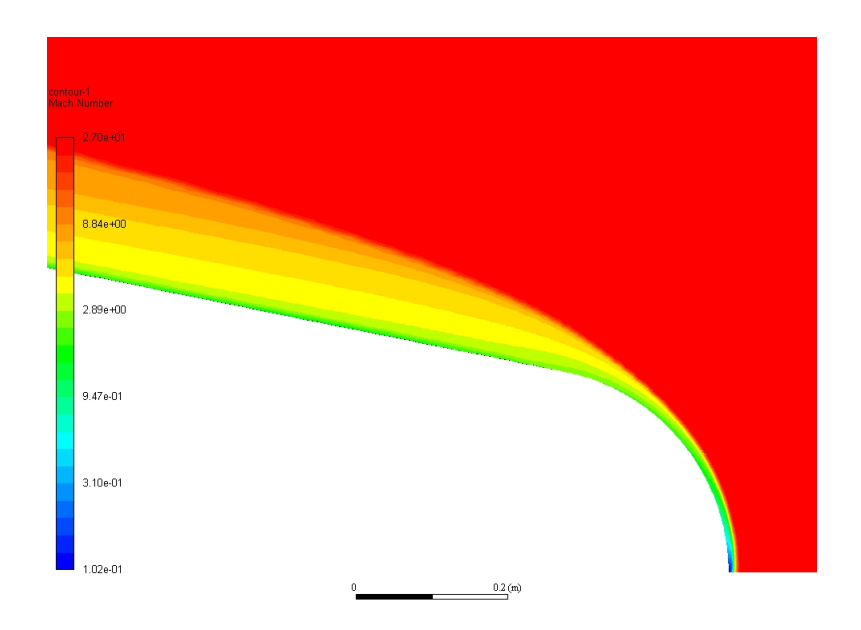

Figura 32 – Resultado obtido de definição da onda de choque da malha D.

Após o refino observou-se que o "serrilhado"não se faz mais presente nas malhas D, figura 32, e E. Demonstrando que por esse aspecto já possui um nível de refino mais adequado e dentre as duas malhas é preferível usar a malha D, apesar da malha E ser mais refinada, a diferença neste aspecto não compença a demanda e tempo computacional.

∙ Influência do refino na posição da camada limite:

O refino pode influenciar na posição da camada limite. Com intuito de reduzir essa influencia foram observadas as imagens das distribuições do número de Mach para todas as malhas. Este critério pode ser observado na figura 33, resultado obtido com a malha A, e na figura 34, resultado obtido com a malha D, apresentadas em seguida.

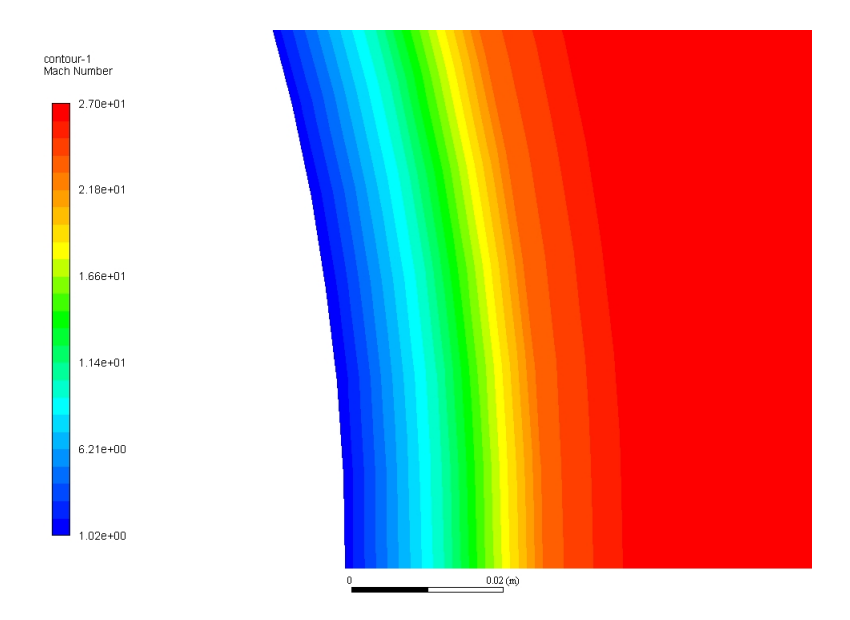

Figura 33 – Resultado da posição da camada limite obtido com a malha A.

É observável que a posição da onda de choque em relação ao nariz da cápsula para a malha A é maior que 0,02 [m].

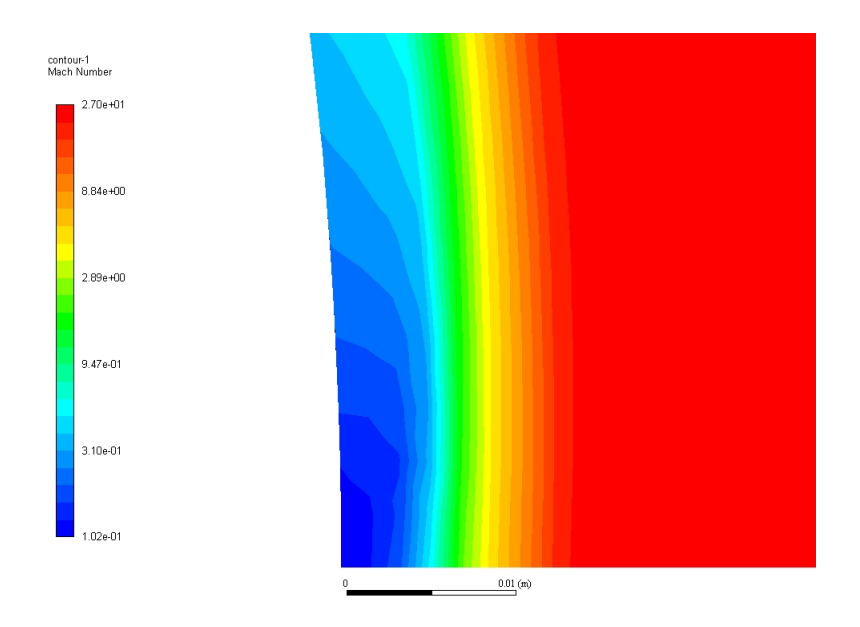

Figura 34 – Resultado da posição da camada limite obtido com a malha D.

De acordo com o resultado apresentado na imagem a cima, a posição da onda de choque em relação ao nariz da cápsula para a malha D é menor que 0,01 [m], tendo umas
diferença superior a 0,01 [m] se comparada com a malha A. Devido este fato, foi feito uma tabela onde relaciona a diferença da posição da onda de choque de todas as malhas em relação a malha D.

| Malha         | Posição [m] | $\Delta$ % |
|---------------|-------------|------------|
| А             | 0,22        | 175        |
| В             | 0,19        | 138        |
| $\mathcal{C}$ | 0,13        | 63         |
| D             | 0,08        | ( )        |
| E             | 0,08        |            |

Tabela 6 – Diferença calculada em relação ao resultado da malha D.

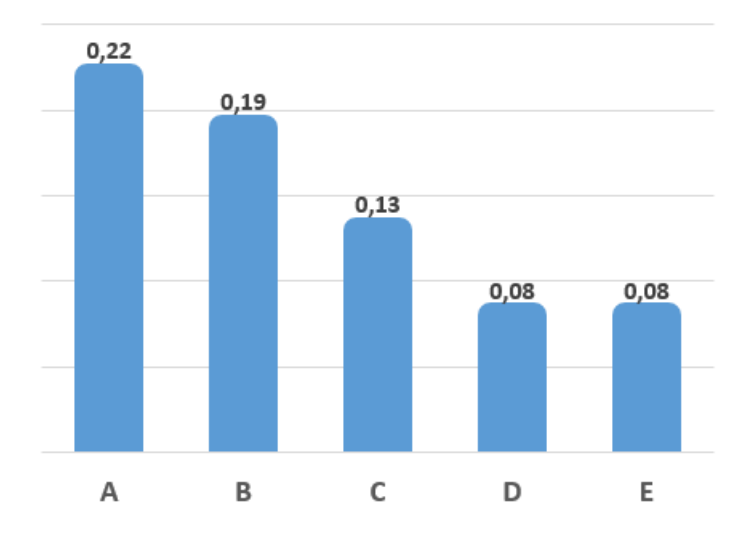

Figura 35 – Influência do refino da malha no resultado da posição da onda de choque [m].

## 3.1.5 Condições de contorno, Métodos de Solução, Modelos

∙ Condições de contorno

As condições de contorno foram divididas em 2 principais: As paredes, aplicadas nas faces que descrevem a geometria da cápsula, e as condições aplicadas nas extremidades do volume de controle referentes ao comportamento do escoamento.

| Condição             |                      |
|----------------------|----------------------|
| Wall Motion          | Stationary Wall      |
| Shear Condition      | No slip              |
| Thermal Conditions   | Temperature constant |
| Heat Generation Rate |                      |

Tabela 7 – Condições de contorno aplicadas as paredes da cápsula.

Tabela 8 – Condições de contorno aplicadas as extremidades do volume de controle.

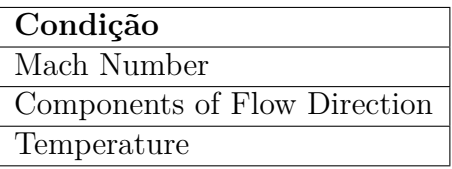

∙ Métodos de Solução

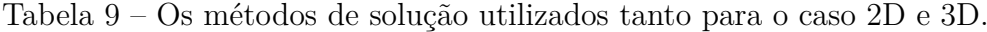

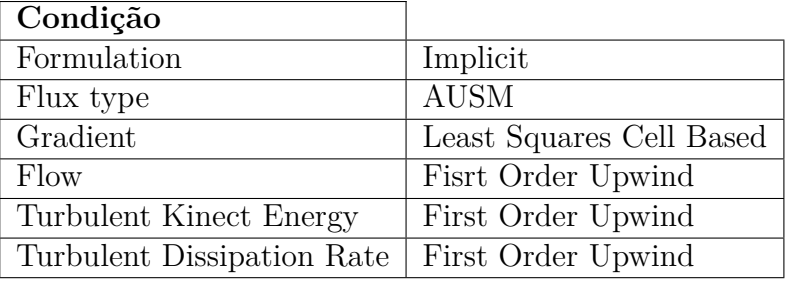

O gradiente "Least-Squared Cell-Based"é recomendado para malhas com elementos poliédricos, esses elementos foram utilizados para estruturas a malha, por isso foi selecionado este método. Foi selecionado o "First Order Upwind"pois a convergência é mais fácil e a demanda computacional é menor, sem prejudicar o resultado da simulação, de acordo com "Introductory FLUENT Notes, FLUENT v6.3 December 2006".

∙ Modelos

Os modelos utlizados foram:

Tabela 10 – Modelos utilizados nas simulações 2D e 3D.

| Modelos     |                                                      |
|-------------|------------------------------------------------------|
| Energy      | Energy Equation                                      |
| Viscosidade | k-epsilon, realizable                                |
|             | Near Wall Treatment   Non-Equilibrium Wall Functions |

∙ Solver

| Solver                          | 2D                            | -3D      |
|---------------------------------|-------------------------------|----------|
| Type                            | Density-Based   Density-Based |          |
| Time                            | Transient                     | Steady   |
| Velocity Formulation   Absolute |                               | Absolute |

Tabela 11 – Solver

Density-based é um solucionador acoplado (DBSC) aplicado quando há uma forte interação, ou dependência, entre densidade, energia, momentum e/ou espécies. Usado para problemas que envolvem fluido compressível em altas velocidades com presença de combustão, problemas que envolvam escoamento hipersônico, interações de onda de choque.

∙ Condições do escoamento

| AoA [graus]                   |           |            |            |
|-------------------------------|-----------|------------|------------|
| Altitude [km]                 | 60        | 65         | 70         |
| Temperatura [K]               | 253,4     | 236,26     | 219,15     |
| Densidade [ $\text{kg/m}^3$ ] | 5,893e-4  | $3,316e-4$ | $9,275e-5$ |
| Pressão [Pa]                  | $2,41e+1$ | $1,21e+1$  | $5,83e+1$  |
| Mach                          | 27        | 27         | 27         |
| Viscosidade [Pa s]            | 1,675e-5  | 1,675e-5   | 1,675e-5   |
| Velocidade X                  | 8619,55   | 8322,93    | 8015,89    |
| Velocidade Y                  |           |            |            |

Tabela 12 – Dados referentes as condições atmosféricas setadas na simulação com AoA  $0^{\circ}$ .

Tabela 13 – Dados referentes as condições atmosféricas setadas na simulação com AoA 180<sup>∘</sup> .

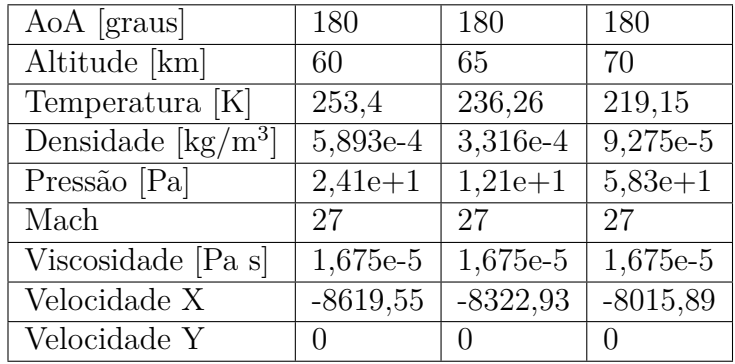

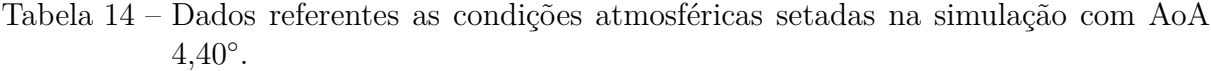

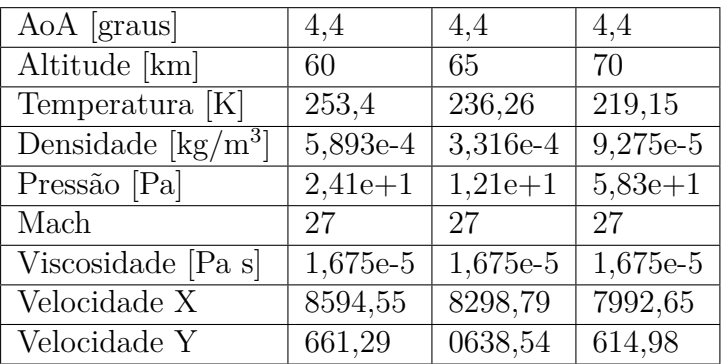

### 3.1.5.1 Resultados das Simulações

Após as etapas de estruturação e sensibilidade da malha foram feitas as simulações em 2D com os dados das altitudes 60, 65 e 70 [km] para dois ângulos de ataques 0 e 180 [ ∘ ].

∙ 60[km] AoA 0 ∘

De acordo com os valores obtidos da simulação, foram comparados 3 propriedades com os valores calculados de forma teórica, elas são: Temperatura no ponto de estagnação, coeficiente de pressão máximo e temperatura no ponto de estagnação. Pode-se observar na figura 27 a distribuição de temperatura, assim como a temperatura no ponto de estagnação de 6930 [K]. O coeficiente de pressão máxima observado foi de 1.91 e o coeficiente de arrasto por pressão de 0,304. A tabela comparativa dos valores observados teoricamente é apresentada logo abaixo.

Tabela 15 – Tabela comparativa teórico com simulação.

| Resultado  | $C_{D(pressao)}$ | T no ponto de estagnação [K]   Cp máximo |          |
|------------|------------------|------------------------------------------|----------|
| Teórico    | 0,2989           | 7000                                     | 1,932    |
| Simulação  | 0.304            | 6930                                     | 1.91     |
| $\Delta\%$ | $-1.71\%$        | $1\%$                                    | $1.14\%$ |

Como a diferença entre os valores teóricos e simulados foram menores que 2% a simulação foi considerada plausível para esta altitude, porém por falta de dados experimentais da capsula SARA não pode fazer uma verificação com dados reais.

A baixo encontra-se os resultados observados da distribuição de número de Mach, temperatura, pressão.

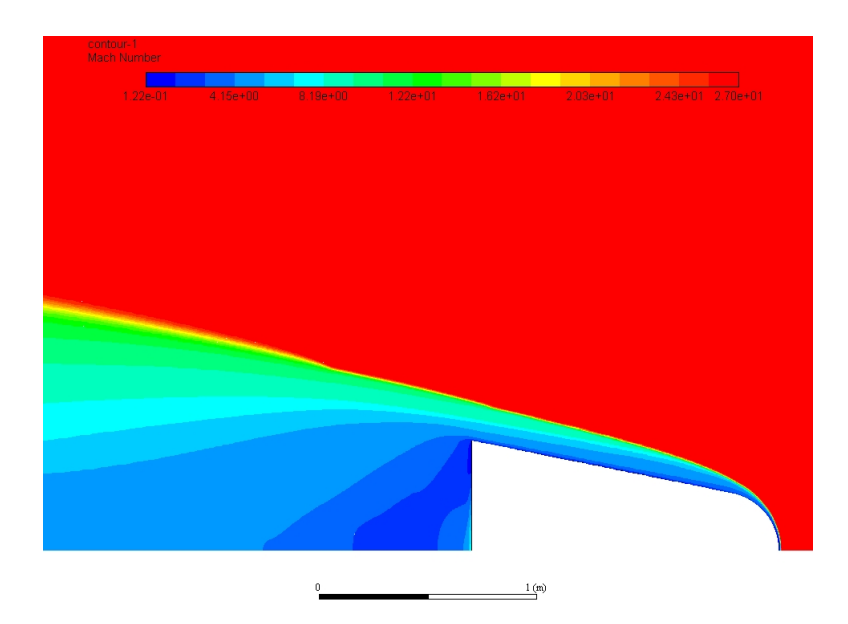

Figura 36 – Simulação SARA 2D distribuição de número de Mach, altitude 60 [km] AoA  $0[^{\circ}].$ 

De acordo com a distribuição de número de mach observada pode-se localizar uma pequena zona de recirculação, fenômeno observado por Bertin (1994) em seu livro "Hypersonic Aerothermodynamics"o que gera uma zona de recirculação, como observado na figura 37.

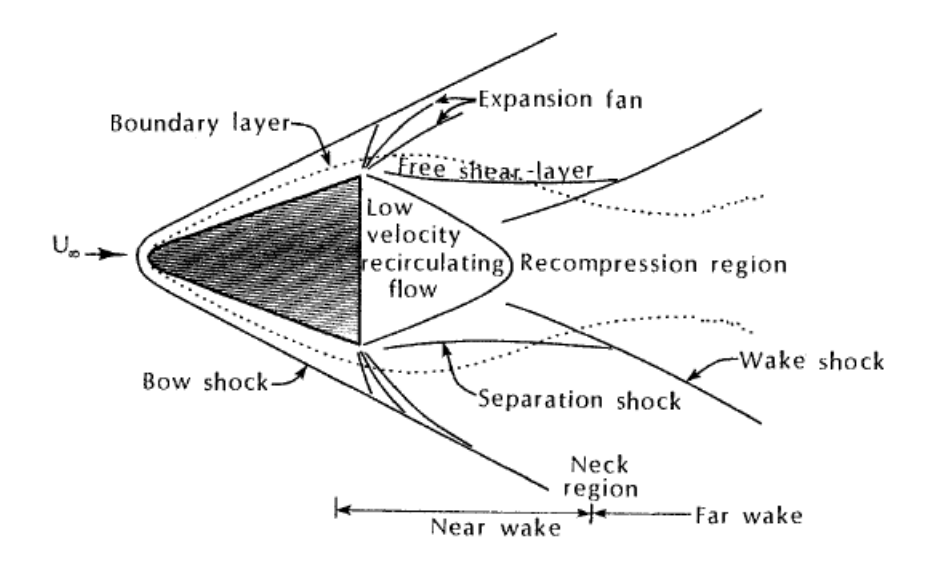

Figura 37 – Desenho das regiões e comportamento do escoamento próximo ao corpo em regime hipersônico apresentado por (**Bertin**, **1994**)

Outra observação que possa ser feita é a correlação prevista pela teoria da correlação entre a distribuição de número de mach, a temperatura e pressão observadas nas próximas figuras.

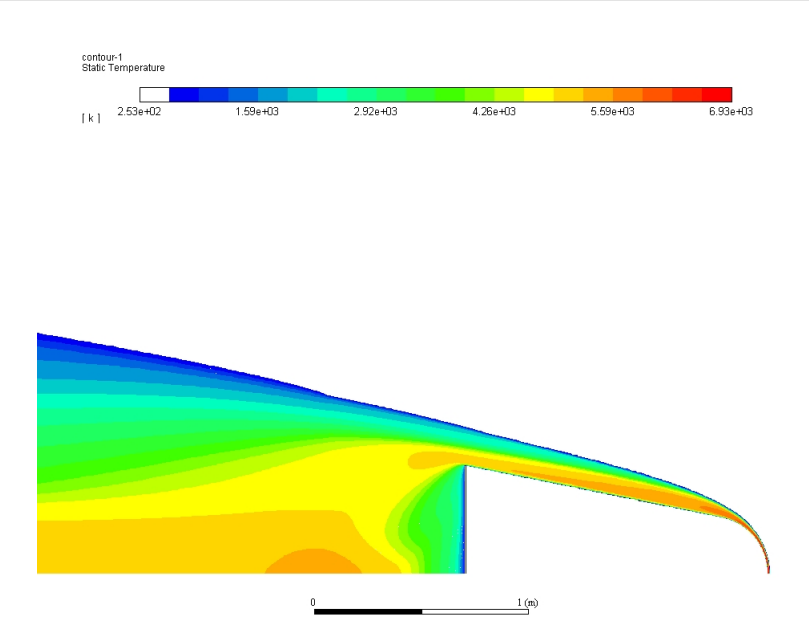

Figura 38 – Simulação SARA 2D distribuição de temperatura, altitude 60 [km] AoA 0[<sup>∘</sup> ].

Como pode ser observado a região de maior temperatura é a região frontal da cápsula onde a energia cinética presente no fluído devido a alta velocidade é transformada em energia térmica elevando a temperatura para um valor bem próximo do esperado. Valor obtido numericamente 6930 [K] esperado 7000 [K].

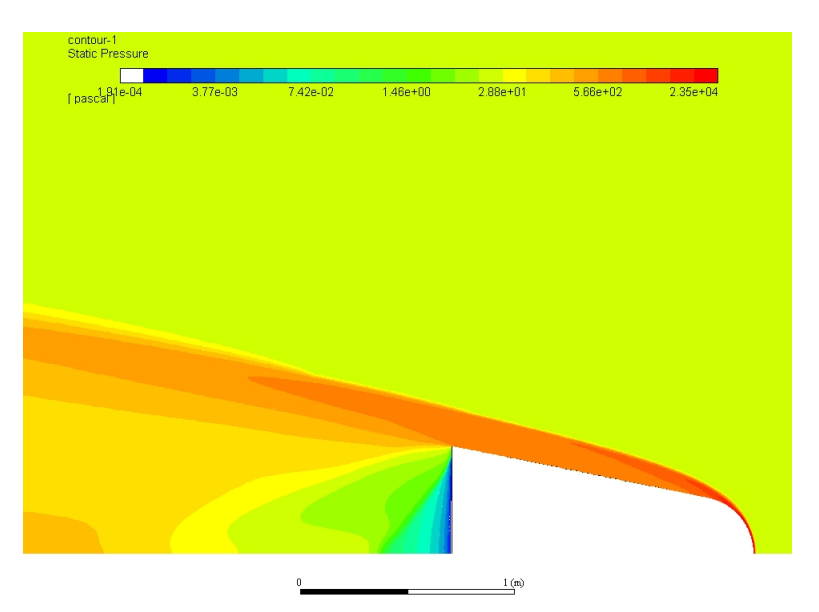

Figura 39 – Simulação SARA 2D distribuição de pressão, altitude 60 [km] AoA 0[<sup>∘</sup> ].

Pode ser observado que para os valores de pressão há uma correlação direta com a temperatura onde as zonas que possuem as maiores pressões há a presença de elevadas temperaturas.

∙ 65[km] AoA 0 ∘

Os valores obtidos para realizar a comparação teórico experimental foram os mesmos: Cp máximo, temperatura no ponto no ponto de estagnação e o C $_D$  por pressão. A tabela comparativa encontra-se logo abaixo:

| Resultado   | $C_{D(pressao)}$ | T no ponto de estagnação $[K]$   C <sub>p</sub> máximo |        |
|-------------|------------------|--------------------------------------------------------|--------|
| Teórico     | 0.2989           | 6800                                                   | 1.932  |
| Simulação   | 0.165            | 6680                                                   | 1.03   |
| $\sqrt{\%}$ | 44,80%           | 1.76%                                                  | 46,69% |

Tabela 16 – Tabela comparativa teórico com simulação.

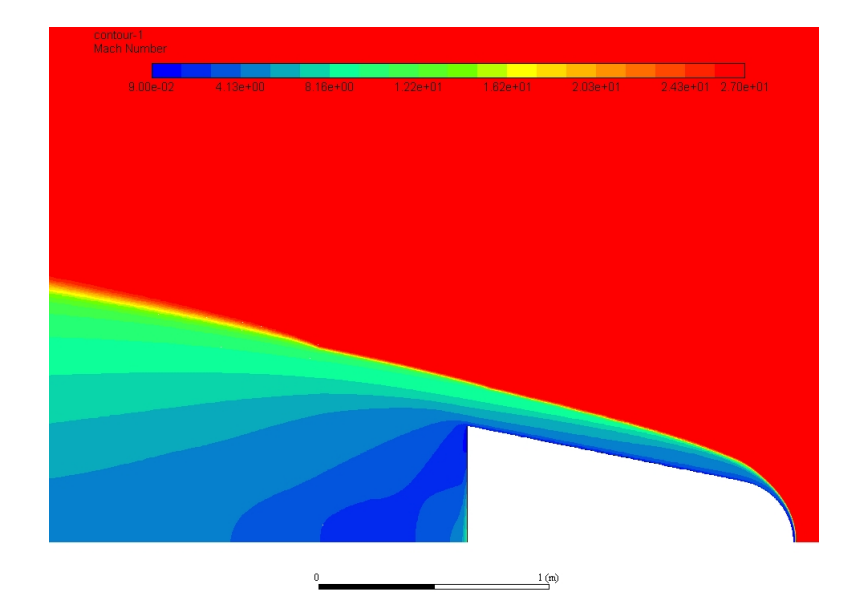

Figura 40 – Simulação SARA 2D distribuição de número de Mach, altitude 65 [km] AoA  $0[°]$ .

Os fenômenos observados para a altitude de 60 [km] se fazem presentes para as outras atitudes, como, zona de recirculação, a parte expansiva da onda de choque, uma região de recompreção localizada logo após a cápsula.

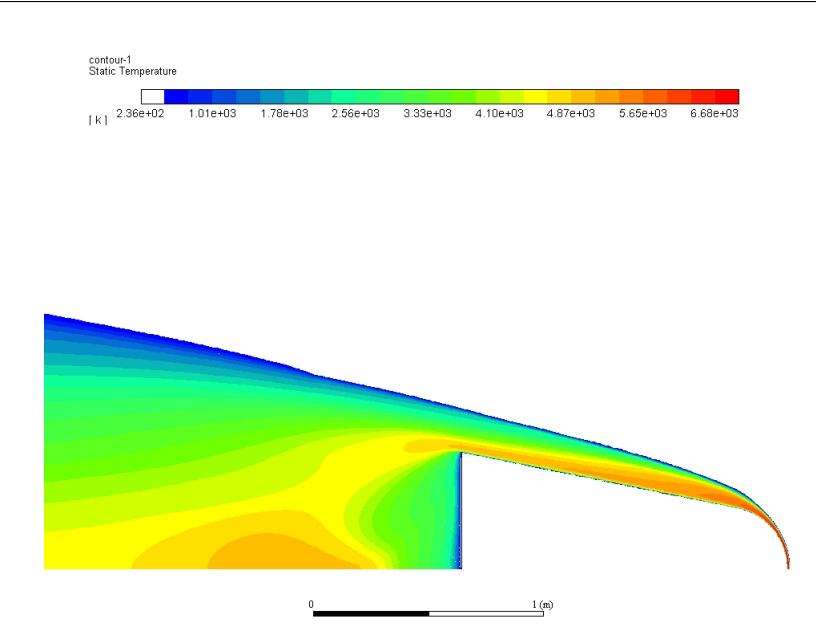

Figura 41 – Simulação SARA 2D distribuição de temperatura, altitude 65 [km] AoA 0[<sup>∘</sup> ].

Há uma elevada temperatura na região frontal da cápsula, com uma temperatura no ponto de estagnação de 6680 [K] próximo do valor estimado pela teoria de 6800 [K]. Uma parte de baixa temperatura, na região traseira, fato presente devido a maior parte do calor ser transmitido por convecção nessas temperaturas(**ANDERSON**,**2006**) e essa transmissão não se faz presente nessa região devido a baixa pressão e densidade nesta região.

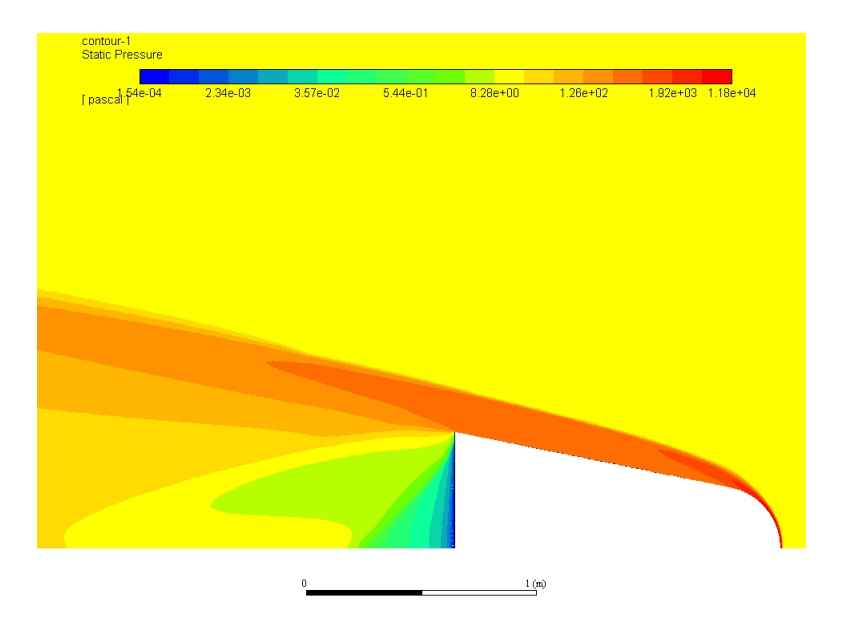

Figura 42 – Simulação SARA 2D distribuição de pressão, altitude 65 [km] AoA 0[<sup>∘</sup> ].

A distribuição de pressão apresenta comportamento condizente com a literatura onde o ponto de estagnação possui o maior valor. A região entre a onda de choque e a cápsula apresentam uma elevada pressão, exceto, a parte traseira, pois apresenta uma região de baixa pressão.

∙ 70[km] AoA 0 ∘

Os valores obtidos para realizar a comparação teórico experimental foram os mesmos: Cp máximo, temperatura no ponto no ponto de estagnação e o  $\mathcal{C}_D$ por pressão. A tabela comparativa encontra-se logo abaixo:

Tabela 17 – Tabela comparativa teórico com simulação.

| $\overline{\text{Result}}$ ado $\mid C_{D_{(Pressao)}}\rangle$ |           | T no ponto de estagnação $ K $   C <sub>p</sub> máximo |          |
|----------------------------------------------------------------|-----------|--------------------------------------------------------|----------|
| Teórico                                                        | 0.2989    | 6500                                                   | 1.932    |
| Simulação                                                      | 0.305     | 6530                                                   | 1.91     |
| $\Delta\%$                                                     | $-2,04\%$ | $-0.46\%$                                              | $1.14\%$ |

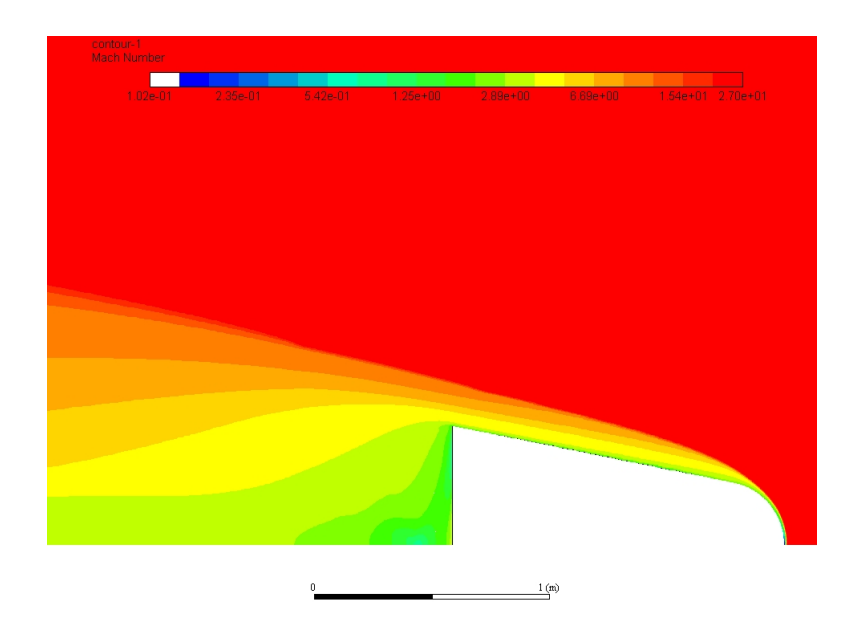

Figura 43 – Simulação SARA 2D distribuição de número de Mach, altitude 70 [km] AoA  $0[°]$ .

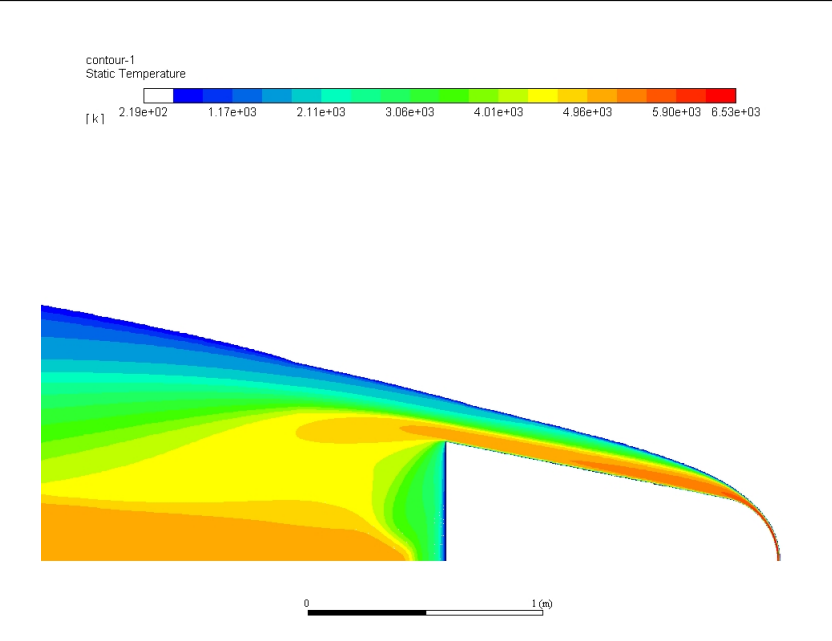

Figura 44 – Simulação SARA 2D distribuição de temperatura, altitude 70 [km] AoA 0[<sup>∘</sup> ].

A temperatura no ponto de estagnação foi bem próxima a esperada. Valor simulado 6530 [K] valor estimado teoricamente 6500[K].

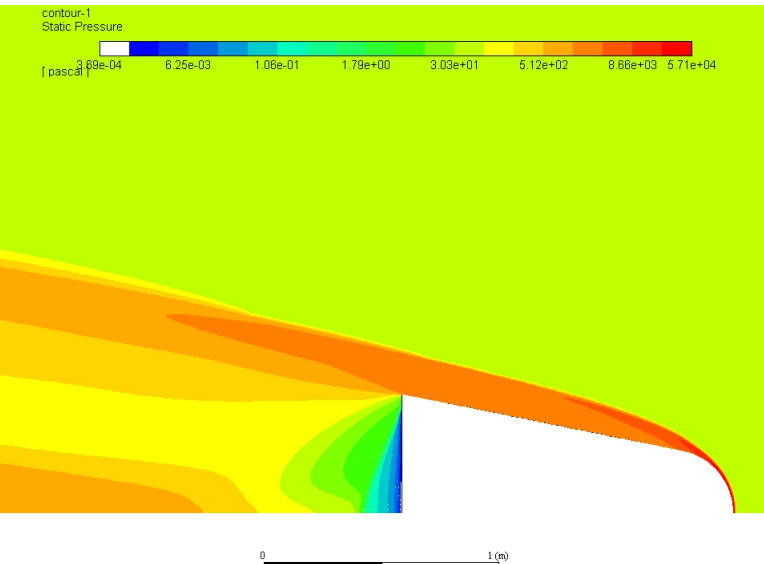

Figura 45 – Simulação SARA 2D distribuição de pressão, altitude 70 [km] AoA 0[<sup>∘</sup> ].

Após a verificação dos valores teóricos e os valores obtidos na simulação com o ângulo de ataque a 0<sup>∘</sup> , foi observado que para as propriedades observadas:

∙ Os valores de temperaturas máximas nas três altitudes analisadas houve uma divergência máxima de 2% entre a simulação e teoria;

- $\bullet~$  Os valores de  $C_p$  máximo houve uma divergência aceitável, menor que 10%, para as altitudes de 60 [km] e 70 [km];
- Os valore de  $C_D$  por efeitos de pressão houve uma divergência aceitável, para as altitudes de 60 [km] e 70 [km];

Após os resultados obtidos com AoA de 0<sup>∘</sup> foram realizado simulações com o AoA de 180<sup>∘</sup> e os resultados encontra-se logo em seguida:

∙ 60[km] AoA 180<sup>∘</sup>

|             | Resultado   T no ponto de estagnação $[K]$   C <sub>p</sub> máximo |        |
|-------------|--------------------------------------------------------------------|--------|
| Teórico     | 6500                                                               | 1,932  |
| Simulação   | 6530                                                               |        |
| $\sqrt{\%}$ | $1\%$                                                              | 3,52\% |

Tabela 18 – Tabela comparativa teórico com simulação.

Como pode ser observado na figura 46, a onda de choque muda seu comportamento de acordo com o ângulo de ataque e a geometria do corpo, o qual está sendo submetido. Pode-se observa que para o AoA de 180 <sup>∘</sup> a parte divergente da onda de choque maior quando comparada com as obtidas para o AoA de 0 <sup>∘</sup> . Este fenômeno possui como uma das causas a geometria que está ao encontro do fluxo ser diferente.

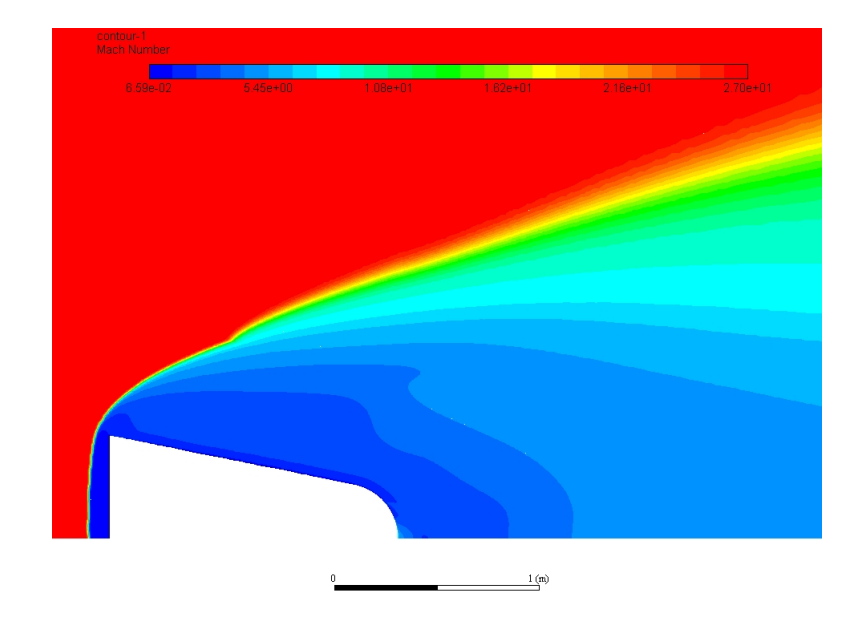

Figura 46 – Simulação SARA 2D distribuição de número de Mach, altitude 60 [km] AoA 180[<sup>∘</sup> ].

A definição da onda de choque apresentou uma descontinuidade quando está numa posição a cima da cápsula. Suspeita-se que esta descontinuidade pode ter como causa principal a influência da distribuição dos elementos da malha utilizada. Para verificar este efeito propõe-se realizar simulações nas mesmas condições apresentadas, porém com malhas distintas para constatar tal fenômeno.

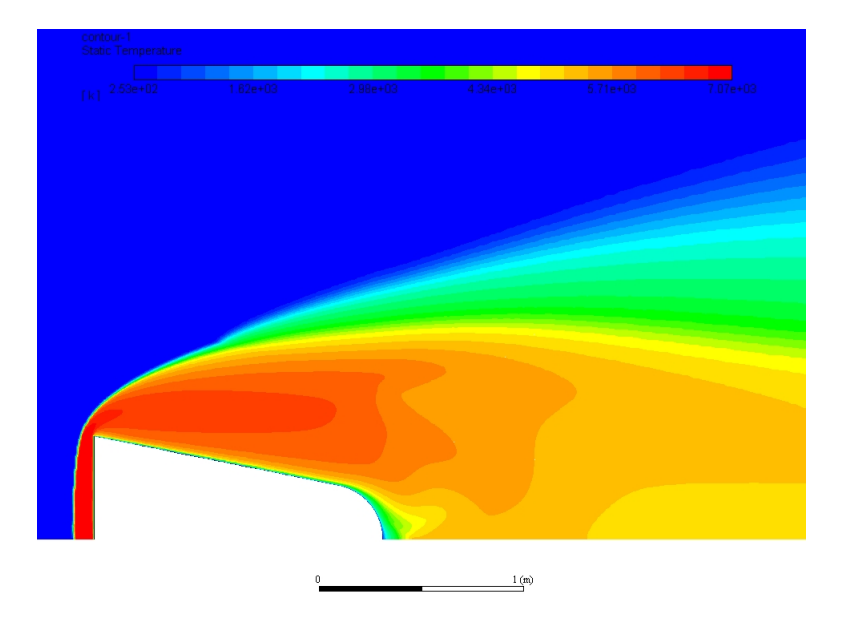

Figura 47 – Simulação SARA 2D distribuição de temperatura, altitude 60 [km] AoA 180[<sup>∘</sup> ].

O fenômeno da correlação entre a número de mach e as propriedades após a onda de choque foram observadas, onde as regiões que apresentam as maiores temperaturas (fig. 47) possui um número de mach reduzido (fig. 46), característica também presente nas simulações com diferentes ângulos de ataque.

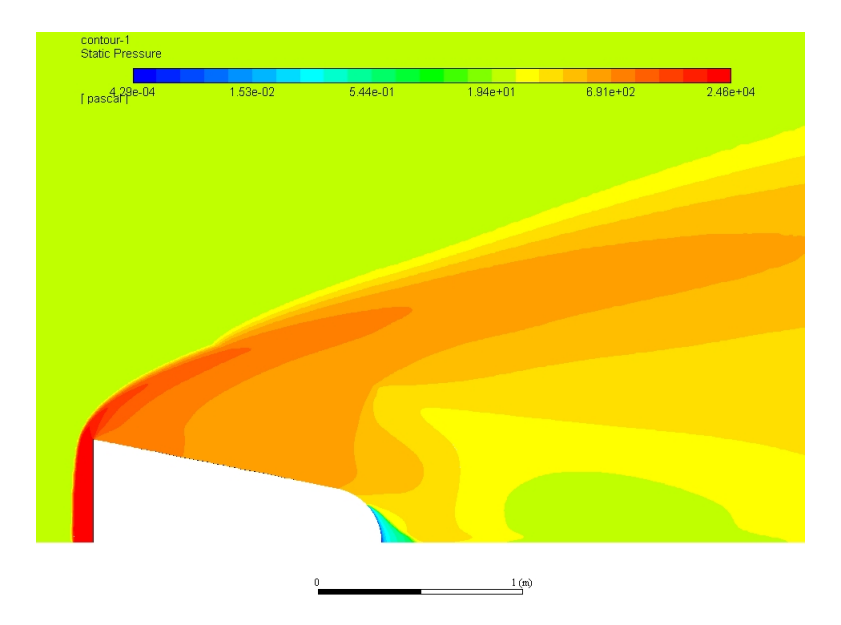

Figura 48 – Simulação SARA 2D distribuição de pressão, altitude 60 [km] AoA 180[<sup>∘</sup> ].

### ∙ 65[km] AoA 180<sup>∘</sup>

|             | Resultado   T no ponto de estagnação $[K]$   C <sub>p</sub> máximo |        |
|-------------|--------------------------------------------------------------------|--------|
| Teórico     | 6800                                                               | 1,932  |
| Simulação   | 6830                                                               | 1.03   |
| $\sqrt{\%}$ | $0.44\%$                                                           | 46,69% |

Tabela 19 – Tabela comparativa teórico com simulação.

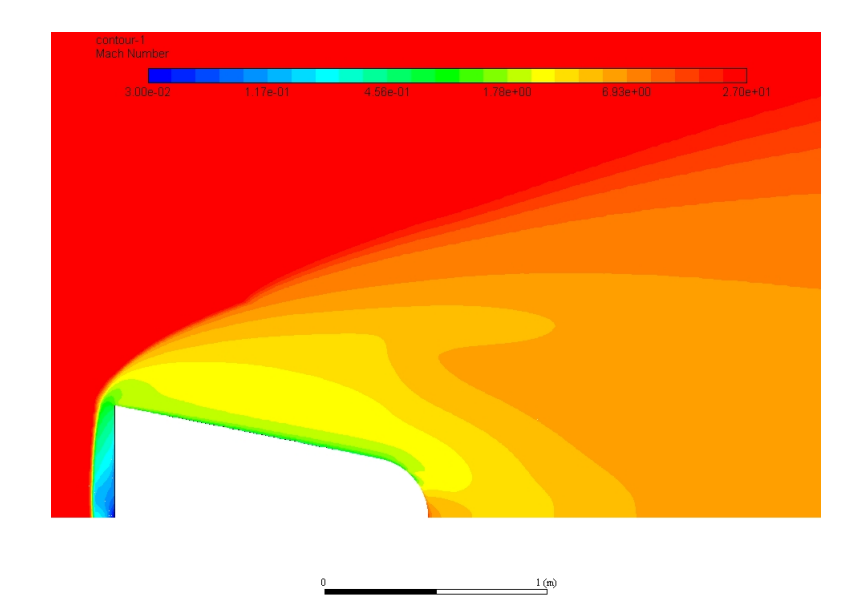

Figura 49 – Simulação SARA 2D distribuição de número de Mach, altitude 65 [km] AoA 180[<sup>∘</sup> ].

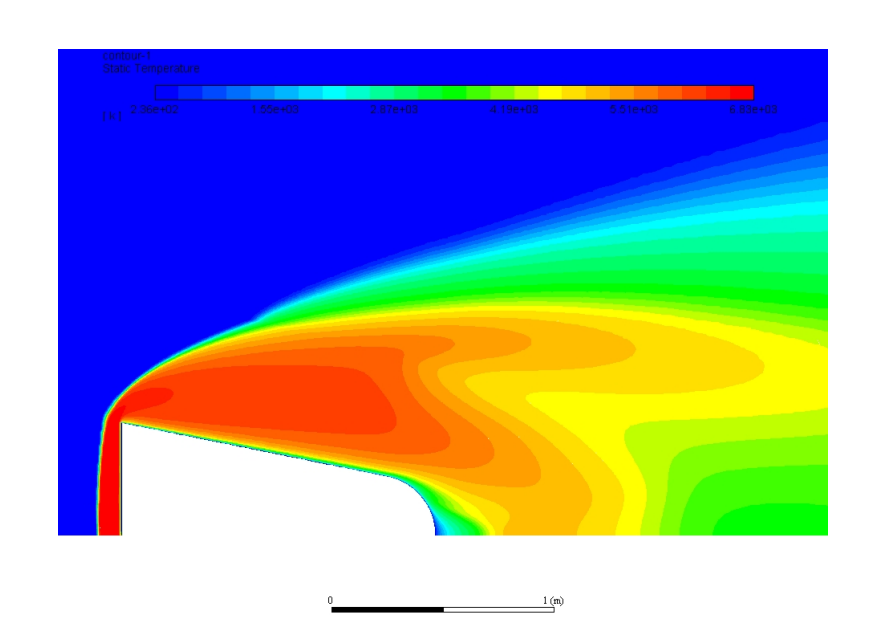

Figura 50 – Simulação SARA 2D distribuição de temperatura, altitude 65 [km] AoA 180[<sup>∘</sup> ].

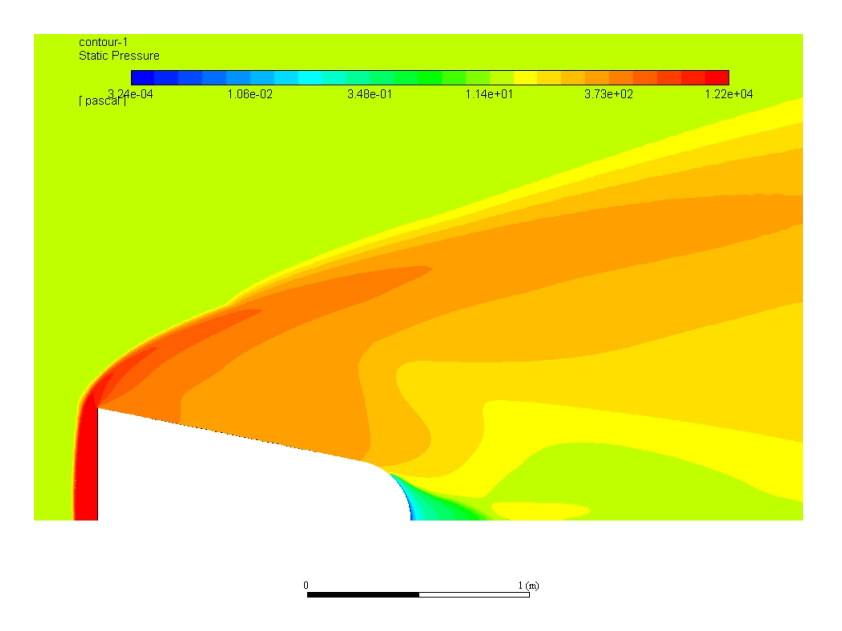

Figura 51 – Simulação SARA 2D distribuição de pressão, altitude 65 [km] AoA 180[<sup>∘</sup> ].

### ∙ 70[km] AoA 180<sup>∘</sup>

|           | Resultado   T no ponto de estagnação $[K]$   C <sub>p</sub> máximo |        |
|-----------|--------------------------------------------------------------------|--------|
| Teórico   | 6500                                                               | 1,932  |
| Simulação | 6630                                                               |        |
|           |                                                                    | 3,52\% |

Tabela 20 – Tabela comparativa teórico com simulação.

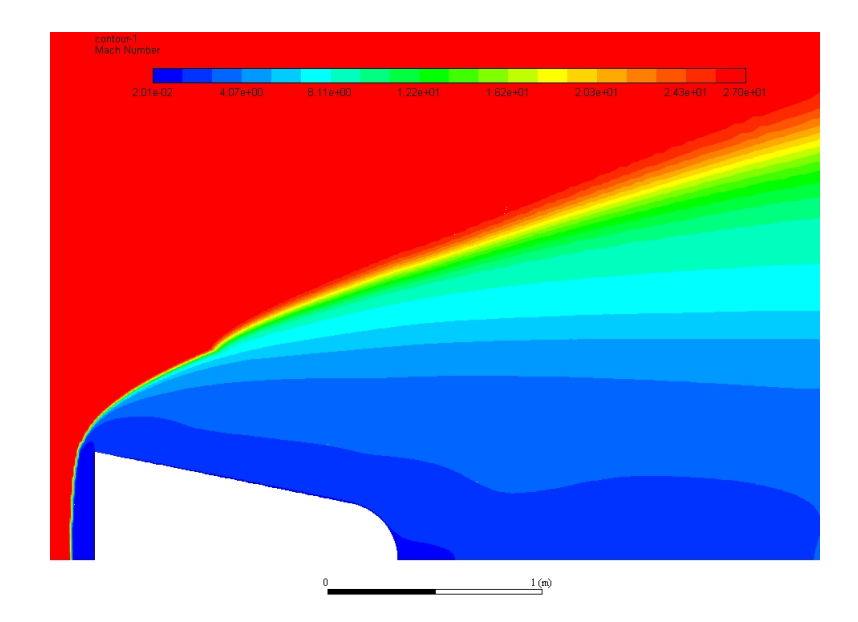

Figura 52 – Simulação SARA 2D distribuição de número de Mach, altitude 70 [km] AoA 180[<sup>∘</sup> ].

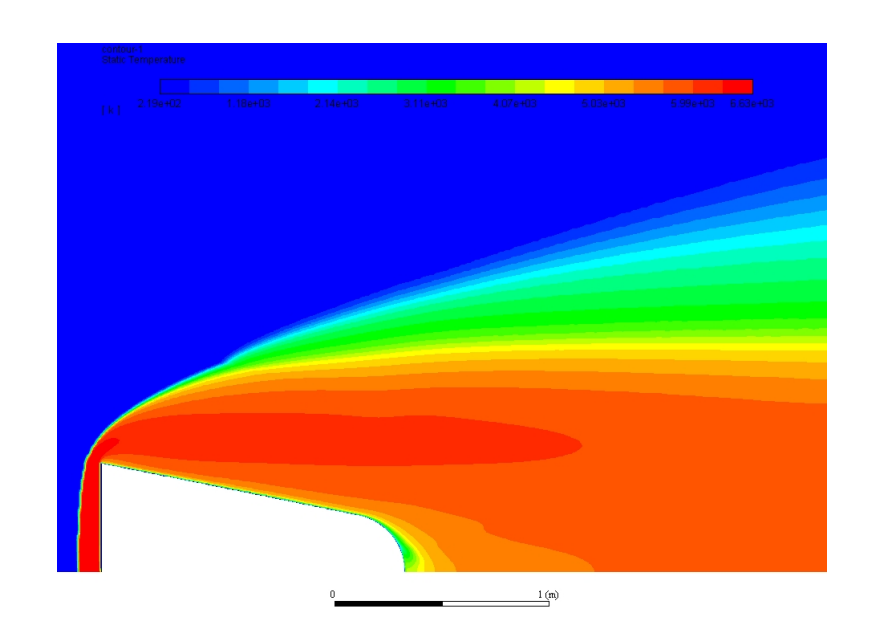

Figura 53 – Simulação SARA 2D distribuição de temperatura, altitude 70 [km] AoA 180[<sup>∘</sup> ].

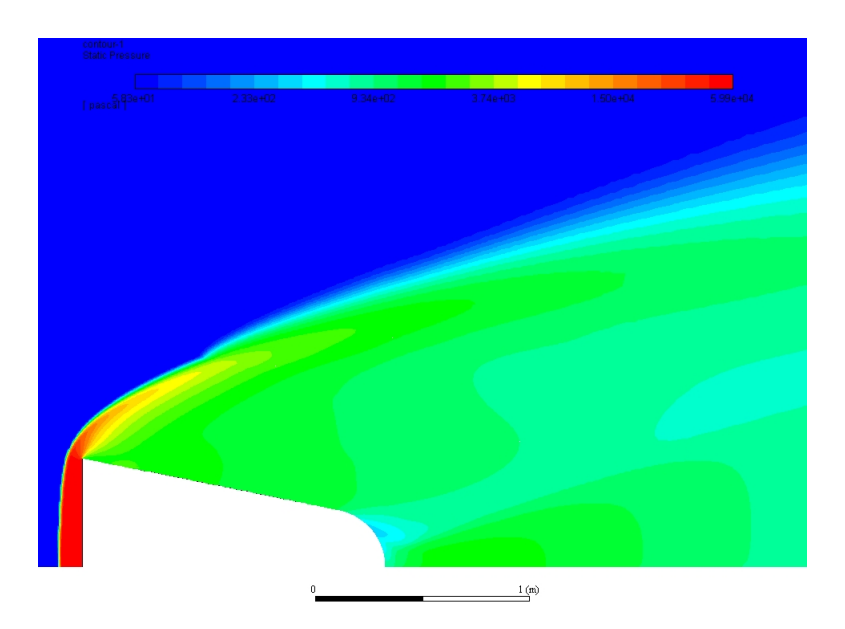

Figura 54 – Simulação SARA 2D distribuição de pressão, altitude 70 [km] AoA 180[<sup>∘</sup> ].

#### 3.1.5.2 Malha 3D

Com o intuito de realizar a simulação para um ângulo fora do eixo de simetria há a necessidade de desenvolver uma Malha 3D. Com os estudos, sensibilidade de malha e estruturação de malha, realizados para a malha 2D o objetivo é produzir uma malha 3D seguindo o mesmo padrão encontrado na malha 2D. Para realizar tal objetivo foi desenvolvido inicialmente um volume de controle da malha 2D rotacionado no eixo x, produzindo uma esfera, a vista de corte da esfera pode ser vista na imagem 54.

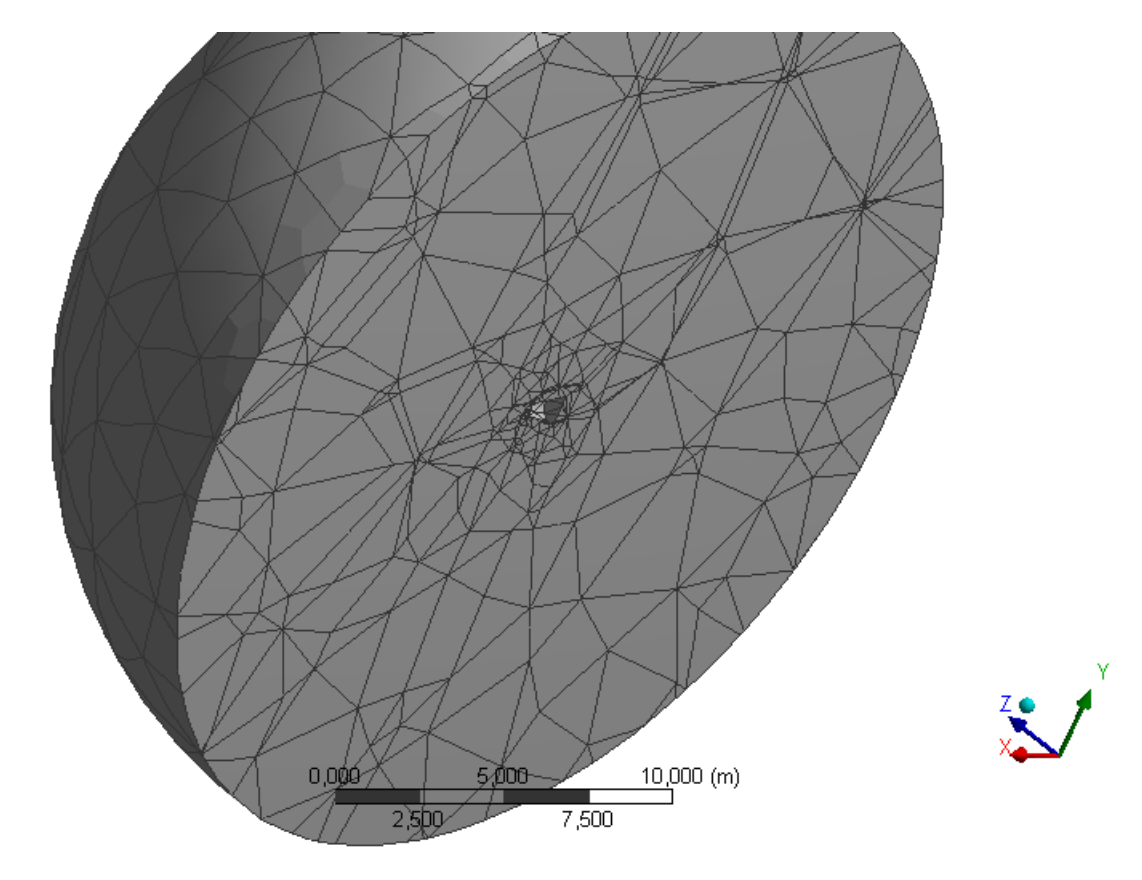

Figura 55 – Vista em corte da malha 3D esférica não estruturada, com a cápsula SARA em seu interior.

Entretanto nos níveis iniciais de refino tornou-se inviável, devido aos limites computacionais disponíveis, utilizar o volume de controle esférico devido o grande número de células necessárias para ter um volume de controle com o mesmo nível de refino da malha 2D. Para alcançar o objetivo foi feito uma redução do volume de controle esférico.

∙ Redução do volume de controle.

Para a redução do volume de controle foi analisado o resultado das simulações 2D observando a posição e o desenvolvimento da onda de choque para poder reduzir o volume de controle sem afeta-la. Outro fator decisivo foi o ângulo de ataque desejado para

a simulação, no caso, 4.4<sup>∘</sup> , fazendo o cone ser crescente em direção a base da cápsula. O resultado das análise é apresentado na figura 55.

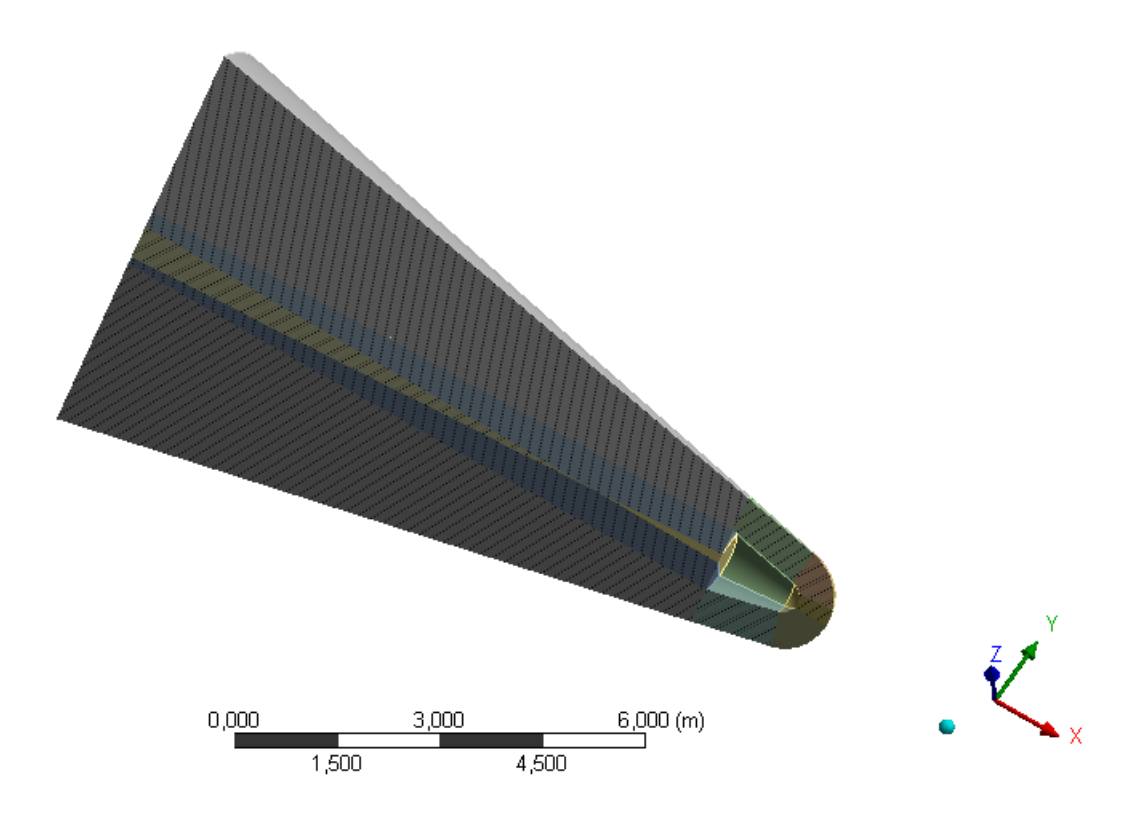

Figura 56 – Vista em corte do volume de controle 3D cônico, usado nas simulações, com a cápsula SARA em seu interior.

∙ Estruturação da malha 3D.

Tomando como base o nível de refino desejado ser equivalente ao encontrado na malha 2D. Foi aplicado um procedimento semelhante no volume de controle, controlando o número de divisões na superfície da cápsula, a razão de crescimento do elemento de forma a obter a malha mais próxima possível da malha 2D.

O nível de espaçamento que foi utilizada na malha 2D (0,0025 [m]) não foi possível ser atingindo mesmo com a redução do volume de controle devido o limite computacional e o tempo demandado para a simulação ser limitado. Assim foi desenvolvido para a malha 3D um refinamento até o número de 10731403 células com o espaçamento entre eles de aproximadamente 0,004 [m], cerca de 1.6 maior que o usado na malha 2D. Uma vista em corte da malha é apresentada na figura 56.

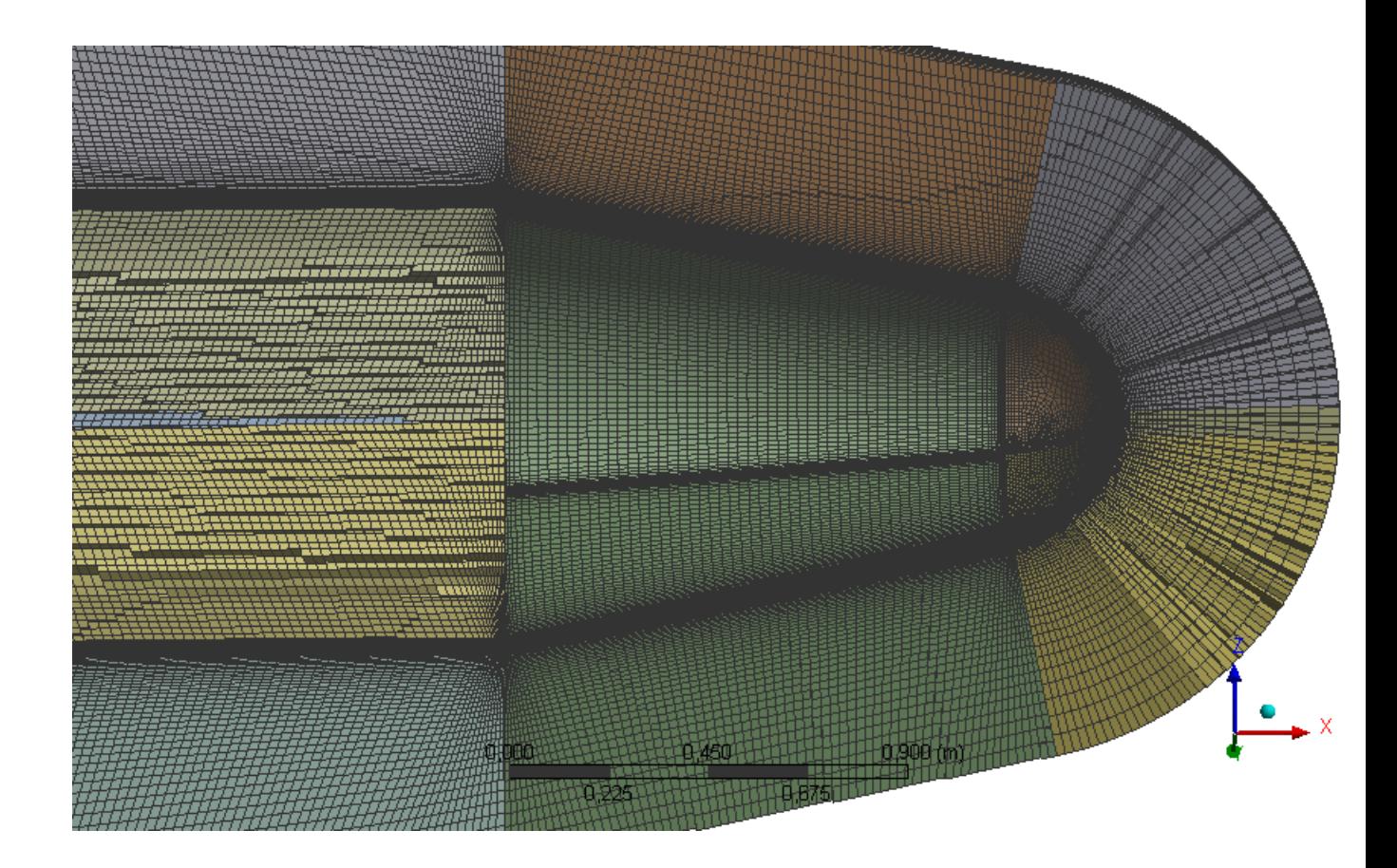

Figura 57 – Vista em corte da malha 3D estruturada utilizada nas simulações.

Para verificar a influência desse nível de refino foi realizado uma comparação entre as simulações utilizando as mesmas condições de contorno referentes as altitudes de 60, 65 e 70 [km] com o AoA de 0<sup>∘</sup> . Os resultados são apresentados em uma tabela comparativa.

|            | T no ponto de estagnação | $\mathbf{C}_{Dpressao}$ | $Cp$ máx | Altitude [km] |
|------------|--------------------------|-------------------------|----------|---------------|
| 3D         | 5960                     | 0,28                    | 1,91     |               |
| 2D         | 6800                     | 0,304                   | 1,91     | 60            |
| $\Delta\%$ | 12                       | 8                       | $\theta$ |               |
| 3D         | 5770                     | 0,18                    | 1,1      |               |
| 2D         | 6680                     | 0,165                   | 1,03     | 65            |
| $\Delta\%$ | 14                       | 9                       | ⇁        |               |
| 3D         | 5960                     | 0,305                   | 1,9      |               |
| 2D         | 6350                     | 0,305                   | 1,91     | 70            |
| $\Delta\%$ |                          |                         | 0        |               |

Tabela 21 – Tabela comparativa entre os valores obtidos pela malha 2D e 3D para o AoA 0 ∘

Com a tabela comparativa pode-se observar que o nível de refinamento da malha afetou mais a temperatura no ponto de estagnação com um diferença de 14% para 65 [km] e 12% para 60 [km]. Porém como o erro apresentado para as outras características é inferior a 10% optou-se a utilizar essa malha para realizar as simulações referentes ao AoA 4,4<sup>∘</sup> .

∙ 60[km] AoA 4*,* 4 ∘

Tabela 22 – Tabela comparativa teórico com simulação.

| Resultado | $C_{Dpression}$ |
|-----------|-----------------|
| Teórico   | 0,302           |
| Simulação | 0.27            |

A figura 58, apresenta o resultado da onda de choque assimétrica, há uma diferença perceptível da distância entre a onda de choque no intradorso, distância maior, e no extradorso, distância menor. Além dessa característica há a presença da correlação entre as regiões pós onda de choque onde possui baixa velocidade, figura 58, apresenta uma elevada temperatura, figura 59.

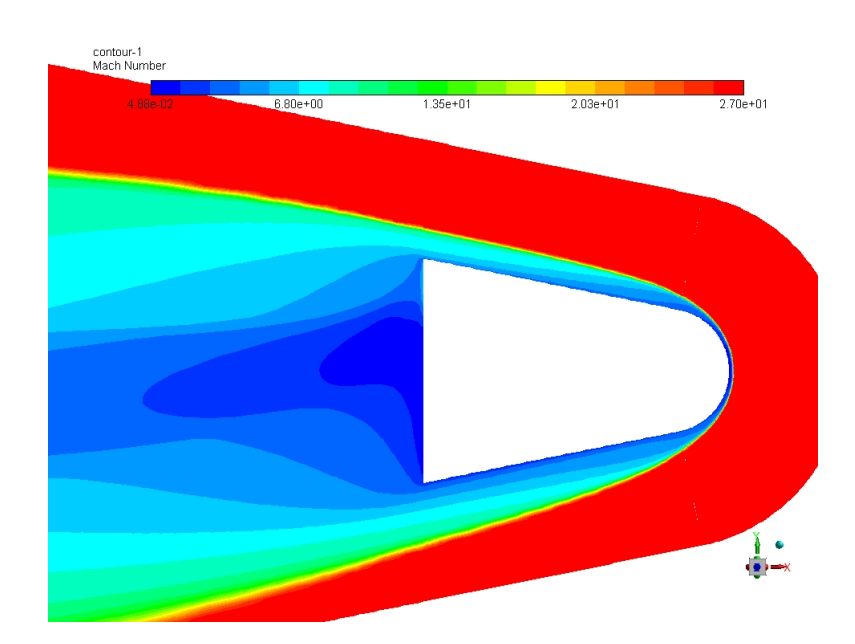

Figura 58 – Simulação SARA 3D distribuição de número de Mach, altitude 60 [km] AoA 4*,* 4[<sup>∘</sup> ].

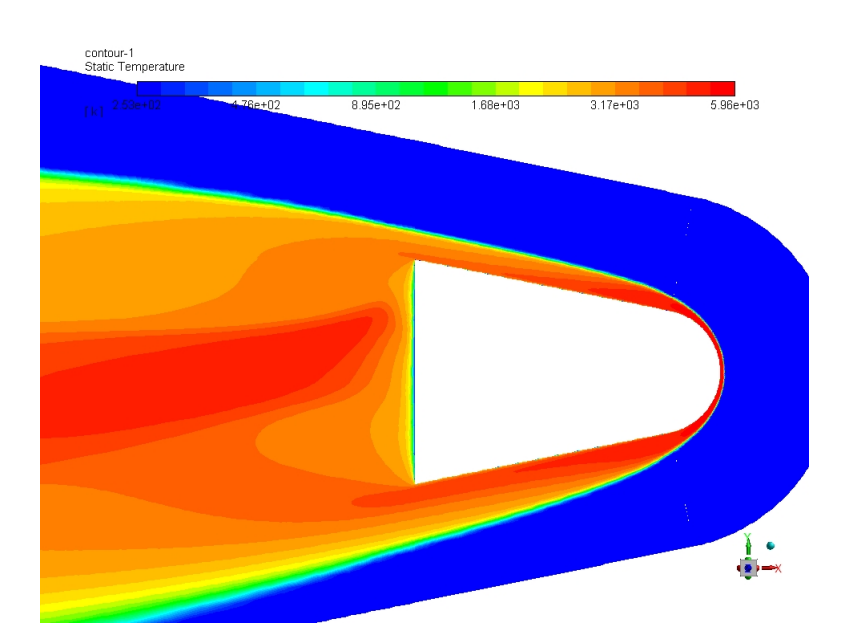

Figura 59 – Simulação SARA 3D distribuição de temperatura, altitude 60 [km] AoA 4*,* 4[<sup>∘</sup> ].

Pode-se observa a presença de uma zona de recirculação de baixa velocidade na parte traseira da cápsula. Há um cone divergente onde o ângulo entre a onda de choque e a superfície da cápsula possuem uma correlação esperada. Posterior a onda a cápsula existe uma parte convergente da onda de choque. O valor encontrado de temperatura máxima é igual ao valor de 0<sup>∘</sup> AoA pois a geometria a qual a onda de choque encontra é a parte esférica o que gera efeitos semelhantes.

∙ 65[km] AoA 4*,* 4 ∘

| Resultado | $C_{D pressao}$ |
|-----------|-----------------|
| Teórico   | 0,302           |
| Simulação | 0.21            |

Tabela 23 – Tabela comparativa teórico com simulação.

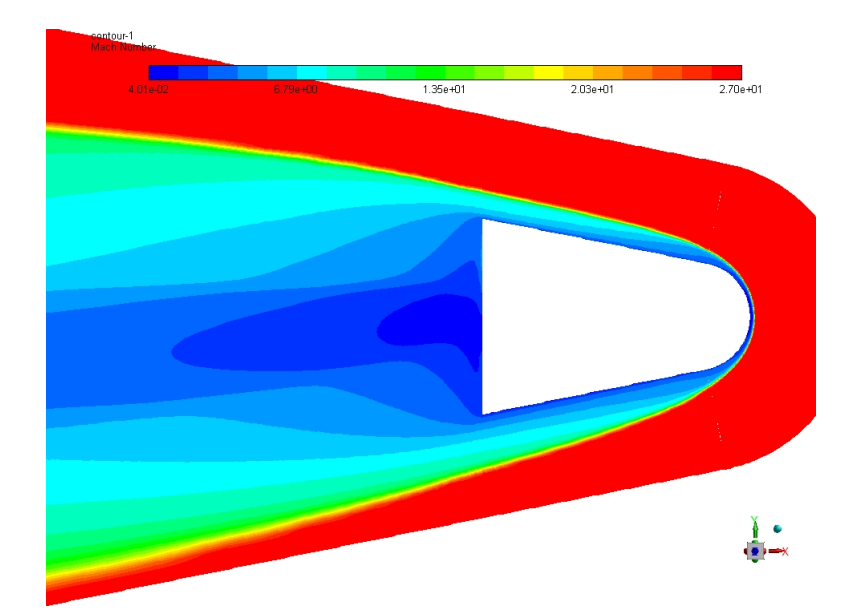

Figura 60 – Simulação SARA 3D distribuição de número de Mach, altitude 65 [km] AoA 4*,* 4[<sup>∘</sup> ].

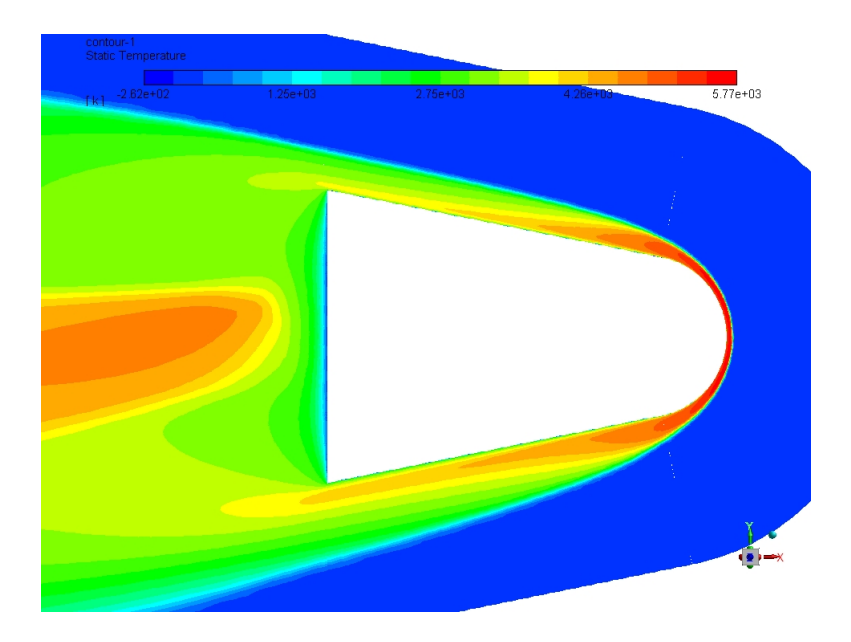

Figura 61 – Simulação SARA 3D distribuição de temperatura, altitude 65 [km] AoA 4*,* 4[<sup>∘</sup> ].

∙ 70[km] AoA 4*,* 4 ∘

| Resultado | $C_{D pressao}$ |
|-----------|-----------------|
| Teórico   | 0,302           |
| Simulação | 0.308           |

Tabela 24 – Tabela comparativa teórico com simulação.

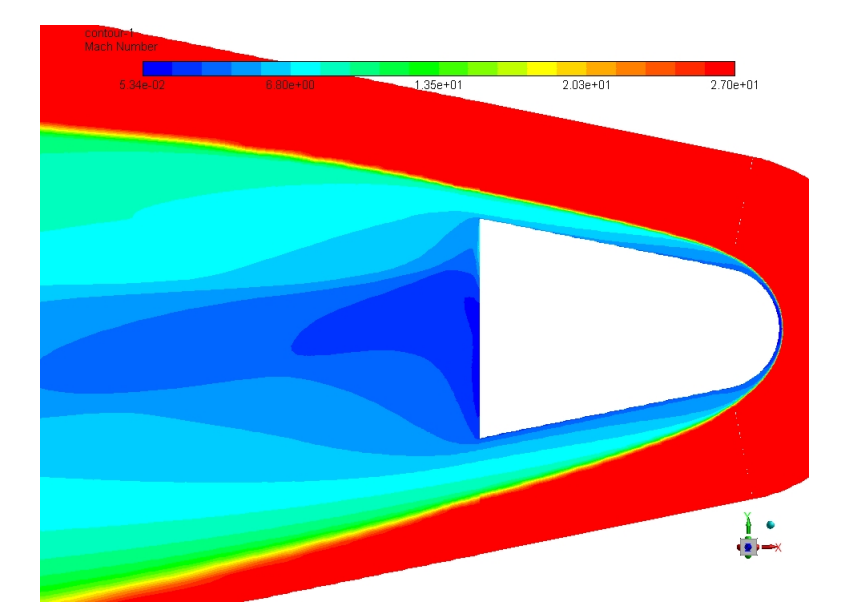

Figura 62 – Simulação SARA 3D distribuição de número de Mach, altitude 70 [km] AoA 4*,* 4[<sup>∘</sup> ].

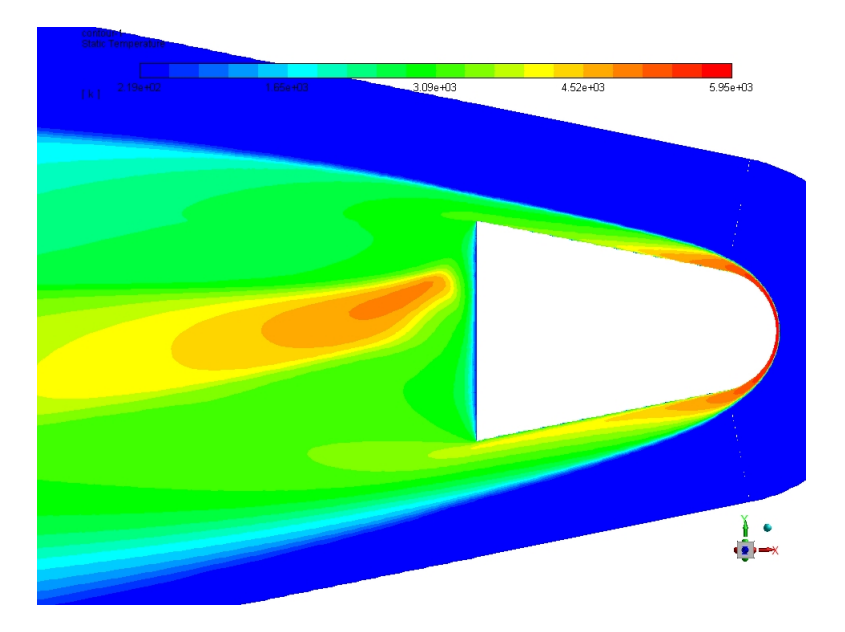

Figura 63 – Simulação SARA 3D distribuição de temperatura, altitude 70 [km] AoA 4*,* 4[<sup>∘</sup> ].

## 4 Conclusão

Concluí-se deste trabalho que os algoritmos propostos, tanto para cálculo de características da trajetória quanto estivar os valores do coeficiente de força axial, normal e a razão L/D obtiveram resultados condizentes com a teoria. Visto que, artigos feitos por Morgenstein(2011) e Santos (2012) apresentam dados da velocidade da capsula SARA com uma divergência máxima de 2 [m/s] dos valores encontrados pelo algoritmo(Anexo D). O algoritmo presente no anexo C, teve resultados condizentes com a teoria e com dados apresentados por Morgenstein (2011) e por Bertin no seu livro titulado "*Hypersonic aerothermodynamics*", em 1994.

Os resultados das simulações tiveram resultados condizentes com a literatura para todas as altitudes para a propriedade de Temperatura, salvo para os obtidos pela malha 3D que obtiveram erros maiores que 10% em relação aos teóricos. fato explicado pelo nível de refino da malha ter sido limitado por motivos computacionais e por tempo, pois com a possibilidade de refinar melhor a malha 2D essa divergência entre valores teóricos e numéricos não ultrapassou 2%.

As outras propriedades analisadas  $(C_p, C_{D}$ *pressao*) obtiveram resultados mais próximos aos teóricos nas altitudes de 60 [km] e 70 [km]. O valor de  $C_p max$  obtido para a altitude de 65[km] foi o que mais divergiu do teórico, apresentando valores entre 1,03 e 1,12 onde o valor teórico esperado seria de 1,932, apresentado por Anderson (2010) e Bertin (1994). O valor obtido de  $C_{D}pressao$ , tanto numérico (0,27-0,305) e teórico (0,2989) são próximos do valor apresentado por Morgenstein (2011) para a cápsula SARA.

Quando comparado os resultados obtidos pela malha 3D e 2D para o ângulo de ataque igual a zero graus a maior divergência entre os valores foi relacionado a temperatura no ponto de estagnação. Este problema é explicado devido o nível de refino da malha 2D ser maior que o da malha 3D. Porém a distribuição de temperatura e a distribuição de velocidade são semelhantes, e apresentam uma zona de refluxo de baixa velocidade e temperatura atrás da capsulá e uma zona de convergência, fenômenos esperados para essa configuração de veículo e para a velocidade.

O fato da divergência do valor do  $C_p$  e otimizar ainda mais a malha para poder aumentar o refino são propostas de estudos de trabalhos futuros, assim como definir a melhor trajetória visando a cápsula ser exposta a menor carga térmica.

# 5 Referências

**FASOULAS**, Stefanos; MESSERSCHMID, Ernst. Raumfahrtsysteme: Eine Einführung mit Übungen und Lösungen. Springer-Verlag, 2011.

**ZUR NIEDEN**, P.; OLIVIER, H. Determination of the Free-Stream Density from Flight Test Data of Reentry Spacecraft. In: Fifth European Symposium on Aerothermodynamics for Space Vehicles. 2005. p. 373.

**GUPTA**, R. N. et al. NASA Reference Publication 1260. NASA Langley Research Center, Hampton (VA), 1991.

**DESAI**, Prasun N. et al. Entry, descent, and landing operations analysis for the Stardust entry capsule. Journal of Spacecraft and Rockets, v. 45, n. 6, p. 1262-1268, 2008.

**KARCZ**, John et al. Red dragon: Low-cost access to the surface of mars using commercial capabilities. 2012.

**MISTY**, Dinshaw. India's emerging space program. Pacific Affairs, p. 151-174, 1998.

**LAUNIUS**, Roger D. Assessing the legacy of the Space Shuttle. Space Policy, v. 22, n. 4, p. 226-234, 2006.

**MACDONALD**, Bruce W. China, space weapons, and US security. Council on Foreign Relations, 2008.

**SCALABRIN**, Leonardo C. Numerical simulation of weakly ionized hypersonic flow over reentry capsules. PhD thesis, University of Michigan, 2007.

**SCATOLIN**, Vivian et al. O Brasil em busca do domínio da tecnologia aeroespacial. 2008.

**BRUCATO, J. R.**; ROTUNDI, A.; EPIFANI, E. Mazzotta. Sample return missions from minor bodies: achievements, future plan and observational support. Earth, Moon, and Planets, v. 105, n. 2-4, p. 273-282, 2009.

**TRAN**, H. K. et al. Phenolic Impregnated Carbon Ablators PICA as Thermal Protection System for Discovery Missions. NASA TM-110440, NASA, Washington, DC, 1997.

**MACHADO**, H.; BOAS, J. Cálculo da Pressão em Superfícies Sujeitas a Aquecimento Aerodinâmico. In: Proceedings of the 11th Brazilian Congress of Thermal Sciences and Engineering, Curitiba, PR, Brazil. 2006.

**ANDERSON**, JR, J. A survey of modern research in hypersonic aerodynamics.

In: 17th Fluid Dynamics, Plasma Dynamics, and Lasers Conference. 1984. p. 1578.

**HOHMANN**, W. The Attainability of Celestial Bodies. 1925.

**DE PAULA TORO**, Paulo Gilberto et al. Experimental Hypersonic Investigation over the Micro-Satellite SARA.

**ANDERSON**, John David. Modern compressible flow: with historical perspective. New York: McGraw-Hill, 1990.

**COESA**, U. S. Standard Atmosphere Supplements, 1966. US Government Printing Office, Washington, DC, 1966.

**PLETCHER**, Richard H.; TANNEHILL, John C.; ANDERSON, Dale. Computational fluid mechanics and heat transfer. CRC Press, 2012.

**ANDERSON**, John David. Hypersonic and high temperature gas dynamics. Aiaa, 2000.

**DUFFA**, Georges. Ablative thermal protection systems modeling. American Institute of Aeronautics and Astronautics, Incorporated, 2013.

**CURTIS**, Howard D. Orbital mechanics for engineering students. Butterworth-Heinemann, 2013.

**MOSS**, J.; BIRD, G. Direct simulation of transitional flow for hypersonic reentry conditions. In: 22nd Aerospace Sciences Meeting. 1984. p. 223.

**MOSS**, J., and Simmonds, A. Galileo probe forebody flowfield predictions during Jupiter entry. AIAA Paper 1982-0874, 1982.

**CHEN**, Y.-K.; HENLINE, W. D.; TAUBER, M. E. Mars pathfinder trajectory based heating and ablation calculations. Journal of Spacecraft and Rockets, v. 32, n. 2, p. 225-230, 1995.

**GNOFFO**, Peter A. et al. Influence of sonic-line location on Mars Pathfinder probe aerothermodynamics. Journal of Spacecraft and Rockets, v. 33, n. 2, p. 169-177, 1996.

**OLYNICK**, David; CHEN, Y.-K.; TAUBER, Michael E. Aerothermodynamics of the Stardust sample return capsule. Journal of Spacecraft and Rockets, v. 36, n. 3, p. 442-462, 1999.

**OLYNICK**, Dave; CHEN, Y. K.; TAUBER, Michael E. Forebody TPS sizing with radiation and ablation for the Stardust Sample Return Capsule. AIAA Paper, v. 2474, p. 1997, 1997.

**MORGENSTERN** JR, Algacyr; MORAES JR, Paulo. AERODYNAMIC CHA-RACTERISTICS OF A RECOVERABLE ORBITAL PLATFORM AT HIGH SPEED FLOWS.

**SANTOS**, Wilson FN. Aerothermodynamic analysis of a reentry Brazilian satellite. Brazilian Journal of Physics, v. 42, n. 5-6, p. 373-390, 2012.

**DA COSTA**, Luís Eduardo Vergueiro Loures; JÚNIOR, Paulo Moraes. Sistema de proteção térmica da plataforma orbital SARA.

**REGAN**, Frank J. Dynamics of atmospheric re-entry. Aiaa, 1993.

**MACHADO**, H.; BOAS, J. Cálculo da Pressão em Superfícies Sujeitas a Aquecimento Aerodinâmico. In: Proceedings of the 11th Brazilian Congress of Thermal Sciences and Engineering, Curitiba, PR, Brazil. 2006.

**DE FREITAS OLIVEIRA**, Carlos Hanieri; DE MIRANDA, Ricardo Fortes; MACHADO, Humberto Araújo. TRANSFERÊNCIA DE CALOR EM REENTRADA ATMOSFERICA EM CORPOS CÔNICOS ANALISANDO A COMPRESSIBILIDADE DO AR.

**MIRANDA**, I. F.; MAYALL, MC de M. Fluxo de Calor Convectivo em Micro-Satélites em Reentrada atmosférica. Graduate Dissertation, Instituto Tecnológico de Aeronáutica, São José dos Campos, São Paulo, Brazil, 2001.

**HICKS**, Kerry D. Introduction to Astrodynamic Reentry. AIR FORCE INST OF TECH WRIGHT-PATTERSON AFB OH GRADUATE SCHOOL OF ENGINEERING AND MANAGEMENT, 2009.

**JAMESON** JR, Robert E. Development and Validation of Reentry Simulation Using MATLAB. AIR FORCE INST OF TECH WRIGHT-PATTERSON AFB OH SCHOOL OF ENGINEERING AND MANAGEMENT, 2006.

**ANDERSON**, John David. Hypersonic and high temperature gas dynamics. Aiaa, 2000.

**AEB**. Agência Espacial Brasileira. Disponível em: <http://www.aeb.gov.br/satelitesara/>. Acesso em: 05/10/2017

**BIKLER**, Paul F. X-15 Reasearch Results, 1964.

**GLASS**, C. E.; MOSS, J. N.; GREENE, F. A. DSMC simulations of Apollo capsule aerodynamics for hypersonic rarefied conditions. AIAA paper, p. 93-95, 2006.

**TCHUEN**, Ghislain; BURTSCHELL, Yves; ZEITOUN, David E. Numerical prediction of nonequilibrium hypersonic flow around Brazilian satellite SARA. Brazilian journal of physics, v. 35, n. 1, p. 148-156, 2005.

**BRANDIS**, Aaron M.; JOHNSTON, Christopher O. Characterization of stagnationpoint heat flux for earth entry. AIAA, v. 2374, n. 2014, p. 20, 2014.

**SUTTON**, Kenneth; GRAVES JR, Randolph A. A general stagnation-point convective heating equation for arbitrary gas mixtures. 1971.

**HOSHIZAKI**, H. et al. Critical Review of Stagnation Point Heat Transfer Theory. LOCKHEED MISSILES AND SPACE CO INC PALO ALTO CA PALO ALTO RESEARCH LAB, 1975.

**FREED**, Aubyn. Newtonian Drag Coefficients and Weights for Blunted Conespheres at Small Angles of Attack. MASSACHUSETTS INST OF TECH LEXINGTON LINCOLN LAB, 1962.

**BERTIN**, John J. Hypersonic aerothermodynamics. AIAA, 1994.

**CLEARY**, Joseph W. An experimental and theoretical investigation of the pressure distribution and flow fields of blunted cones at hypersonic Mach numbers. 1965.

**ANDERSON JR**, John David. Fundamentals of aerodynamics. Tata McGraw-Hill Education, 2010.

Appendices

# 6 Anexo A

• Pressão  $10^{-1}[atm]$ :

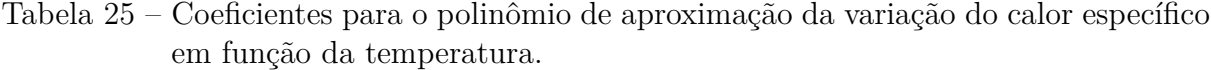

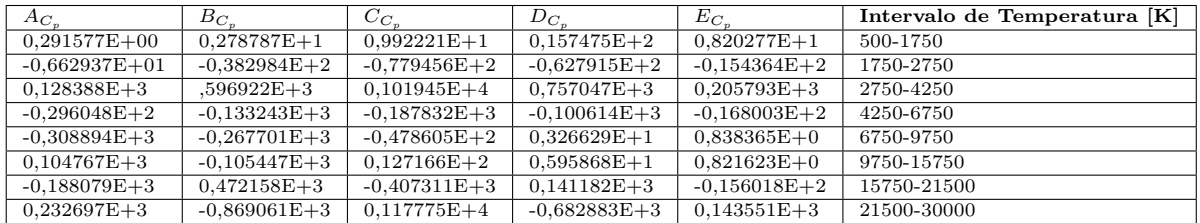

Tabela 26 – Coeficientes para o polinômio de aproximação da variação da viscosidade em função da temperatura.

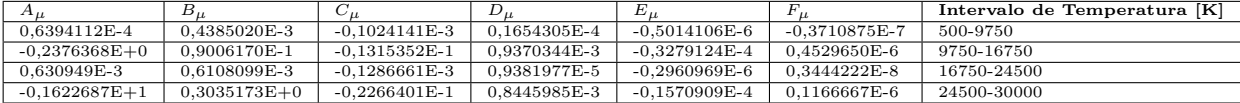

Tabela 27 – Coeficientes para o polinômio de aproximação da condutividade térmica em função da temperatura.

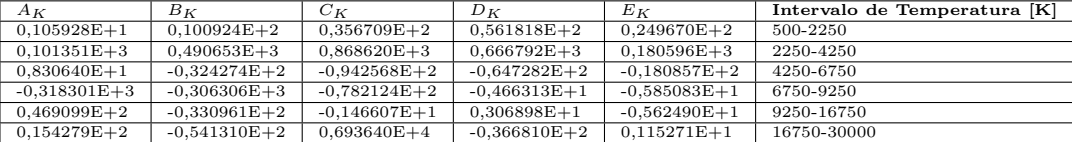

Tabela 28 – Coeficientes para o polinômio de aproximação do fator de compressibilidade em função da temperatura.

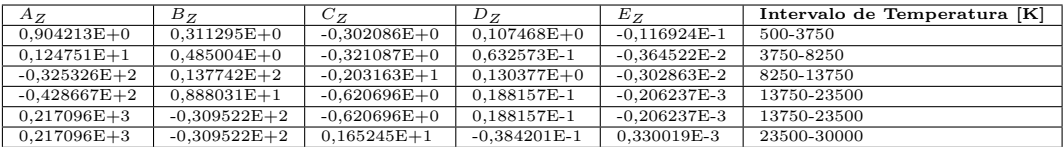

• Pressão  $10^{-3}$ [ $atm$ ]:

| T[K]        | $A_{C_n}$         | $B_{C_n}$         | $C_{C_p}$         | $D_{C_n}$         | $E_{C_n}$       |
|-------------|-------------------|-------------------|-------------------|-------------------|-----------------|
| 500-1250    | $0,199532E+00$    | $0,192597E+01$    | $0.694347E + 01$  | $0,112521E+02$    | $0,570825E+01$  |
| 1250-2250   | $0,345376E + 01$  | $0,315624E+02$    | $0,107177E+03$    | $0,160585E+03$    | $0,884544E+02$  |
| 2250-3750   | $-0.369572E+02$   | $-0.128366E+03$   | $-0.129698E + 03$ | $-0.169299E + 02$ | $0,207647E+02$  |
| 3750-5250   | $-0.146237E+03$   | $-0.581296E+03$   | $-0.848597E+03$   | $-0.532403E + 03$ | $-0,119389E+03$ |
| 5250-7250   | $-0.758521E+03$   | $-0.139794E + 04$ | $-0,900003E+03$   | $-0,238528E+03$   | $-0,216169E+02$ |
| 7250-10750  | $-0.330240E + 02$ | $-0,866157E+02$   | $-0.489572E+02$   | $-0,182071E+01$   | $0,229104E+01$  |
| 10750-17250 | $-0.618098E + 02$ | $0,103127E+03$    | $-0,262275E+02$   | $-0,850086E+01$   | $0,253250E+01$  |
| 17250-28000 | $0,125063E+03$    | $-0,298121E+03$   | $0,210795E+03$    | $-0,295269E+02$   | $-0,792067E+01$ |

Tabela 29 – Coeficientes para o polinômio de aproximação da variação do calor específico em função da temperatura.

Tabela 30 – Coeficientes para o polinômio de aproximação da variação da viscosidade em função da temperatura.

| T[K]        | $A_{II}$         | $D_{\mu}$        | $\cup$           | $\nu_{\iota}$    | $E_{\mu}$        |  |
|-------------|------------------|------------------|------------------|------------------|------------------|--|
| 500-8250    | 0.2397194E-04    | 0.5564725E-03    | $-0.1970968E-03$ | 0.4272210E-04    | $-0.2690853E-05$ |  |
| 8250-12250  | $-0.5784272E+00$ | $0,2816531E+00$  | $-0.5377449E-01$ | 0.5058384E-02    | $-0.2352317E-03$ |  |
| 12250-18750 | 0.1658118E-01    | $-0.5027652E-02$ | 0.6106363E-03    | $-0.3715711E-04$ | 0.1135683E-05    |  |
| 18750-28000 | 0,36903134E-02   | $-0.1345295E-02$ | 0.1061916E-03    | -0.4234384E-05   | 0.8514686E-07    |  |

Tabela 31 – Coeficientes para o polinômio de aproximação da condutividade térmica em função da temperatura.

| T[K]        | $A_K$             | $B_K$            | $C_K$             | $D_K$           | $E_K$            |
|-------------|-------------------|------------------|-------------------|-----------------|------------------|
| 500-1750    | $0,199665E+01$    | $0,194822E+02$   | $0,706404E+02$    | $0,113538E+03$  | $0,599079E+02$   |
| 1750-2750   | $-0,831120E+02$   | $-0,560438E+03$  | $-0,140314E+04$   | $-0,154128E+04$ | $-0,632398E+03$  |
| 2750-4750   | $-0,110139E+03$   | $-0,481050E+03$  | $-0,757873E+03$   | $-0,505860E+03$ | $-0,125800E+03$  |
| 4750-6250   | $0,299875E+03$    | $0,923042E+03$   | $0.992814E + 03$  | $0,442621E+03$  | $0.634709E + 02$ |
| 6250-11250  | $0,434485E+02$    | $0,464790E+01$   | $-0,155778E+02$   | $-0,220224E+01$ | $-0,558790E+01$  |
| 11250-18250 | $0,895136E + 01$  | $-0,322183E+2$   | $0,350726E+02$    | $-0,129798E+02$ | $-0,492154E+01$  |
| 18250-28000 | $-0.422029E + 02$ | $0.144838E + 03$ | $-0.182586E + 03$ | $0,101698E+03$  | $-0,270417E+02$  |

| T[K]        | ${\bf Cp} \; 10^{-3}_{min}$ | $\overline{\textrm{Cp}}$ $10^{-3}_{max}$ | $R^2$      |
|-------------|-----------------------------|------------------------------------------|------------|
| 500-1500    | 1036,18                     | 1230,58                                  | 0,9828     |
| 1550-1800   | 1249,42                     | 1469,82                                  | 0,9726     |
| 1850-2250   | 1550,23                     | 3204,28                                  | 0,9573     |
| 2300-2750   | 7429,16                     | 4177,65                                  | 0,9456     |
| 2800-3100   | 3761,59                     | 2234,34                                  | 0,9796     |
| 3150-3350   | 2109,7                      | 1870,71                                  | 0,946      |
| 3400-3450   | 1868,6                      | 1888,83                                  | 1          |
| 3500-5050   | 1932,2                      | 24468                                    | 0,9449     |
| 5100-5450   | 24227,8                     | 14450,8                                  | 0,9736     |
| 5500-6000   | 12854,4                     | 4497,83                                  | ${0.9593}$ |
| 6050-6250   | 4191,75                     | 3446,62                                  | 0,9824     |
| 6300-6400   | 3354,23                     | 3258,22                                  | ${0,}9724$ |
| 6450-6750   | 3250,49                     | 3706,79                                  | 0,9343     |
| 6800-8600   | 3863,88                     | 23649,3                                  | 0,9447     |
| 8650-9800   | 24686,5                     | 42090,3                                  | 0,9681     |
| 9850-11000  | 42053,4                     | 20075,2                                  | 0,9612     |
| 11050-12050 | 19103,7                     | 7849,8                                   | ${0.9765}$ |
| 12100-13500 | 7561,1                      | 3805,64                                  | 0,9488     |
| 13550-13850 | 3764,52                     | 3597,87                                  | ${0.987}$  |
| 13900-14050 | 3582,59                     | 3556,88                                  | 0,9709     |
| 14100       | 3554,89                     |                                          | 1          |
| 14150-14550 | 3554,89                     | 36830,5                                  | 0,9483     |
| 14600-16100 | 3713,84                     | 6864,25                                  | 0,9519     |
| 16150-18750 | 7082,54                     | 41319,5                                  | 0,9779     |
| 18800-19550 | 42006,8                     | 49009,8                                  | 0,9834     |
| 19600-19850 | 49228,7                     | 49837,8                                  | 0,9641     |
| 19900-20200 | 49864                       | 49387                                    | 0,9069     |
| 20250-25000 | 49207,2                     | 9467,42                                  | 0,9855     |

Tabela 32 – Tabela do Cp linearizado.

Tabela 33 – Tabela do K linearizado.

| T[K]        | $\overline{\mathbf{K}}$ $\overline{10}_{min}^{-3}$ | $\overline{\mathbf{K}}$ 10 <sup>-3</sup> | $R^2$  |
|-------------|----------------------------------------------------|------------------------------------------|--------|
| 500-1800    | 1036,189,77726e-5                                  | 0,00031079                               | 0,9663 |
| 1850-2700   | 0,000343816                                        | 0,002240809                              | 0,9675 |
| 2750-3100   | 0,001175399                                        | 0,000658566                              | 0,9555 |
| 3150-3200   | 0,000637786                                        | 0,00062648                               | 1      |
| 3250-3400   | 0,000624106                                        | 0,00066929                               | 0,9358 |
| 3450-3900   | 0,000702688                                        | 0,001657886                              | 0,9539 |
| 3950-4950   | 0,001878956                                        | 0,011299255                              | 0,985  |
| 5000-6250   | 0,011062599                                        | 0,001732162                              | 0.9405 |
| 6300-6400   | 0,001701447                                        | 0,001662733                              | 0,9892 |
| 6450-7700   | 0,001653199                                        | 0,002583296                              | 0,9471 |
| 7750-9250   | 0,002647269                                        | 0,004032014                              | 0,9689 |
| 9300-13350  | 0,004035223                                        | 0,001475677                              | 0,9437 |
| 13400-25000 | 0,001476369                                        | 0,004177877                              | 0.9913 |

| T[K]        | $\mu 10^{-3}_{min}$ | $\mu 10^{-3}_{max}$ | $R^2$  |
|-------------|---------------------|---------------------|--------|
| 500-7900    | 0,000258105         | 0,0017761           | 0,9763 |
| 7950-10950  | 0,00175266          | 0,000114744         | 0,9685 |
| 11000-12200 | 0,000108561         | 0,0000379225        | 0,9649 |
| 12250-13150 | 0,0000391757        | 2,995559e-5         | 0,9666 |
| 13200-13450 | 2,97638e-5          | 2,91536e-5          | 0,9828 |
| 13500-13600 | 2,90939800e-5       | 2,90292300e-5       | 0,9764 |
| 13650-13700 | 2,90537017e-5       | 2,90304975e-5       | 1      |
| 13750-16900 | 2,90537017e-5       | 3,61765359e-5       | 0,9779 |
| 16950-23000 | 3,61486894e-5       | 7,82038637e-6       | 0,9494 |
| 23050-24250 | 7,77013415e-6       | 7,09192553e-6       | 0,9659 |
| 24300-24650 | 7,08277052e-6       | 7,05459910e-6       | 0,9114 |
| 24700-25000 | 7,05545510e-6       | 7,08419531e-6       | 0,9623 |

Tabela 34 – Tabela do $\mu$ linearizado.
### 7 Anexo B

Algoritmo feito em MATLAB para obter os dados da trajetória durante a reentrada.

```
1 clear all;
2 clc;
3 close all;
4 \% Constantes
5
6 % Densidade do ar ao nivel do mar kg/m37 \text{ r} \text{h} \text{os} = 1.54793;8 % Constantes para variação de parametros atmosfericos
9 H=6935;
10\% Constante para variacao de parametros atmosfericos (beta)
11 \text{ beta}=1/\text{H};
12 % Raio da Terra linha do equador
13 re = 6378137;
14 % Raio da Terra referencia aos polos
15 rp =6356752.3142;
16 % Calculo da Excentricidade da terra (ee), caso considere
      e s f e r i c a
17 \text{ ee=1-rp}/\text{re};
18 % Aceleracao da gravidade ao nivel do Mar (m/s2)19 g0 = 9.81;
20\% Velocidade angular da Terra (rad/s)
21 omegae = .000072921151467;
22 \text{ mu}=3.98601*10^14;23
24 m=150; \%massa
25 Cl=0; %coeficiente de sustentacao
26 Cd=0.8; %coeficiente de arrasto
27 S=0.785; \%area de referencia
28 % condicoes iniciais
29 ri= re+300000;\%raio [m]
30 gammar = 3.1943; %angulo de voo relativo
31 \text{ yr} = 7626.3 \% \text{sqrt}(\text{mu}/\text{ri});\% \text{velocidade relativa}32 thetai= 3.4943; \%angulo longitudinal
```

```
phii= .5903;%latitude geocentrica
33
   psir = 1.1506; %reltive heading
34
   sigma = -1.22717;\bigstangle
35
36
   y0 = [ri \text{ yr gamma} \text{theta} \text{phi} \text{phi}];37
  % Definir o intervalo de integração
38
  % O intervalo tem que ser suficiente para que inclua toda a
39
      trajetoria
   t i = 0:
40
   tf = 10000:
41
   options=odeset('Events',@stops,'InitialStep',.0004,'MaxStep',1);
42
   \left[ t Y = ode45(@spherical, \left[ ti tf, y0, \left[ options, m, S, C1, Cd, sigma\right);43
  % Calcula aceleração do veiculo (A) a partir da equação de
44movimento (dV)
   for i=1: length (t)45
  A(i, 1) = -((r \text{hos} * \text{exp}(-\text{beta} * (Y(i, 1) - \text{re})) * S * C d * Y(i, 2) ^2)/2)/m-g0 * ...46
   (r e/Y(i, 1))^2 * sin (Y(i, 3)) + Y(i, 1) * omegae<sup>2</sup> * cos (Y(i, 3)) * ...
47
   (\cos(Y(i,5)) * \sin(Y(i,3)) - \sin(Y(i,5)) * \sin(Y(i,6)) * \cos(Y(i,3)));48
  end
49\,% Plot Altitude/Time
50^{\circ}figure (1); plot (t, (Y(:, 1) - re) / 1000);
51xlabel('Tempo (s)');52
   vlabel('Altitude (km)');53
  % Plot deceleration/Altitude
54
   figure (2); plot ((Y(:, 1) - re)/1000, -A(:, 1)/g0);
55\,xlabel('Altitude (km)');
56
   ylabel('Desaceleracao/g0');57
  % Plot flight-path angle/altitude
58
   figure (3); plot ((Y(:, 1) - re) / 1000, Y(:, 3) * 180 / pi);
59
   xlabel('Altitude (km)');60
   ylabel ('Relative Flight-Path Angle (deg)');
61
  % Plot Longitude/altitude
\sqrt{62}figure (4); plot ((Y(:, 1) - re) / 1000, Y(:, 4) * 180 / pi);
63
   vlabel('Longitude (deg)');64
   xlabel('Altitude (km)');65
  % Plot Latitude/altitude
66
  figure (5); plot ((Y(:,1)-re)/1000,Y(:,5)*180/pi);
67
   ylabel ('Latitude Norte (deg)');
68
   xlabel('Altitude (km)');69
```

```
70\% Plot relative velocity/altitude
71 figure (6); plot (Y(:, 2), (Y(:, 1)-re)/1000);
72 \text{ grid} on;
73 \text{ y} \text{label} ('Altitude (km)');
74 x label ('Velocidade (m/sec)');
75\% Plot relative heading/altitude
76 figure (7); plot ((Y(:,1)-re)/1000,Y(:,6)*180/pi);
77 \text{ ylabel}('Heading Angle (deg)');78 x label ('Altitude (km)');79
80 [Ts, As, Ps, rhos]= atmosisa ((Y(:, 1)−re)) %% Determina o numero de
     MACH, densidade, temperatura e presssao para qualquer
     intervalo de altura
81 velocidades=Y(:, 2)82 MachValues=velocidades./As';
83 figure (8)84 plot ((Y(:, 1)-re)/1000, \text{MachValues})85 y label ('Numero de Mach');
86 x \,label( 'Altitude (km) ' );
\gamma gamma=1.4; \%razao dos calores especificos do gas ideal ar
1 function [value, isterminal, direction] = collision (t, X)2\% Locate the time when R is zero in a
3 % decreasing direction and stop integration.
4
z = X(3);
6
7 if z < 108
9 z = 0:
10
11 end
12
13 value = z; % Detect R = 0
14 isterminal = 1; \% Stop the integration
15 direction = -1; % Negative direction only
1 % Funcao para Terra esferica
2 function dy= reentry (t, y, m, S, Cl, Cd, sigma)3\% A celeracao da gravidade ao nivel do mar (m/s2)
```
4  $g0 = 9.798$ ;

- $5\%$  Densidade da atmosfera ao nivel do mar ( $\text{kg/m3}$ )
- 6  $r \text{h}$  os = 1.54793;
- <sup>7</sup> % Raio da Terra (m)
- $8 \text{ re} = 6378137$ ;
- 9 % Constante de variação de atmosfera  $(1/m)$
- 10 beta $=1/6935$ ;
- $11 \text{ %}$  Velocidade angular da Terra (rad/s)
- 12 omegae =  $.000072921151467$ ;
- $13\%$  Vetor para as 6 equacoes de movimento
- 14  $dy=$ zeros $(6,1)$ ;

. . .

- <sup>15</sup> % Equacoes de movimento
- $16\%$  dr/dt Solucionado em radianos
- 17  $dy(1)=y(2)*sin(y(3));$
- 18 % dV/dt Solucionado para velocidade relativa
- 19 dy  $(2) = -((\text{rhos} * \exp(-\text{beta} * (y(1)-\text{re})) * S * \text{Cd} * (y(2)^2)/2) / m-g0 * (re/y(1))$  $)$   $^{\sim}$  2  $*$  ...
- 20 sin  $(y(3)) + y(1) * \text{omega}^2* \cos(y(3)) *(\cos(y(5)) * \sin(y(3)) \sin(y(5))$
- $21 * sin(y(6)) * cos(y(3))$ ;
- 22 % dgamma/dt Solucionado para o Angulo de voo relativo
- 23 dy  $(3) = ((r \text{hos} * \exp(-\text{beta} * (y(1) r \text{e})) * S * Cl * y(2) )') / 2) * \cos(\text{sigma}) / (y$  $(2)$  \*m) –...
- 24 g0  $*(r e/y(1))^2 * cos(y(3))/y(2)+y(2)*cos(y(3))/y(1)+y(1)*omega$  $\hat{ }$  2  $\ast$  . . .
- $25 \cos(y(5)) * (cos(y(5)) * cos(y(3)) + sin(y(5)) * sin(y(6)) * sin(y(3)))/y$  $(2) \ldots$
- $26 +2*$ omegae $*$ cos $(y(5)) *$ cos $(y(6))$ ;
- 27 % dtheta/dt Solucionado para Longitudinal
- 28 dy  $(4) = y(2) * cos(y(3)) * cos(y(6)) / (y(1) * cos(y(5)))$ ;
- 29 % dphi/dt Solucionado para Latitudinal
- 30 dy  $(5) = y(2) * cos(y(3)) * sin(y(6)) / y(1)$ ;
- $31\%$  dpsi/dt Solucionado para o angulo de ataque
- $32 \frac{\text{dy}(6) = ((\text{r} \cdot \text{h} \cdot \text{c} \cdot \text{f} \cdot \text{h} \cdot \text{c} \cdot \text{h} \cdot \text{g} \cdot \text{h} \cdot \text{g} \cdot \text{h} \cdot \text{h} \cdot \text{g} \cdot \text{h} \cdot \text{h} \cdot \text{h} \cdot \text{h} \cdot \text{h} \cdot \text{h} \cdot \text{h} \cdot \text{h} \cdot \text{h} \cdot \text{h} \cdot \text{h} \cdot \text{h} \cdot \text{h} \cdot \text{h} \cdot \text{h} \cdot \text{h} \cdot \text{h$  $* \nvert \ldots$
- 33 cos  $(y(3)) * y(2)$  )-y(2) \*cos  $(y(3)) * cos(y(6)) * tan(y(5)) / y(1) + 2 * omegae$  $*$  . . .
- 34  $(\sin(y(6)) * \cos(y(5)) * \tan(y(3)) \sin(y(5)) y(1) * \omega^2 * \sin(y(5))$  $\big) * \dots$

```
\cos(y(5)) * \cos(y(6)) / (\cos(y(3)) * y(2));
```
 $1\%stops.m$ 2 %Events function to halt integration at radius of spherical Earth  $\sigma$  function [value, isterminal, direction] = stops  $(t, y, m, S, Cl, Cd, d)$  $sigma)$ 4 % Detect point that radius is less than radius of Earth  $5$  if  $y(1) < 6378137$ ;  $\delta$  value = 0; z else  $\delta$  value = 1; 9 end 10 % Halt integration when value=0 is detected 11 isterminal = 1;  $12\%$  Halt for all value=0 13 direction =  $0$ ;

## 8 Anexo C

Algoritmo desenvolvido em Matlab para calcular o Coeficiente de arrasto teórico por pressão, coeficiente teórico de sustentação e o gráfico da razão L/D:

```
1 %
2 %%TCC−Matheus Costa Cabral
3 %Algoritmo para calcular o coeficiente de forca axial e normal
      da capsula
4 % sarah em funcao do: Raio da base, Raio do nariz, algunlo de
      inclinacao do
5 %corpo , aangulo de ataque , Cp_max;
6
7 %
8 %Variaveis Controladas
\overline{Q}10 M=27; %numero de mach
11 gamma=1.4; %Razao dos calores especificos
12 \text{ AoA} = -10:0.01:10; %angulo de ataque [graus]
13 Rb=503.5;%Raio da base da capsula [mm]
14 Rn=252;%Raio do nariz da capsula [mm]
15 incl=11.4;%Inclinacao do corpo conico da capsula [graus]
16
17 \frac{90}{6}18 %Transformacao de unidades necessarias paras as equacoes
19 AoA_rad=AoA. * pi /180; %transforma o angulo de ataque em radianos
20 incl rad=incl*pi/180; %transforma a inclinacao do corpo conico
      em r a di a no s
21
22 \frac{90}{6}23 %Equacoes
24
25 razao_pt2_p1 = ((( ((\text{gamma}+1)*(M^2) ) / 2 ) ( \text{gamma}/(\text{gamma}-1) ) ) * ((( gamma
      +1)/((2*gamma*(M^2))-(gamma-1))) \hat{g}(gamma-(gamma-1)))26 Cp_max=1.932
27 \frac{\%(\text{razao\_pt2\_p1-1})*(2/\text{gamma}*(M^2))}{2}28
29 %%
```
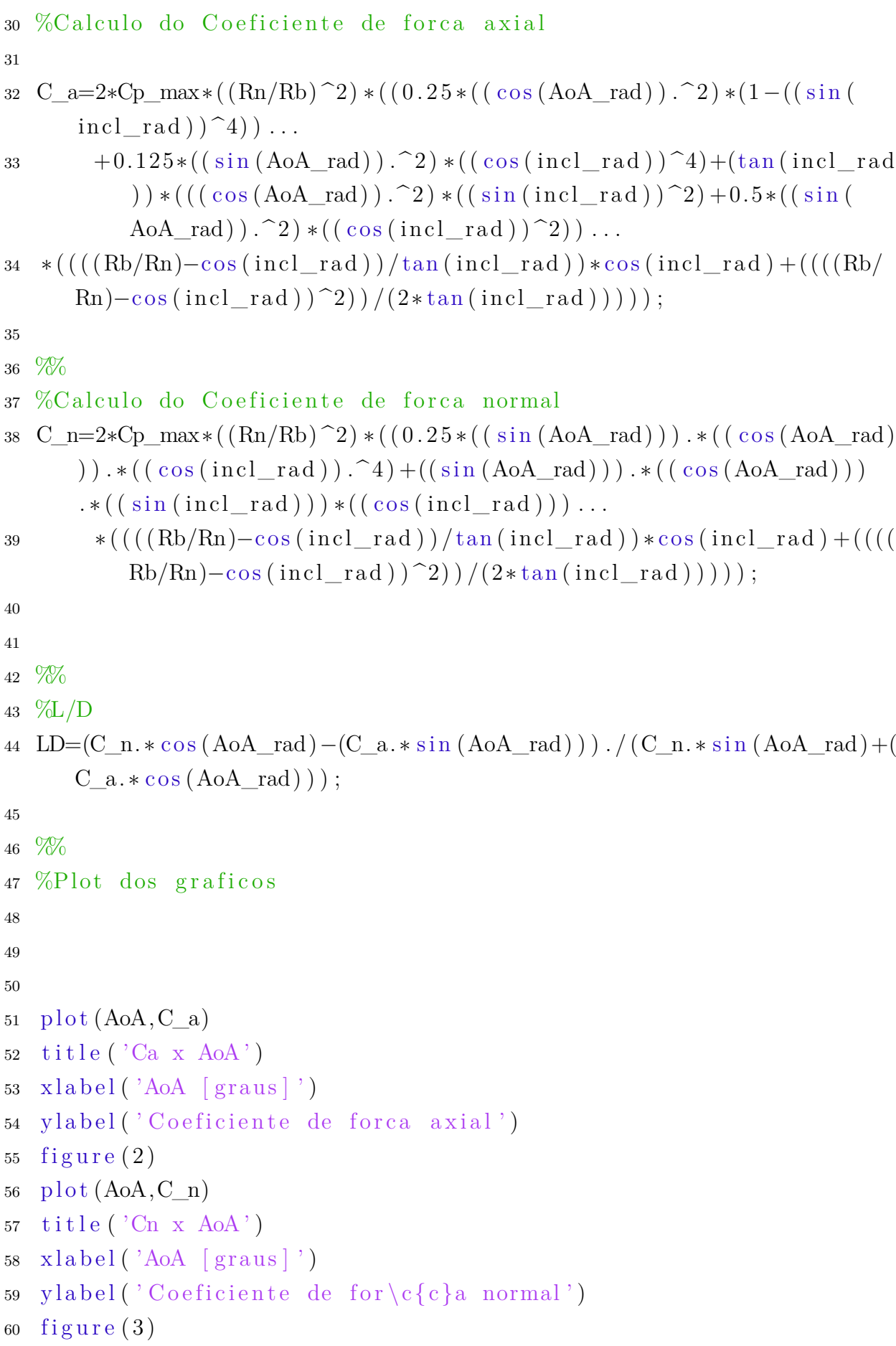

- 61 plot (AoA,LD)
- 62 title (' $L/D \times AoA$ ')
- 63 xlabel('AoA [graus]')
- 64 ylabel('Raz\~ao L/D')

# 9 Anexo D

#### 9.0.1 Tabela com as propriedades do ar

Tabela 35 – Tabela com as propriedades do ar, dados retirados de Aleksandrov A.A. (2017)

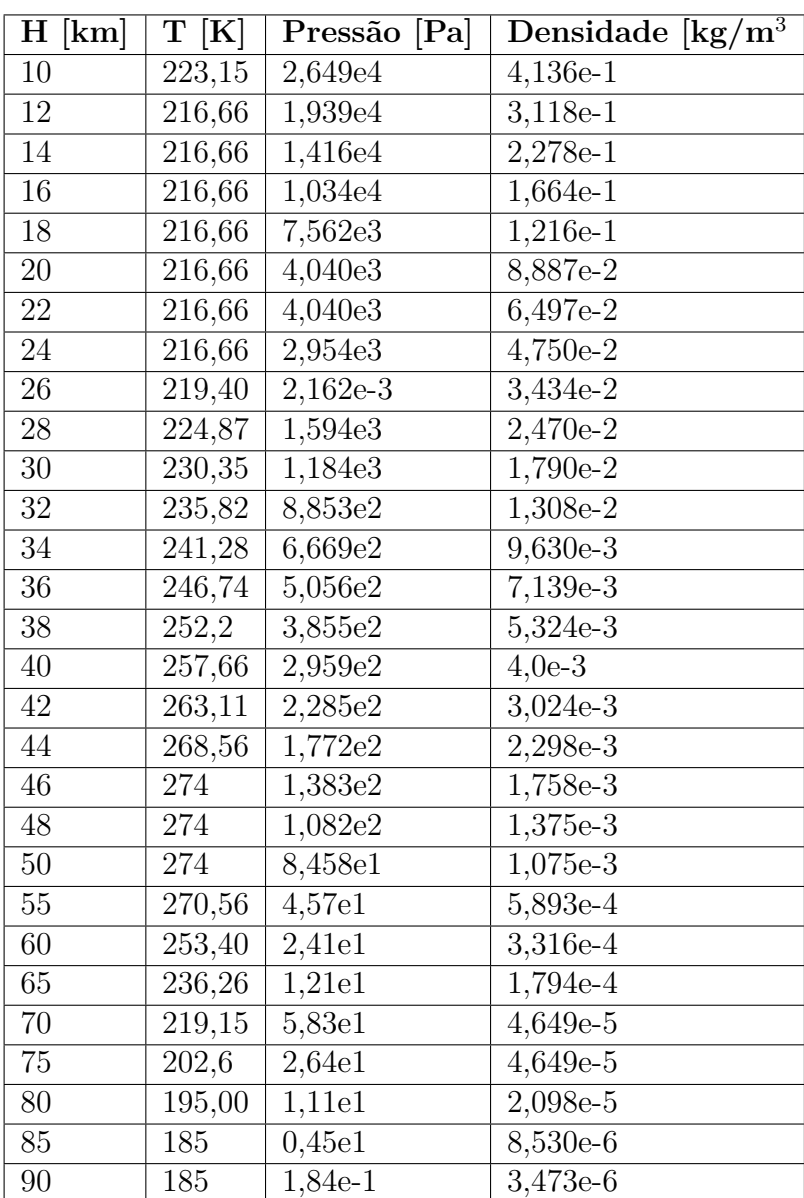

# 10 Anexo E